IRIS<sup>®</sup> ATM API Programmer's Guide

Document Number 007-2334-004

#### CONTRIBUTORS

Originally written by Irene Kuffel, Carlin Otto, and Thomas Skibo Revised and updated by Carlin Otto Illustrated by Carlin Otto Production by Linda Rae Sande Engineering contributions by Jean-Michel Pittet, Irene Kuffel and Thomas Skibo St Peter's Basilica image courtesy of ENEL SpA and InfoByte SpA. Disk Thrower image courtesy of Xavier Berenguer, Animatica.

© Copyright 1994-1997, Silicon Graphics, Inc.— All Rights Reserved The contents of this document may not be copied or duplicated in any form, in whole or in part, without the prior written permission of Silicon Graphics, Inc.

#### RESTRICTED RIGHTS LEGEND

Use, duplication, or disclosure of the technical data contained in this document by the Government is subject to restrictions as set forth in subdivision (c) (1) (ii) of the Rights in Technical Data and Computer Software clause at DFARS 52.227-7013 and/or in similar or successor clauses in the FAR, or in the DOD or NASA FAR Supplement. Unpublished rights reserved under the Copyright Laws of the United States. Contractor/manufacturer is Silicon Graphics, Inc., 2011 N. Shoreline Blvd., Mountain View, CA 94039-7311.

Silicon Graphics, the Silicon Graphics logo, CHALLENGE, IRIS, and Onyx are registered trademarks and IRIX, Onyx2, Origin, and Origin2000 are trademarks of Silicon Graphics, Inc. UNIX is a registered trademark in the United States of America and other countries, licensed exclusively through X/Open Company, Ltd.

IRIS<sup>®</sup> ATM API Programmer's Guide Document Number 007-2334-004

## Contents

About This Guide xiii Acronyms Used in This Guide xiii Style Conventions xiv Product Support xiv Obtaining Updated or Paper-copy Versions of This Document xv

## **1. API Specification** 1

Features 1 Driver Architecture and Theory of Operations 2 Character Device Interface 6 Include Files 6 open() 7 close() 7 read() 8 write() 9 IRIS ATM API Command Format 12 Managing and Configuring the ATM-0C3c Subsystem 12 IP Support for PVCs 14 Address Resolution for IP-Over-PVCs 14 LLC/SNAP Encapsulation for PVCs 15 IRIS ATM Subsystem Management for IP-Over-PVCs 16 Characteristics of the ATM-OC3c Hardware 18 IRIS ATM-OC3c HIO Board for CHALLENGE and Onyx Platforms 18 IRIS ATM-OC3c XIO Board for Origin2000 and Onyx2 Platforms 21

User-Level Commands 22 atmarp 23 atmconfig 23 ifatmconfig 23 atmstat 24 atmtest 24 sigtest 24 2. IRIS ATM ioctl() Commands for Permanent VCs 25 Include Files for PVCs 27 Frequently Used Structures 27 The atm\_laddr\_t Structure 27 PVC Code Sample 28 PVC Commands 30 ATMIOC\_CREATEPVC 30 ATMIOC\_DELARP 36 ATMIOC\_GETARP 38 ATMIOC\_GETARPTAB 40 ATMIOC\_GETVCCTABLEINFO 43 ATMIOC\_GETVCTAB 46 ATMIOC\_SETARP 49 3. IRIS ATM ioctl() Commands for Switched VCs 51 Include Files for SVCs 52 Overview 53 Frequently Used Structures 58 The atm\_address\_t Structure 58 The cellrate\_t Structure 61 The reject\_reason\_t Structure 63 The QOS Variables 64 The BLLI Variable 65 The bearerClass Variable 67 The MaxCSDU Variables 67 SVC Code Sample 68

Contents

SVC Commands 68 ATMIOC ACCEPT 68 ATMIOC\_ADDPARTY 71 ATMIOC\_DROPPARTY 74 ATMIOC\_GETVCCTABLEINFO 76 ATMIOC\_LISTEN 79 ATMIOC\_MPSETUP 82 ATMIOC\_REGISTER 87 ATMIOC REJECT 91 ATMIOC\_SETUP 93 4. IRIS ATM ioctl() Commands for Use by ILMI Modules 99 Include Files for ILMI Programs 100 ILMI Commands 100 ATMIOC\_GETATMADDR 100 ATMIOC\_GETATMLAYERINFO 104 ATMIOC\_GETMIBSTATS 106 ATMIOC\_GETPORTINFO 108 ATMIOC\_GETVCCTABLEINFO 111 ATMIOC\_SETATMADDR 115 IRIS ATM ioctl() Commands for Communicating With the Hardware 117 5. Include Files for Hardware Calls 119 Hardware Commands 120 ATMIOC CONTROL 120 ATMIOC\_GETCONF 123 ATMIOC\_GETIOSTAT 127 ATMIOC\_GETMACADDR 130 ATMIOC\_GETOPT 131 ATMIOC\_GETRATEQ 132 ATMIOC\_GETSTAT 134 ATMIOC SETCONF 141 ATMIOC\_SETOPT 145

ATMIOC\_SETRATEQ 149

- A. Rate Queue Information for IRIS ATMOC3c HIO Mezzanine Hardware 151
- **B.** International Alphabet 5 187
- C. Cause and Diagnostic Codes 193 Index 199

# List of Figures

| Figure 1-1 | IRIS ATM Driver Architecture 5                                        |
|------------|-----------------------------------------------------------------------|
| Figure 1-2 | Relationship of VCs, File Descriptors, and ATM Hardware 6             |
| Figure 1-3 | ATM Address Resolution Table Entry: the atm_laddr_t Structure 14      |
| Figure 1-4 | Generation of Transmission Rates in Origin2000 and Onyx2 Platforms 22 |
| Figure 3-1 | Overview of IRIS ATM Software Modules 54                              |
| Figure 3-2 | Successful Call Setup by Calling User 55                              |
| Figure 3-3 | Successful Call Setup by Called User 56                               |
| Figure 3-4 | Successful Call Setup for Multicast SVC 57                            |
| Figure 3-5 | ATM NSAP Format 59                                                    |
| Figure 4-1 | ATM Address: NSAP Format 102                                          |
| Figure 5-1 | Bit Descriptions for SONET_status Field Within atm_stat_t 138         |
| Figure 5-2 | Physical Options 145                                                  |
| Figure 5-3 | Loopback Options for IRIS ATM-OC3c Ports 146                          |

# List of Tables

| Table 1-1  | Configuration Tasks That Must Be Done for Each ATM-OC3c Board 13                                                 |  |  |  |  |
|------------|----------------------------------------------------------------------------------------------------|--|--|--|--|
| Table 1-2  | Configuration Tasks That Must Be Done for Each ATM Network<br>Interface Servicing IP if atmarp Is Not Running 17 |  |  |  |  |
| Table 1-3  | Default Transmission Rates on ATM-OC3c HIO Board's Queues 19                                                     |  |  |  |  |
| Table 2-1  | Summary of ATM PVC ioctl() Calls 25                                                                              |  |  |  |  |
| Table 2-2  | IRIS ATM Local "Hardware" Address: atm_laddr_t 27                                                                |  |  |  |  |
| Table 2-3  | Recommended Values for ATMIOC_CREATEPVC's Argument 31                                                            |  |  |  |  |
| Table 2-4  | Supported Values for Traffic Parameters of ATMIOC_CREATEPVC 32                                                   |  |  |  |  |
| Table 2-5  | Recommended Values for ATMIOC_DELARP's Argument 36                                                               |  |  |  |  |
| Table 2-6  | Recommended Values for ATMIOC_GETARP's Argument 38                                                               |  |  |  |  |
| Table 2-7  | Recommended Values for ATMIOC_GETARPTAB's Argument 40                                                            |  |  |  |  |
| Table 2-8  | Values Retrieved by ATMIOC_GETARPTAB 41                                                                          |  |  |  |  |
| Table 2-9  | Flags Retrieved by ATMIOC_GETARPTAB 41                                                                           |  |  |  |  |
| Table 2-10 | Recommended Values for ATMIOC_GETVCTAB's Argument 43                                                             |  |  |  |  |
| Table 2-11 | Values Retrieved by ATMIOC_GETVCCTABLEINFO 44                                                                    |  |  |  |  |
| Table 2-12 | Recommended Values for ATMIOC_GETVCTAB's Argument 46                                                             |  |  |  |  |
| Table 2-13 | Values Retrieved by ATMIOC_GETVCTAB 47                                                                           |  |  |  |  |
| Table 2-14 | Recommended Values for ATMIOC_SETARP's Argument 49                                                               |  |  |  |  |
| Table 3-1  | Summary of SVC ioctl() Calls 51                                                                                  |  |  |  |  |
| Table 3-2  | The atm_address_t Structure 58                                                                                   |  |  |  |  |
| Table 3-3  | Contents for Fields of ATM NSAP 60                                                                               |  |  |  |  |
| Table 3-4  | Values for Cellrate Type 61                                                                                      |  |  |  |  |
| Table 3-5  | The cellrate_t Structure 62                                                                                      |  |  |  |  |
| Table 3-6  | The reject_reason_t Structure 63                                                                                 |  |  |  |  |
| Table 3-7  | Values for Location Field In reject_reason_t 64                                                                  |  |  |  |  |
| Table 3-8  | Values for <i>QOS</i> Variables 65                                                                               |  |  |  |  |
| Table 3-9  | Values for BLLI Variable 66                                                                                      |  |  |  |  |

| Table 3-10 | Values for bearerClass Variables 67                                    |
|------------|------------------------------------------------------------------------|
| Table 3-11 | Recommended Values for ATMIOC_ACCEPT's Argument 69                     |
| Table 3-12 | Recommended Values for ATMIOC_ADDPARTY's Argument 71                   |
| Table 3-13 | Recommended Values for ATMIOC_DROPPARTY's Argument 74                  |
| Table 3-14 | Recommended Values for ATMIOC_GETVCCTABLEINFO's Argument 76            |
| Table 3-15 | Values Retrieved by ATMIOC_GETVCCTABLEINFO 77                          |
| Table 3-16 | Values Retrieved by ATMIOC_LISTEN 80                                   |
| Table 3-17 | Recommended Values for ATMIOC_MPSETUP's Argument 83                    |
| Table 3-18 | Recommended Values for ATMIOC_REGISTER's Argument 88                   |
| Table 3-19 | Recommended Values for ATMIOC_REJECT's Argument 91                     |
| Table 3-20 | Recommended Values for ATMIOC_SETUP's Argument 94                      |
| Table 4-1  | Summary of ILMI ioctl() Calls 99                                       |
| Table 4-2  | Values Retrieved by ATMIOC_GETATMADDR 101                              |
| Table 4-3  | Values Retrieved by ATMIOC_GETATMLAYERINFO 104                         |
| Table 4-4  | Values Retrieved by ATMIOC_GETMIBSTATS 106                             |
| Table 4-5  | Values Retrieved by ATMIOC_GETPORTINFO 109                             |
| Table 4-6  | Recommended Values for ATMIOC_GETVCCTABLEINFO's Argument 111           |
| Table 4-7  | Values Retrieved by ATMIOC_GETVCCTABLEINFO 112                         |
| Table 4-8  | Cellrate Values 113                                                    |
| Table 4-9  | Recommended Values for ATMIOC_SETATMADDR's Argument 115                |
| Table 5-1  | Summary of Hardware Calls for IRIS ATM-OC3c HIO<br>Mezzanine Board 117 |
| Table 5-2  | Summary of Hardware Calls for IRIS ATM-OC3c 4Port XIO Board 118        |
| Table 5-3  | Values for ATMIOC_CONTROL's Argument 121                               |
| Table 5-4  | Values Retrieved by ATMIOC_GETCONF for HIO<br>Mezzanine Board 123      |
| Table 5-5  | Values Retrieved by ATMIOC_GETCONF for an XIO Port 125                 |
| Table 5-6  | Capability Flags for atm_conf_t 126                                    |
| Table 5-7  | Values Retrieved by ATMIOC_GETIOSTAT 128                               |
| Table 5-8  | Recommended Values for ATMIOC_GETRATEQ's Argument 132                  |
| Table 5-9  | Rate Queue Identification Values 132                                   |
| Table 5-10 | Values Retrieved by ATMIOC_GETSTAT 135                                 |

| Table 5-11 | Bits in SONET_status Field 137                                       |
|------------|----------------------------------------------------------------------|
| Table 5-12 | Recommended Values for ATMIOC_SETCONF's Argument for HIO Board 141   |
| Table 5-13 | Recommended Values for ATMIOC_SETCONF's Argument for an XIO Port 143 |
| Table 5-14 | Recommended Values for ATMIOC_SETOPT's Argument 146                  |
| Table 5-15 | ATM-OC3c Hardware Options 147                                        |
| Table 5-16 | Recommended Values for ATMIOC_SETRATEQ's Argument 149                |
| Table 5-17 | Rate Queue Identification Numbers 150                                |
| Table A-1  | Rates Available for Rate Queues on ATM-OC3c HIO Board 151            |
| Table B-1  | Binary Values for IA5 Characters 187                                 |
| Table C-1  | ATM UNI Cause Codes 193                                              |
| Table C-2  | SGI Cause Codes 196                                                  |
| Table C-3  | ATM UNI Diagnostics 197                                              |
|            |                                                                      |

## About This Guide

This guide explains the design philosophy and usage of the application programming interface to IRIS<sup>®</sup> ATM. The document assumes familiarity with the IRIX<sup>™</sup> networking environment (which is based on UNIX<sup>®</sup>) and basic programming in the C language. This document describes the functionality of IRIS ATM for IRIX 6.4 on the Origin<sup>™</sup> and Onyx2<sup>™</sup> platforms and for IRIX 6.2 on the CHALLENGE<sup>®</sup> and Onyx<sup>™</sup> platforms.

## Acronyms Used in This Guide

The following acronyms are used throughout this guide:

| ATM Adaptation Layer                             |
|--------------------------------------------------|
| Address Resolution Protocol                      |
| Asynchronous Transfer Mode                       |
| Broadband Low Layer Information                  |
| AAL Convergence Sublayer Protocol Data Unit      |
| Interim Local Management Interface               |
| Internet Protocol                                |
| logical link control/sub-network access protocol |
| Permanent Virtual Channel                        |
| Quality of Service                               |
| Switched Virtual Channel                         |
| Virtual Channel                                  |
| Virtual Channel Connection                       |
|                                                  |

## **Style Conventions**

| This guide uses the following stylistic conventions: |                                                                                                    |  |  |
|------------------------------------------------------|----------------------------------------------------------------------------------------------------|--|--|
| bold                                                 | Indicates file descriptor names, calls, and functions.                                                                                                    |  |  |
| screen displ                                         | ayIndicates system output, such as responses to commands that you see<br>on the screen. Code samples, screen displays, and file contents also<br>appear in this font.                                                                  |  |  |
| user input                                           | Indicates exact text that you must enter at a command line, such as commands, options, and arguments to commands. Also indicates keys on the keyboard that you press; for example, press Enter means press only the key labeled Enter. |  |  |
| variable                                             | Indicates generic, place-holding variable names. Can indicate a user input variable, where you must replace the variable with text that you select.                                                                                    |  |  |
| physical label                                       | Indicates a label for a piece of hardware (for example, a pin, a wire, a port). Can also indicate the signal on a wire or pin.                                                                                                    |  |  |
| command                                              | Designates command and utility names.                                                                                                    |  |  |
| ALL_CAPS                                             | Indicates ATM-specific calls or commands and error reports.                                                                                                    |  |  |
| filename                                             | Indicates filenames and filename suffixes.                                                                                                    |  |  |
| []                                                   | Encloses optional command arguments.                                                                                                    |  |  |
|                                                      | Denotes omitted material or indicates that the preceding optional items may appear more than once in succession.                                                                                                    |  |  |

## **Product Support**

Silicon Graphics<sup>®</sup>, Inc., provides a comprehensive product support and maintenance program for its products. If you are in the United States of America or Canada and would like support for your Silicon Graphics-supported products, contact the Technical Assistance Center at 1-800-800-4SGI. If you are outside these areas, contact the Silicon Graphics subsidiary or authorized distributor in your country.

## **Obtaining Updated or Paper-copy Versions of This Document**

Silicon Graphics maintains a World Wide Web page from which you can retrieve the latest versions of many of the company's documents, and from which you can obtain instructions for ordering printed (paper-copy) versions of online documents. Using your Web browser, open the following URL:

http://www.sgi.com

To locate the latest versions of IRIS ATM documents (including this one), make the following selections:

- 1. Click on the "Customer Support" option
- 2. Select the Technical Publications section
- 3. Use the Library Search option to list all documents with atm in the title

Chapter 1

## **API Specification**

This document describes the Silicon Graphics application programming interface (API) for IRIS ATM products. This first chapter provides a general overview of the API and its use. Subsequent chapters contain detailed descriptions of each API command. The product includes a C-language coding example for an application that uses the switched virtual channel API: /usr/lib/atm/examples/sigtest.c.

Each chapter describes the commands relevant for one of the following types of implementations:

- permanent virtual channels, Chapter 2, "IRIS ATM ioctl() Commands for Permanent VCs"
- switched virtual channels, Chapter 3, "IRIS ATM ioctl() Commands for Switched VCs"
- non-IRIS interim local management interface (ILMI) modules, Chapter 4, "IRIS ATM ioctl() Commands for Use by ILMI Modules"
- non-IRIS hardware management programs, Chapter 5, "IRIS ATM ioctl() Commands for Communicating With the Hardware"

## Features

The IRIS ATM API is based on the following features of the IRIS ATM product:

- ATM adaptation layer 5 (AAL5) protocol mapping.
- ATM Signalling (ATM Forum UNI 3.0/3.1).
- Network and address management via ILMI and the ATM management information database (MIB) for multiple ATM user-network interfaces (UNIs).
- RFC 1577 compliant ("classical IP") as well as non-compliant configurations. IRIS ATM has the ability to function as the address resolution (ATM ARP) server or as a client for each IP subnetwork.

The IRIS ATM API supports the following ATM services:

- Permanent Virtual Channels (PVC) for point-to-point, bi-directional or uni-directional connections with constant bit rate (CBR), variable bit rate (VBR), or best-effort service. The traffic can be IP (with or without LLC/SNAP encapsulation) or non-IP.
- Switched Virtual Channels (SVC) for bi-directional point-to-point and uni-directional point-to-multipoint connections via ATM signalling with CBR, VBR, or best-effort service. Supports non-IP traffic only, with or without LLC/SNAP encapsulation. (IP-over-SVC traffic is handled by the IRIS ATM driver via the standard BSD socket interface.)
- Connections with symmetric or asymmetric bandwidth requirements.
- ATM quality of services (QoS) for classes Unspecified, A, B, and D.
- Strict VCI-based packet multiplexing.

## **Driver Architecture and Theory of Operations**

The services of the IRIS ATM subsystem can be accessed using PVCs or SVCs, for IP or non-IP traffic. These four access scenarios are listed below, and are discussed in more detail in the paragraphs that follow:

- Non-IP traffic over PVCs The character device interface (IRIS ATM API) allows traffic to be sent constant bit rate, variable bit rate, or best-effort, as requested.
- IP traffic over PVCs The character device interface (IRIS ATM API) is used to establish PVCs (using constant bit rate, variable bit rate, or best-effort, as requested) and associate them with IP addresses. LLC/SNAP encapsulation is the default, but can be disabled. The standard BSD socket interface is used for transmit/receive once the PVC is established. IP-to-VC address resolution is handled via a lookup table.
- Non-IP traffic over SVCs The character device interface (IRIS ATM API) allows traffic to be sent constant bit rate, variable bit rate, or best-effort, as requested.

• IP traffic over SVCs

The standard IRIX BSD socket interface to the IP protocol stack allows traffic to be sent best-effort over SVCs. LLC/SNAP encapsulation is done on all packets.

**Note:** To use the standard IP socket interface, simply configure the IRIS ATM software for IP-over-ATM, as described in the *IRIS ATM Configuraton Guide*. Once the software is configured, the services of the IRIS ATM subsystem are available to upper-layer IP applications.

Access to the IRIS ATM subsystem is described below and illustrated in Figure 1-1:

- Non-IP data through PVCs For each VC, this interface consists of opening a file descriptor (**open(**)), using the ATMIOC\_CREATEPVC **ioctl(**) command to create the VC, and then exchanging data (**read(**), **write(**), or **writev(**)).
- IP-over-ATM traffic through PVCs

For each VC, this interface consists of opening a file descriptor (**open(**), using the ATMIOC\_CREATEPVC command to create the VC with a tag for IP, and using the ATMIOC\_SETARP command to create an address resolution mapping. Or, instead, configure and run the atmarp utility. When *atmarp* is running, customer applications can simply use the BSD socket interface, as described in the next paragraph. (See "PVC Management by atmarp" on page 16 for more detail.)

In either case, once the PVCs are established, the BSD socket interface is used (**socket()**, **connect()**, **bind()**, **accept()**, **read()**, **write()**, or **writev()**) to exchange data. Address resolution is provided by RFC 1577 software that responds to InverseARP requests and ILMI software, as described in "Address Resolution for IP-Over-PVCs" on page 14.

Non-IP data through SVCs For each VC, this interface consists of opening a file descriptor (**open()**), using IRIS ATM **ioctl()** commands to create the VC (for example, ATMIOC\_SETUP or ATMIOC\_REGISTER, ATMIOC\_LISTEN, and ATMIOC\_ACCEPT), and then exchanging data (**read()**, **write()**, or **writev()**). IP-over-ATM traffic over SVCs through the BSD socket interface
 Applications that use the standard IRIX BSD socket interface for the IP suite of
 protocols access the services of the IRIS ATM subsystem like other IRIX network
 subsystems. This interface consists of standard functions (for example, socket(),
 bind(), listen(), connect(), read(), write(), writev(), and standard, non-ATM ioctl()
 calls). This interface is not described in this document. Address resolution is
 provided by RFC 1577 software that communicates with the subnetwork's ATM
 address resolution server and ILMI software, both of which are included in the IRIS
 ATM software.

**Note:** For more information on the socket interface, see the following reference (man) pages: accept(2), bind(2), connect(2), fcntl(2), getsockname(2), getsockopt(2), ioctl(2), listen(2), read(2), recv(2), select(2), send(2), socket(2), socketpair(2), write(2), and writev(2).

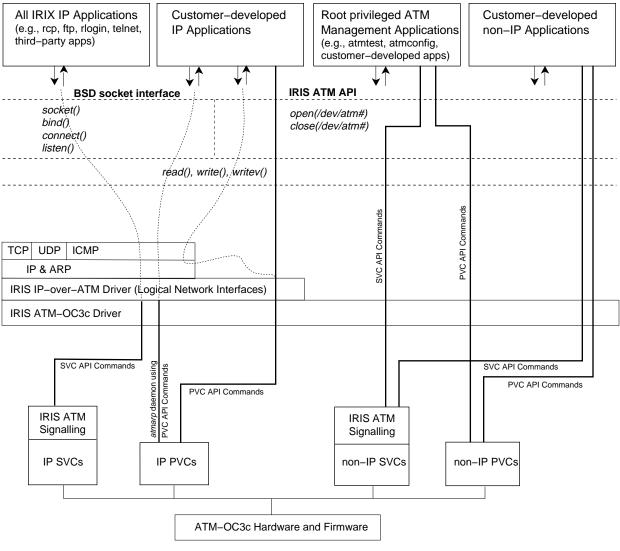

Figure 1-1

**IRIS ATM Driver Architecture** 

## **Character Device Interface**

The character device interface for IRIS ATM supports applications (sending IP or non-IP traffic) that require CBR, VBR, or best-effort service, as well as applications that manage, configure, or control the ATM subsystem. Through the character device interface, applications can use any combination of PVCs and SVCs. Standard IP applications that can tolerate best-effort service are encouraged to use the IP-over-SVC support that is built into the IRIS ATM driver via IP logical network interfaces (*atm0, atm1, atm2*, and so on) and the BSD socket interface.

Within the ATM subsystem, there is no implicit binding between a VC and an ATM port. Because of this design, each hardware device (ATM port) simultaneously supports multiple VCs. There is, however, a one-to-one binding between each file descriptor and its associated VC; that is, each open file descriptor supports only one VC. These relationships are portrayed in Figure 1-2.

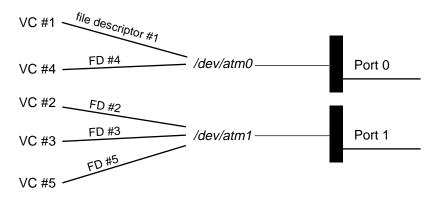

Figure 1-2 Relationship of VCs, File Descriptors, and ATM Hardware

## **Include Files**

The following files define structures and constants that must be used with the ATM character device interface:

- "sys/atm.h"
- "sys/atm\_user.h"
- "sys/if\_atm.h" (required only for IP-over- PVCs)

## open()

When **open()** is invoked on an IRIS ATM device file, the returned file descriptor has established a kernel-level connection to the selected ATM board. There can be multiple character device interfaces active for each installed IRIS ATM port. Each open file descriptor services one VC.

During bootup, a symbolic link is created in the */dev* directory for each IRIS ATM port listed in the hardware graph (for example, */hw/atm/0*). By standard convention, the assigned port number is reflected in the device file name. For example, an IRIS ATM port that has been assigned port number 2 has an entry of */dev/atm2*.

The example below illustrates proper usage where the ATM-OC3c device is identified as port 0 (/*dev/atm0*):

```
#include <sys/types.h>
#include <sys/stat.h>
#include <fcntl.h>
int fd_atm;
if ((fd_atm = open("/dev/atm0", O_RDWR)) < 0) {
    perror("open");
    exit(-1);
}</pre>
```

**Note:** At this point, no VC is created; no **read()** or **write()** calls can be made. To create the desired VC, the ATMIOC\_CREATEPVC, ATMIOC\_REGISTER, or ATMIOC\_SETUP **ioctl()** call must be used on the returned file descriptor. The **ioctl()** calls are described in Chapter 2 and Chapter 3.

### close()

The **close()** function tears down the bound VC after all the buffered data for the VC has been transmitted. The **close()** results in closing the kernel-level link to the ATM-OC3c port, removing the associated VC from the ATM subsystem, and freeing the port and driver resources. The example below illustrates proper usage:

```
#include <unistd.h>
if (close(fd_atm) < 0) {
    perror("close");
}</pre>
```

## read()

The default behavior for **read()**s on an ATM device is blocking; that is, **read()** calls return only after data has been read/made available. However, after opening an ATM file descriptor, non-blocking can be specified, using the standard **ioctl()** FIONBIO. With the default blocking mode, **read()** calls wait for data to become available. With the non-blocking mode, **read()** calls return with an EAGAIN failure whenever no data is available.

For each ATM read-access interface, it is the responsibility of the application to perform enough **read()** calls to consume the data. There is one receive queue for each VC; each queue is 50 AAL convergence sublayer protocol data units (CSPDUs) deep. If an application fails to consume incoming data fast enough and the receive queue in the kernel overflows, CSPDUs are dropped.

The examples below illustrate correct usage for large- and small-sized data in the current implementation.

#### Small-Sized Data

For data that occupies less than one page of system memory, the usage illustrated below is correct:

```
#include <sys/types.h>
#include <sys/uio.h>
#include <unistd.h>
#include <sys/atm_user.h>
buf = (char*) malloc(size);
retvalue = read(fd_atm, buf, MAX_USER_BYTES_PDU);
```

#### Large-Sized Data

For data that is greater than or equal to an operating system page of memory, it is recommended that page-aligned buffers be used in order to optimize performance. This optimization is optional. If page-aligned buffers are not provided, the driver retrieves the data by copying it.

```
#include <sys/types.h>
#include <sys/uio.h>
#include <unistd.h>
#include <sys/atm_user.h>
buf = (char*) valloc(size);
retvalue = read(fd atm, buf, MAX_USER_BYTES_PDU);
```

## write()

The default behavior for **write()**s on an ATM device is blocking. However, after opening the file descriptor, non-blocking can be specified (using the standard **ioctl()** FIONBIO). In the default blocking mode, **write()**s wait for the direct memory access (DMA) to the board to complete before returning. In non-blocking mode, **write()**s return immediately, before the DMA is complete; however, if the previous DMA is not complete, a non-blocking **write()** fails and returns the EAGAIN error.

The list below summarizes two methods for transmitting over the ATM-OC3c subsystem with the ATM character device interface:

- 1. The **write()** call, using one buffer of any size and resulting in one or more AAL CSPDUs. The ATM subsystem divides the data into fully filled CSPDUs, and when necessary, pads the final CSPDU.
- 2. The **writev()** call, using 1 to IOV\_MAX buffers (iovecs), and resulting in one or more PDUs (that is, as many PDUs as necessary). The data is concatenated and divided into PDUs. When necessary, incomplete PDUs are padded.

The following rules apply to transmissions:

- All buffers must begin on 8-byte boundaries.
- All buffers must be pinned down.
- In the default blocking mode, calls block until the very last byte of data for the call has DMA'd to the board.

- The buffer (or *iovec*) size can end at any byte position (odd or even). For the **writev()** call, any buffer that is not a multiple of 8 causes the ATM subsystem to pad out the current CSPDU and transmit it. The data from the next *iovec*, if one is present, is placed into a new CSPDU.
- As long as buffers are multiples of 8 bytes, but not of MAX\_USER\_BYTES\_PDU in size, there is no correlation (none, whatsoever) between the *iovec* boundaries and the CSPDU boundaries. That is, the driver does not force new CSPDUs to start on *iovec* boundaries.

**Note:** If a buffer is not pinned down, an EFAULT error may occur and it is possible that garbage data will be sent.

Most audio/video applications have one very large buffer (multiple megabytes) in user virtual address space. By starting the first **write()** on an 8-byte boundary, and making every **write()** be a multiple of 8 bytes, all subsequent writes will automatically be properly aligned.

#### General write() Example

The example below demonstrates correct usage:

```
#include <unistd.h>
#include <stdlib.h>
#include <stdlib.h>
#include <sys/lock.h>
while (needed) {
    buf = (char*) memalign(8, size); /* any size */
    mpin (buf, size);
    retvalue = write(fd_atm, buf, size);
}
```

#### To Send Multiple Buffers of Data

To send a number of buffers of data, use a **writev()** call, as shown below. This method can result in many CSPDUs. For best performance, the size of each of the buffers, except the last one, should be a multiple of 8 bytes. As long as each buffer size is a multiple of 8, the ATM subsystem concatenates the data, divides it into chunks that completely fill CSPDUs, and transmits it. When the ATM subsystem gathers data that is not a multiple of 8, it places that data into the current CSPDU, pads out the CSPDU and transmits it; the next buffer, if there is one, is contained in a new CSPDU.

```
struct iovec iov[IOV_MAX];
for (vec=0; vec<vec_count, vec++) {
    iov.iov[vec].iov_base = (caddr_t) memalign( 8, size );
    iov.iov[vec].iov_len = size;
    mpin( iov.iov[vec].iov_base, size );
}
retvalue = writev( fd_atm, iov, vec_count );</pre>
```

#### To Gather Data Into One Packet

A number of buffers can be gathered into a single CSPDU with the **writev()** call. The size (length) of each buffer, except the last one, must be a multiple of 8 bytes, and the total data for all the buffers must be less than or equal to MAX\_USER\_BYTES\_PDU.

```
struct iovec iov[IOV_MAX];
for (vec=0; vec < (vec_count), vec++) {
    /* size = multiple of 8*/
    iov.iov[vec].iov_base = (caddr_t) memalign( 8, size );
    iov.iov[vec].iov_len = size;
    mpin( iov.iov[vec].iov_base, size );
}
/* total size ≤ MAX_USER_BYTES_PDU */
    retvalue = writev( fd_atm, iov, vec_count );</pre>
```

#### To Send One Buffer of Data

To send a single buffer, use the **write()** call. The ATM subsystem divides the data into chunks that completely fill CSPDUs, and transmits the CSPDUs. If the final chunk of data does not completely fill a CSPDU, the ATM subsystem pads it and transmits it. Amounts of data smaller than MAX\_USER\_BYTES\_PDU can be written, and the ATM subsystem does all appropriate padding; however, throughput is adversely affected.

```
char *buf = memalign(8, size);
mpin (buf, size)
retvalue = write(fd_atm, buf, size);
```

## **IRIS ATM API Command Format**

All the IRIS ATM API commands are available through the IRIS character device interface in the following format:

ioctl(fd\_atm, COMMAND, arg);

## Managing and Configuring the ATM-0C3c Subsystem

Before an application can use the IRIS ATM API to utilize the services of an ATM subsystem, one or more control (management) programs must take care of the tasks listed in Table 1-1. The IRIS ATM driver performs these tasks at startup, thus making available a default configuration of the subsystem. For environments using this default configuration, no additional control program is necessary. For environments requiring a non-default configuration, a customer-developed control program must reconfigure the subsystem after the IRIS ATM driver has completed its tasks.

Table 1-1 indicates which ATM **ioctl()** command is used to carry out each task. It is not important if one or multiple programs are created to perform these tasks; however, the following restrictions apply:

- For any single ATM-OC3c port, each specific task listed in the "Task" column should be performed by only one control program. Chaos can occur if a number of programs are doing the same task to the same port.
- The tasks must be performed in the order shown in the "Task" column.
- A program doing the tasks described in the table may (if desired) also do user-data transfers.
- Each task assumes an open file descriptor to the port it is configuring. The file descriptor can be closed whenever the program has finished its task(s).

| Task (in order)               | Calls            | Comment                                                  | More Info |
|-------------------------------|------------------|----------------------------------------------------------|-----------|
| Configure operational modes   | ATMIOC_GETCONF   | Retrieve the current configuration.                      | page 123  |
|                               | ATMIOC_SETCONF   | If changes are needed, set new configuration parameters. | page 141  |
| For IRIS ATM HIO boards       | ATMIOC_SETRATEQ  | rate queue ##                                            | page 149  |
| only, configure one or more   | ATMIOC_SETRATEQ  | rate queue ##                                            |           |
| rate queues, if not correctly | ATMIOC_SETRATEQ  | rate queue ##                                            |           |
| configured <sup>a</sup>       | ATMIOC_SETRATEQ  | rate queue ##                                            |           |
| Monitor status (optional)     | ATMIOC_GETSTAT   | Retrieve board statistics.                               | page 134  |
|                               | ATMIOC_GETIOSTAT | Retrieve driver-internal statistics.                     | page 127  |

 Table 1-1
 Configuration Tasks That Must Be Done for Each ATM-OC3c Board

a. See "Characteristics of the ATM-OC3c Hardware" for a description of how IRIS ATM configures and manages transmission rates.

Each application that wants to transfer data through the ATM subsystem must wait until the control program(s) has completed its tasks, then it must obtain a file descriptor and create a VC before reading or writing data. When the data transfer is finished, the application simply closes its file descriptor. The ATM subsystem tears down the VC, cleans up, and releases resources.

**Note:** When IP applications are going to use the ATM subsystem, there are additional management requirements, as described in the section "IP Support for PVCs."

## IP Support for PVCs

This section describes IRIS ATM support for IP-over-ATM using PVCs.

## Address Resolution for IP-Over-PVCs

IRIS ATM address resolution for IP-over-PVC traffic can be thought of as divided into two parts: IP-to-ATM address resolution and IP-to-VC address resolution, as described below:

• IP-to-ATM address resolution consists of obtaining (registering) an ATM address from the adjacent switch or self-assigning this address, and responding to InverseARP requests in order to verify or provide the IP address that is mapped to the ATM address. The first process is handled automatically by ILMI software modules on both the adjacent switch and the local system, and InverseARP is handled automatically by RFC 1577 software on both the local system and the other endpoint.

**Note:** On PVCs, IRIS ATM address resolution software responds to received InverseARP requests when LLC/SNAP encapsulation is enabled; however, it does not generate InverseARP requests.

• IP-to-VC address resolution consists of mapping an IP address to a PVC that is identified by a local "hardware" address made from a virtual path identifier/virtual channel identifier (VPI/VCI) value and an ATM port identification number. All the mappings are stored in the kernel-resident ATM address resolution (AR) table. The *atmarp* utility (or equivalently the ATMIOC\_SETARP command) loads PVC address resolution information into the AR table. The ATMIOC\_GETARPTAB command retrieves the contents of the table.

The VC address is defined by the *atm\_laddr\_t* structure, illustrated in Figure 1-3. The *atm\_laddr\_t* structure fits conveniently into the standard hardware address, *arp\_ha* structure, of an *arpreq*.

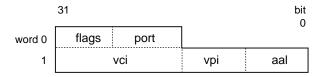

Figure 1-3 ATM Address Resolution Table Entry: the atm\_laddr\_t Structure

The ATM-specific **ioctl()** calls that are available for address resolution are listed below and described in Chapter 2.

- ATMIOC\_SETARP (add an entry to the AR table)
- ATMIOC\_GETARP (retrieve one entry from the table)
- ATMIOC\_DELARP (delete an entry from the AR table)
- ATMIOC\_GETARPTAB (retrieve the entire table)

Address resolution and internal routing of IP packets is handled in the following manner: the ATMIOC\_CREATEPVC command with the IP flag set to ON and the ATMIOC\_SETARP command create the links between the IP interface (if\_net) and the PVC that allow incoming and outgoing IP packets to be routed correctly.

## LLC/SNAP Encapsulation for PVCs

Each PVC can be configured to perform or not to perform subnetwork access protocol encapsulation (802.2 LLC/SNAP) for packets on VCs associated with an IP logical network interface. When LLC/SNAP encapsulation is enabled for a VC, the LLC and SNAP headers are attached to every packet on that VC, thus allowing ATM subsystems to differentiate among upper layer protocol stacks (for example, IP and ARP). When LLC/SNAP is enabled on a VC, the IRIS ATM subsystem responds to InverseARP requests. When LLC/SNAP encapsulation is disabled, IP packets on that VC are not encapsulated and InverseARP requests are not answered. The default behavior is to do LLC/SNAP encapsulation.

Configuration of LLC/SNAP encapsulation for each PVC can be done by either of the following methods:

- edit the IP-to-PVC address resolution table and let the VCs be opened and configured by the IRIS ATM *atmarp* utility
- set the configuration for each PVC when it is created with the ATMIOC\_CREATEPVC command

## **IRIS ATM Subsystem Management for IP-Over-PVCs**

Before any IP applications can utilize IP-over-PVC services, one or more control (management) programs must take care of the tasks listed in Table 1-2. For most implementations, the default control provided by the IRIS ATM utility *atmarp* (which is invoked during startup) is sufficient.

#### **PVC Management by atmarp**

During system startup, the */etc/init.d/network.atm* script starts the *atmarp* PVC management application if the */var/atm/pvc.conf* file exists. This user-configurable file maps IP addresses to local ports and VPI/VCI addresses. For each entry in the table, *atmarp* opens a file descriptor for the indicated port, and makes an ATMIOC\_CREATEPVC and an ATMIOC\_SETARP **ioctl()** call in order to establish a best-effort PVC and associate it with an IP address. The *atmarp* utility then goes to sleep, leaving the VCs open and ready for use. (If the file descriptors were to be closed, the PVCs would be torn down.) At this point, an IP application that opens a socket to any of the IP addresses in the table transmits/receives over the associated PVC. If *atmarp* is interrupted with a SIGHUP signal (for example, *killall -HUP atmarp*) it wakes up, reloads the lookup table from the *pvc.conf* file, makes any changes necessary by closing file descriptors (for deleted entries) or establishing new PVCs (for new entries), then goes back to sleep.

#### **PVC Management by a Customer-Developed Application**

For implementations that do not wish to use *atmarp* to manage their PVCs, the following guidelines should be adhered to when designing the management application. It is not important if one or multiple programs are created to perform these tasks; however the following restrictions apply:

- The tasks must be performed in the order shown in the "Task" column of Table 1-2.
- Before doing any of the tasks listed in Table 1-2, the tasks in Table 1-1 must be performed, either by another control program or by the same program doing the tasks listed in Table 1-2.
- The management program doing these tasks may (if desired) also read/write over these VCs.
- The management program must keep the file descriptor open for the entire duration of the PVC's use.

| Task<br>(in order)                                                      | Calls                                                                                                    | Comment                                                                                                    | More<br>Info |
|-------------------------------------------------------------------------|----------------------------------------------------------------------------------------------------|----------------------------------------------------------------------------------------------------|--------------|
| Open as many file<br>descriptors for the port as<br>there will be PVCs. | fd1=open("/dev/atm0")<br>fd2=open("/dev/atm0")<br>fd3=open("/dev/atm0")<br>fd4=open("/dev/atm0")<br>etc. | The control program must keep each file<br>descriptor open as long as the associated<br>PVC is being used.                                          | page 7       |
| Create one virtual<br>channel for each file<br>descriptor.              | ATMIOC_CREATEPVC<br>ATMIOC_CREATEPVC<br>etc.                                                             | Each <b>ioctl()</b> call creates one virtual channel<br>with a cellrate that is as close as possible to<br>the requested rate. Tag each VC for IP.  | page 30      |
| Manage ATM address resolution.                                          | ATMIOC_SETARP<br>ATMIOC_SETARP<br>etc.                                                                   | Create an IP-to-VC mapping in the ATM subsystem's address resolution table for each IP endpoint. Each SETARP <b>ioctl()</b> call creates one entry. | page 49      |
| Tear down a PVC.                                                        | close( <i>fd#</i> )                                                                                      |                                                                                                    | page 7       |
| Monitor the AR table (optional).                                        | ATMIOC_GETARPTAB                                                                                         |                                                                                                    | page 40      |

# **Table 1-2**Configuration Tasks That Must Be Done for Each ATM Network Interface<br/>Servicing IP if atmarp Is Not Running

When the control program closes a file descriptor, the ATM subsystem automatically tears down the associated VC, cleans up the address resolution table, and releases the associated resources.

Each IP application that wants to transfer data through the ATM subsystem simply does what all IP applications do (**socket()**, **bind()**, **connect()**, **accept()**, and so on) before reading or writing data. When the data transfer is finished, the application closes its socket. The ATM subsystem does not tear down the VC; only closing the file descriptor tears down the VC.

## Characteristics of the ATM-OC3c Hardware

This section describes aspects of IRIS ATM hardware design that might be of interest to users of the IRIS ATM API. There is a separate section for each IRIS ATM board.

## IRIS ATM-OC3c HIO Board for CHALLENGE and Onyx Platforms

The IRIS ATM-OC3c for CHALLENGE and Onyx HIO board manages transmission rates with rate queues and divisors. The board has eight rate queues organized as two banks: a0-a3 and b0-b3. Each queue can support one peak rate and 63 different sustainable rates. The "a" bank consists of four high-priority queues that are designed for constant bit rate traffic (CBR and VBR channels). The other bank contains four low-priority queues and are only used for best-effort traffic.

High-priority queues are serviced before low-priority ones. As long as there is data awaiting transfer on any high-priority queue, low-priority data is not transmitted. This means that, for applications with a constant flow of data, only queues a0-a3 will ever operate.

During startup, the IRIS ATM driver configures each rate queue, as explained below:

- 1. Queues that are mentioned in the */var/atm/atmhw.conf* file are configured to a fixed rate, as specified in the file. The IRIS ATM driver never changes the rates for these queues; this ensures that site-specified rates are always available, even when the queues are not actively being used. Appendix A lists the supported rates, which range from 0 to 135,991,460 bits per second.
- 2. Queues that are not mentioned (or are commented out) in the file are left unconfigured. The driver configures these during operation.

During operation, as VCs are created, the driver associates each newly created VC with the queue whose transmission rate best matches the peak rate requested for that VC. For each ATMIOC\_CREATEPVC or ATMIOC\_SETUP command, the driver looks for a queue whose transmission rate best matches the rate requested in the API call, following the guidelines explained below:

- 1. For VCs carrying best-effort traffic, the driver uses the low-priority queue whose rate is closest to, but slower than, the requested peak rate.
- 2. For VCs carrying CBR and VBR traffic, the driver uses the high-priority queue whose configured rate exactly matches the requested peak rate. If the requested rate does not exist, the driver searches for a high-priority queue with the following characteristics and reconfigures it to the requested peak rate:
  - a queue that does not currently have a VC associated with it
  - a queue that was not configured from the *atmhw.conf* file during startup

**Note:** There can be dozens of CBR and VBR virtual channels active on a board, but the peak rate for each one must be one of the four rates that are configured on the high-priority queues.

To set the sustainable transmission rate for a particular VC, one of the board's configured rates is divided by a divisor (ranging between 1 and 64). The IRIS ATM driver sets all divisors. Peak rates for CBR, VBR, or best-effort traffic use divisors of 1. Sustainable (average) rates for VBR traffic use divisors from 2 through 64 (inclusive).

To summarize, the IRIS ATM-OC3c board simultaneously makes available for selection up to 8 different peak rates and up to 504 (8x63) sustainable rates. Four of these peak rates are available for use by CBR and VBR VCs. Not all of these available selections can be actively used simultaneously, since this exceeds the board's bandwidth. Rates that are not currently associated with an open VC can be reconfigured to a newly requested rates.

Table 1-3 summarizes the default settings configured for the IRIS ATM-OC3c HIO board's rates.

| Rate      | Queue     | Default Cellrate<br>(in ATM cells per | Default Bit Rate<br>(in user payload |                              |
|-----------|-----------|---------------------------------------|--------------------------------------|------------------------------|
| Number Id | String Id | second)                               | bits per second)                     | Priority / Use               |
| 0         | a0        | unconfigured                          | none                                 | High / CBR, VBR <sup>a</sup> |
| 1         | a1        | unconfigured                          | none                                 | High / CBR, VBR              |
| 2         | a2        | unconfigured                          | none                                 | High / CBR, VBR              |
| 3         | a3        | unconfigured                          | none                                 | High / CBR, VBR              |
| 4         | b0        | 26041                                 | 1000000                              | Low / BE                     |

 Table 1-3
 Default Transmission Rates on ATM-OC3c HIO Board's Queues

| Table 1-3         | Default Transmission Rates on ATM-OC3c HIO Board's Queues |                                                  |                                                          |                |
|-------------------|-----------------------------------------------------------|--------------------------------------------------|----------------------------------------------------------|----------------|
| Rate<br>Number Id | Queue<br>String Id                                        | Default Cellrate<br>(in ATM cells per<br>second) | Default Bit Rate<br>(in user payload<br>bits per second) | Priority / Use |
| 5                 | b1                                                        | 78125                                            | 3000000                                                  | Low / BE       |
| 6                 | b2                                                        | 178571                                           | 68000000                                                 | Low / BE       |
| 7                 | b3                                                        | 357142                                           | 135991460                                                | Low / BE       |

a. CBR = constant bit rate; VBR = variable bit rate; BE = best-effort

A board is oversubscribed when the sum of all the open VCs multiplied by their average transmission rates is greater than the board's total payload bandwidth.<sup>1</sup> The IRIS ATM software contains a number of features that prevent performance degradation due to oversubscription. Whenever there is even one VC open for a CBR or VBR traffic contract, the IRIS ATM software refuses to create new VCs once the board's total payload bandwidth is allocated to open VCs (including best-effort ones)<sup>2</sup>. If all the VCs on a board are best-effort (regardless of which queues they are using), the IRIS ATM software allows the board to become oversubscribed and handles the transmission in the best manner possible.

**Note:** The default Transmission Control Protocol/Internet protocol (TCP/IP) configuration uses the maximum bandwidth for any connection. Therefore, a single TCP/IP connection can oversubscribe the port it uses and prevent CBR traffic. To prevent this, there are two options: (1) reduce the default TCP/IP bandwidth (for example, by editing the */var/atm/ifatm.conf* file) or (2) use *ifconfig* to disable the TCP/IP logical network interfaces.

<sup>&</sup>lt;sup>1</sup> When a VC does not specify a sustainable rate, the average rate that is used for this calculation is the peak rate.

<sup>&</sup>lt;sup>2</sup> Total OC3c bandwidth is 155.52 megabits per second; however, of this, about 87.2% (135,631,698 bits) is available for user data. This is referred to as the payload bandwidth.

## IRIS ATM-OC3c XIO Board for Origin2000 and Onyx2 Platforms

The IRIS ATM-OC3c XIO<sup>TM</sup> board for Origin2000<sup>TM</sup> and Onyx2 platforms manages transmission rates with a cell-slot table that is controlled by firmware. There is one table for each port. The table has one entry for every cell-slot in the data stream going to the transmit SONET section of the board (illustrated in Figure 1-4). Due to this design, this board supports a virtually unlimited number of peak rates and there is no configuration required for the rates. In addition, a VC's sustainable rate is identical to its peak rate.

When an API call is made to create a VC, the software automatically creates enough entries in the cell-slot table to generate the transmission rate. If the request cannot be granted, an error is returned, as explained below. The driver for the IRIS ATM-OC3c 4Port XIO board does not allow oversubscription of any port. Whenever a requested rate cannot be provided, the request is denied. A denial can be due to either of these reasons:

- Not enough table entries are free to create the requested transmission rate. Said another way, the request is denied when filling it would oversubscribe the line rate.
- The spacing possible with the currently available table entries is not even enough to create a steady data flow for the VC. For example, if the table entries for a requested rate need to be spaced at intervals of 50 (table entries 8, 58, 108, 158, etc. or table entries 3, 53, 103, 153, etc.), the request is denied when one or more of the needed table entries are already filled and a nearby alternate cannot be found. This denial can occur even though the requested rate does not oversubscribe the connection's line rate.

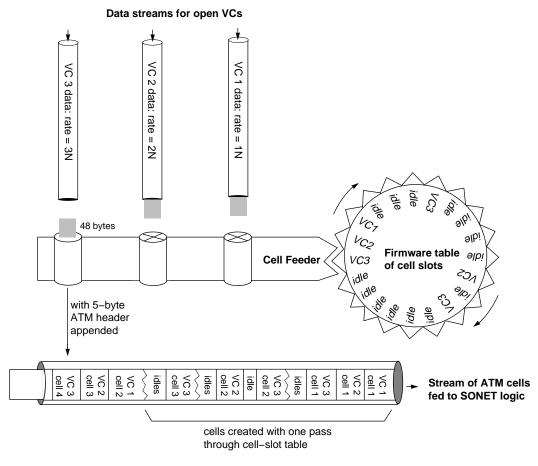

Figure 1-4 Generation of Transmission Rates in Origin2000 and Onyx2 Platforms

## **User-Level Commands**

The IRIS ATM software includes utilities in the */usr/etc* directory (*atmarp*, *atmconfig*, *ifatmconfig*, *atmstat*, and *atmtest*) and the */usr/lib/atm/bin* directory (*sigtest*). Each utility is briefly described below. Complete details are provided in the online reference (man) pages.

#### atmarp

The *atmarp* utility provides command-level support for displaying and reloading the IP-to-ATM address resolution table. Also, it operates as an IP-to-PVC address resolution daemon, managing the mappings between VCs, ATM hardware, and ATM logical network interfaces.

**Note:** The */etc/init.d/network.atm* IP startup script invokes this utility during each system startup or each invocation of the script. The command loads the contents of the */var/atm/pvc.conf* IP-to-VC address mapping file into the kernel-resident address resolution table, maintains the file, and responds to address resolution requests.

## atmconfig

The *atmconfig* utility provides command-level support for on-the-fly configuring and controlling of the ATM hardware:

- configure the state of ATM ports: UP/DOWN
- configure a port to operate without an ATM switch
- configure transmission rates on rate queues
- configure the size and the number of on-board transmit and receive buffers: both large and small
- burn firmware into FLASH EEPROM
- reset and reinitialize a port

## ifatmconfig

The *ifatmconfig* utility provides command-level support for setting RFC 1577 Logical IP Subnetwork (LIS) parameters for IP-over-ATM. The command allows you to configure the ATM address resolution server, the time out for inactive VCs, the maximum cellrate to use for the VCs, and the ATM physical port to use for each LIS. Each ATM LIS appears as a logical network interface that can be given an IP address and enabled/disabled with *ifconfig*, just like other conventional IP network devices.

**Note:** The IRIS ATM startup script (*/etc/init.d/atm*) invokes this utility during each system startup or each invocation of the script, telling it to read the */var/atm/ifatm.conf* LIS configuration file for settings of these parameters.

## atmstat

The *atmstat* utility provides command-level support for monitoring the status and operational statistics of ATM interfaces and IRIS ATM-OC3c ports.

## atmtest

The *atmtest* utility provides command-level support for testing data transmission over the ATM subsystem when it is physically looped back (that is, a port's output is connected to the same port's input). Command line options allow you to control parameters such as the length of the randomly generated data and the speed at which it is sent.

#### sigtest

The *sigtest* utility provides command-level support for testing data transmission and reception for switched virtual channels. The program allows you to create the following types of connections:

- A point-to-point loopback connection through the switch: a transmitting VCC to the switch that feeds into a receiving VCC from the switch. The transmitter and receiver are two instances of *sigtest* running on the same system.
- A point-to-point connection between two different systems that are both running *sigtest.*
- A point-to-multipoint connection in which the members of the party (the receivers) can include any combination of the following: one receiving *sigtest* session on the same system that is setting up the call and one receiving *sigtest* session on each remote system.

# IRIS ATM ioctl() Commands for Permanent VCs

This chapter summarizes the IRIS ATM application interface calls that support permanent virtual channels (PVCs). These commands are described alphabetically in the subsections that follow, and are summarized in Table 2-1.

**Note:** The IRIS ATM *atmarp* utility handles IP-to-VC address resolution for PVCs that carry IP traffic. When *atmarp* is running, the commands in Table 2-1 under the heading "Address Resolution for IP-over-ATM When *atmarp* is Not Running" do not need to be used. These commands are provided for management implementations that do not wish to utilize the *atmarp* utility. See the atmarp reference (man) page for further details.

| Type of Operation                                                        | Command<br>(or function) | Port<br>State | Description                                                                                      | More<br>Info |
|--------------------------------------------------------------------------|--------------------------|---------------|--------------------------------------------------------------------------------------------------|--------------|
| Getting a link to the<br>ATM-subsystem                                   | open()                   | all           | Opens a file descriptor for a<br>device. Must be held open as<br>long as the bound VC is active. | page 7       |
| Tearing down<br>a VC                                                     | close()                  | all           | Closing the file descriptor<br>causes the VC to be torn down<br>and all resources released.      | page 7       |
| Managing<br>transmission rates<br>for HIO mezzanine<br>(Challenge) board |                          |               |                                                                                                  |              |
|                                                                          | ATMIOC_SETRATEQ          | up/dn         | Sets rate for one of the 8 rate queues.                                                          | page 149     |
|                                                                          | ATMIOC_GETRATEQ          | up            | Reads rate for the indicated rate queue.                                                         | page 132     |
| Managing PVCs                                                            |                          |               |                                                                                                  |              |
|                                                                          | ATMIOC_CREATEPVC         | up            | Binds one pair of virtual path/<br>virtual channel identifiers to a<br>file descriptor.          | 10           |

 Table 2-1
 Summary of ATM PVC ioctl() Calls

| Table 2-1 (continu                                                            | ed) Summary of ATM         | Summary of ATM PVC ioctl() Calls |                                                                                                    |              |
|-------------------------------------------------------------------------------|----------------------------|----------------------------------|----------------------------------------------------------------------------------------------------|--------------|
| Type of Operation                                                             | Command<br>(or function)   | Port<br>State                    | Description                                                                                                    | More<br>Info |
|                                                                               | ATMIOC_<br>GETVCCTABLEINFO | up                               | Retrieves information about<br>all the VCCs currently open on<br>the device.                                                                  | page 43      |
| Address resolution<br>for IP-over-ATM<br>when <i>atmarp</i> is not<br>running |                            |                                  |                                                                                                    |              |
|                                                                               | ATMIOC_GETARPTAB           | up/dn                            | Retrieves the entire IP-to-<br>ATM address resolution table.                                                                                  | page 40      |
|                                                                               | ATMIOC_GETARP              | up/dn                            | Retrieves one entry from the ATM address resolution table.                                                                                    | page 38      |
|                                                                               | ATMIOC_SETARP              | up/dn                            | Sets a static entry in<br>IP-to-ATM address resolution<br>table. AR table maps IP<br>addresses to <i>atm_laddr_t</i><br>structures.           | page 49      |
| Managing data                                                                 | ATMIOC_DELARP              | up/dn                            | Deletes one entry from<br>IP-to-ATM AR table.                                                                                                 | page 36      |
|                                                                               | write()                    | up                               | Pinned down, 8-byte aligned<br>buffer of any size. If necessary,<br>ATM subsystem divides data<br>into different packets for<br>transmission. | page 9       |
|                                                                               | writev()                   | up                               | Gathers data from a number<br>of buffers for transmission as<br>one or more packets.                                                          | page 9       |
|                                                                               | read()                     | up                               | Retrieves incoming data.                                                                                                    | page 8       |

# **Include Files for PVCs**

The following files must be included in any program using the ATM-specific ioctl() calls:

- "sys/atm.h"
- "sys/atm\_user.h"
- *"sys/if\_atm.h"* (only for applications doing IP-over-ATM)

## **Frequently Used Structures**

Some structures are used as arguments for many of the ATM-specific **ioctl()** calls. For reference, these frequently used structures are described below.

## The atm\_laddr\_t Structure

The *atm\_laddr\_t* structure is the ATM subsystem's local "hardware address" used for IP-to-VC address resolution (that is, the IRIS ATM "ARP" for PVCs) commands. For IP-over-PVCs, the structure is used within the standard *arpreq* structure. Table 2-2 and the following paragraphs describe the *atm\_laddr\_t* structure and its usage.

 Table 2-2
 IRIS ATM Local "Hardware" Address: atm\_laddr\_t

| Field of    | Recommended            |                                                                                                    |
|-------------|------------------------|----------------------------------------------------------------------------------------------------|
| atm_laddr_t | Value                  | Comments                                                                                                    |
| port        | 0 - 11                 | Port's number. The number can be determined with the <i>/sbin/hinv</i> command. The value must be less than ATM_MAXBD.   |
| flags       | none                   | Used internally by IRIS ATM software.                                                                                    |
| aal         | AALTYPE_5              | Currently, only AAL5 is supported.                                                                                       |
| vpi         | 0 - 255 (decimal)      | Virtual path identifier.                                                                                                 |
| vci         | 0 - 65535<br>(decimal) | Virtual channel identifier. The VPI/VCI combination must be currently unused (available) both locally and on the switch. |

From the *if\_arp.h* file:

From the socket.h file:

```
struct sockaddr {
    u_short sa_family; /* address family */
    char sa_data[14]; /* up to 14 bytes of direct address */
};
```

From the *atm\_user.h* file:

```
typedef struct atm_laddr {
    u_char port; /* local port number; brd's unit nmbr*/
    u_char flags; /* flags - local use only */
    u_char aal; /* aal type - local use only */
    u_char vpi; /* remote VPI */
    u_short vci; /* remote VCI */
} atm_laddr_t;
```

From the *atm\_b2h.h* file (included in the *atm\_user.h* file), values for the *aal* field of *atm\_laddr\_t*:

#define AALTYPE\_34 0
#define AALTYPE\_5 1
#define AALTYPE\_CBR 6
#define AALTYPE\_RAW 7

## **PVC Code Sample**

This section provides a simple code example showing creation, use and tear down of one PVC.

```
/* open a file descriptor */
fd = open( "/dev/atm0", rw );
if ( fd < 0 )
        perror( "couldn't open device" ),exit(1);</pre>
```

```
/* define the VC's parameters */
     vpi = <your value>
     vci = <your value>
     xmitMaxCSDU = <your value>
     recvMaxCSDU = <your value>
     cellrate_type = <your value>
     cellrate_peak_rate = <your bits-per-second/384>
     cellrate_sustainable_rate = <your bits-per-second/384>
     cellrate_maxburst_size = <your value>
/* prepare the argument for ATMIOC_CREATEPVC with VC's */
/* parameters */
    atm_createpvc_t pvcreq;
   bzero( &pvcreq, sizeof(pvcreq) );
   pvcreq.vpi = vpi;
   pvcreq.vci = vci;
   pvcreq.xmitMaxCSDU = xmitMaxCSDU;
   pvcreq.recvMaxCSDU = recvMaxCSDU;
   pvcreq.xmitcellrate.cellrate_type = cellrate_type;
/* then one of these two sets, \ */
/* depending on which type was used */
/* this for CRT_PEAK_AGG or CRT_BEST_EFFORT */
   pvcreq.xmitcellrate.rate.pcr_01.pcr01 = cellrate_peak_rate;
/* or this set for CRT_PSB_AGG */
   pvcreq.xmitcellrate.rate.psb_01.pcr01 = cellrate_peak_rate;
   pvcreq.xmitcellrate.rate.psb_01.scr01 = cellrate_sustainable.rate;
   pvcreq.xmitcellrate.rate.psb_01.mbs01 = cellrate_maxburst_size;
/* create the VC */
    if ( ioctl( fd, ATMIOC_CREATEPVC, &pvcreq ) < 0 )
        perror( "couldn't ATMIOC_CREATEPVC" ),exit(
/* the VC can now be written and read
    write(fd, obuf, length); #follow the guidelines in Chapter 1
    read(fd, ibuf, length ); #follow the guidelines in Chapter 1
/* to tear down the VC */
    error = close( fd, rw );
    if ( error != 0 )
        perror( "couldn't close device" ),exit(1);
```

## **PVC Commands**

This section describes each ATM PVC **ioctl()** command in detail. The commands are organized alphabetically.

## ATMIOC\_CREATEPVC

The ATMIOC\_CREATEPVC **ioctl()** command creates a permanent virtual channel. A successful call binds an open file descriptor to one (a read-only or write-only) or two (a read and a write) virtual channel connections (VCCs), creates entries in the appropriate VC tables, and allocates board resources. Each VCC is identified by a VC address: virtual path identifier (VPI) and virtual channel identifier (VCI). The call creates a single VCC when the open file descriptor is read-only or write-only; it creates two VCCs (one forward and one back, using the same VC address for each) when the file descriptor is read and write. Only one ATMIOC\_CREATEPVC can be called for each open file descriptor. Only one PVC is allowed for each VPI/VCI pair. The software prevents creation of a second VCC to the same VPI/VCI pair.

For a writable file descriptor, the call fails if the requested cellrate cannot be provided by the IRIS ATM hardware subsystem, as explained in the section "Characteristics of the ATM-OC3c Hardware" in Chapter 1. To maximize throughput, set the size for the transmitting VC's user protocol data units (CSPDUs) to MAX\_CS\_PDU.

Creating a PVC for a readable file descriptor causes the ATM subsystem to send all incoming PDUs (received on the incoming VCC) up to the application. Received PDUs are buffered in the kernel in per-VC queues. Cells received for a VPI/VCI address that has not been created are discarded by the ATM subsystem.

The port must be in the UP state.

**Note:** To tear down the VC, simply close the file descriptor. The IRIS ATM subsystem tears down the VC, releases resources, and cleans up.

#### Usage

Use the following format:

ioctl (fd\_atm, ATMIOC\_CREATEPVC, &createpvc);

where *createpvc* is an *atm\_createpvc\_t* structure.

## **Argument Values**

The pointer to *createpvc* identifies an instance of an *atm\_createpvc\_t* structure that is set up as shown in Table 2-3.

| Field of atm_createpvc_t | Recommended<br>Value                 | Comments                                                                                                    |
|--------------------------|--------------------------------------|----------------------------------------------------------------------------------------------------|
| vpi                      | 0 - 0xFF                             | Virtual path identifier. Value must match the one used by<br>the switch for this VC and, if servicing IP traffic, the one<br>used in any local IP-to-VC address mapping file.  |
| vci                      | 0 - 0xFFFF                           | Virtual channel identifier. Value must match the one used by the switch for this VC. <sup>a</sup>                                                                              |
| xmitMaxCSDU              | 8 up to 0x2FF8                       | Maximum size for user-level packets (PDUs). Value cannot be 0 or larger than MAX_CS_PDU, and must be divisible by 8. Set to MAX_CS_PDU for optimal throughput.                 |
| recvMaxCSDU              | 8 up to 0x2FF8                       | Maximum size for user-level packets (PDUs). Value cannot be 0 or larger than MAX_CS_PDU, and must be divisible by 8.                                                           |
| flags                    | as desired                           | 0 = no flags; default functionality, or one or more of the following flags:                                                                                                    |
|                          |                                      | ATMPVCFL_IP = the VC is servicing an IP logical<br>network interface. If this flag is set, the command<br>ATMIOC_SETARP must be used to bind this VPI/VCI to<br>an IP address. |
|                          |                                      | ATMPVCFL_NOSNAP = do not attach 802.2 LLC/SNAP encapsulation on the packets on this VC.                                                                                        |
| xmitcellrate             | cellrate_t<br>Upon return =out value | Set up as described in Table 2-4.<br>9 Out value: actual value for the VC.                                                                                                    |

 Table 2-3
 Recommended Values for ATMIOC\_CREATEPVC's Argument

a. VPI/VCI values 0/0-32 are reserved by the ATM standards for use by ATM signalling and ILMI modules.

The *cellrate\_t* structure defines the traffic parameters for the PVC. The supported values are described in Table 2-4 where CR stands for cellrate expressed in cells per second. For the call to succeed, the specified peak cellrate must be supported by the hardware; see "Characteristics of the ATM-OC3c Hardware" in Chapter 1 for a description of the transmission rate queues and how they are configured.

| Fields of cellrate_t<br>Structure | Possible Values | Description                                                                                                    |
|-----------------------------------|-----------------|----------------------------------------------------------------------------------------------------|
| cellrate_type:                    | CRT_NULL        | Zero bandwidth.                                                                                                    |
|                                   | CRT_PEAK_AGG    | Aggregate peak CR for CLP0+1. CBR traffic.                                                                                                    |
|                                   | CRT_PSB_AGG     | Aggregate peak CR, sustainable CR, and burst size for CLP 0+1. VBR traffic.                                                                                          |
|                                   | CRT_BEST_EFFORT | Peak CR for CLP0+1 with best-effort indication.                                                                                                    |
|                                   | CRT_PEAK        | Not supported in this release. Peak CRs <sup>a</sup> for CLP0 and CLP0+1.                                                                                            |
|                                   | CRT_PEAK_TAG    | Not supported in this release. Same as above with tagging requested.                                                                                                 |
|                                   | CRT_PSB         | Not supported in this release. Peak CR for CLP0+1, sustainable CR for CLP0, burst size for CLP0.                                                                     |
|                                   | CRT_PSB_TAG     | Not supported in this release. Same as above with tagging requested.                                                                                                 |
| rate:                             |                 |                                                                                                    |
| for type                          | struct pcr_01:  |                                                                                                    |
| CRT_PEAK_AGG                      | pcr01           | Peak CR for CLP 0+1. Value must be supported by<br>the IRIS ATM hardware, as described in the section<br>"Characteristics of the ATM-OC3c<br>Hardware" in Chapter 1. |

 Table 2-4
 Supported Values for Traffic Parameters of ATMIOC\_CREATEPVC

| Fields of cellrate_t<br>Structure                               | Possible Values | Description                                                                                                    |
|-----------------------------------------------------------------|-----------------|----------------------------------------------------------------------------------------------------|
| for type                                                        | struct psb_01:  | -                                                                                                    |
| CRT_PSB_AGG                                                     | pcr01           | Peak CR for CLP 0+1. Value must be supported by<br>the IRIS ATM hardware, as described in the section<br>"Characteristics of the ATM-OC3c<br>Hardware" in Chapter 1. |
|                                                                 | scr01           | Sustainable CR for CLP 0+1.                                                                                                    |
|                                                                 | mbs01           | Max burst size for CLP 0+1 in cells per burst. Valid<br>values are multiples of 32 between 1 and 2048,<br>inclusive. Zero is invalid.                                |
| for type                                                        | struct pcr_01:  |                                                                                                    |
| CRT_BEST_EFFORT                                                 | pcr01           | Peak CR for CLP 0+1. Value must be supported by<br>the IRIS ATM hardware, as described in the section<br>"Characteristics of the ATM-OC3c<br>Hardware" in Chapter 1. |
| for types<br>CRT_PEAK<br>CRT_PEAK_TAG<br>CRT_PSB<br>CRT_PSB_TAG | not applicable  | Not supported in this release.                                                                                                    |

Supported Values for Traffic Parameters of ATMIOC\_CREATEPVC

a. CR or cr = cellrate expressed in cells per second. For example, a CR of 100 means that 4800 bytes of user data (100 cells \* 48 bytes of payload for each ATM cell) are transmitted each second.

#### **Success or Failure**

Table 2-4 (continued)

If successful, ATMIOC\_CREATEPVC returns zero. The out values should be read.

On failure, the **ioctl()** returns -1 with an error stored in *errno*. See the "Errors" heading for descriptions of individual errors.

## **Out Values**

When the VC is successfully created, the actual values that were used to create the VC are written to the call's argument. The *xmitcellrate* value should be read and verified since it may be different from the requested value.

When the ATMIOC\_CREATEPVC fails, the values in the argument do not change and are not meaningful.

#### **Relevant Structures**

Below is the *atm\_createpvc\_t* structure, as defined in the *sys/atm\_user.h* file:

```
typedef struct {
    u_short vpi;
    u_short vci;
   u_short xmitMaxCSDU, recvMaxCSDU;
   u_char flags;
    cellrate_t xmitcellrate;
} atm_createpvc_t;
typedef struct {
    char cellrate_type;
    union {
        /* for cellrate_type = CRT_PEAK, CRT_PEAK_TAG */
        struct {
            int pcr0;
            int pcr01;
        } pcr_0_01;
        /* for cellrate_type = CRT_PEAK_AGG, CRT_BEST_EFFORT */
        struct {
            int pcr01;
        } pcr_01;
        /* for cellrate_type = CRT_PSB, CRT_PSB_TAG */
        struct {
            int pcr01;
            int scr0;
            int mbs0;
        } psb_0_01;
        /* for cellrate_type = CRT_PSB_AGG */
        struct {
             int pcr01;
             int scr01;
             int mbs01;
        } psb_01;
    } rate;
} cellrate_t;
```

34

# Errors

Possible errors include:

EADDRINUSE The VCI value is already in use by another VC.

| EFAULT | An error occurred as the driver was copying in the command's <i>createpvc</i> argument.                                                                                                    |
|--------|----------------------------------------------------------------------------------------------------|
| EINVAL | The specified type of cellrate is not supported.<br>Or, the specified cellrate is invalid for the type of cellrate. (For example, for a best-effort type with the IRIS ATM HIO (CHALLENGE) board, the slowest configured low-priority rate is still too fast, or for peak aggregate, all the high-priority queues are in use or are configured at a fixed value and none of their rates matches the value specified for <i>pcr01</i> ). Or, the specified maximum CSDU size is larger than MAX_CS_PDU (that is, 12kilobytes - 8bytes).<br>Or, there is no open file descriptor. |
| ENODEV | The port is not UP.                                                                                                    |
| ENOMEM | The port was unable to allocate enough on-board memory to complete this task.                                                                                                    |
| ENOSPC | The maximum number of supported open VCs (MAX_FWD_VCS or MAX_RVS_VCS) are already created.<br>Or, the port is out of buffers for the PDU size specified in the argument.<br>Or, the port is out of resources (all the bandwidth is currently occupied by other open VCs).                                                                                                    |

## ATMIOC\_DELARP

The ATMIOC\_DELARP **ioctl()** command deletes one static PVC entry from the IP-to-ATM address resolution table.

**Note:** This command will not be supported in future releases of the IRIS ATM API. The portable method for managing the ATM ARP table is the *atmarp* utility.

#### Usage

Use the following format:

ioctl (fd\_atm, ATMIOC\_DELARP, & arp);

where arp is an instance of arpreq.

#### **Argument Values**

The pointer to *arp* identifies an instance of an *arpreq* structure that indicates which entry in the ATM address resolution table is to be removed. The *arpreq* structure must be set up as described in Table 2-5.

 Table 2-5
 Recommended Values for ATMIOC\_DELARP's Argument

| Field of arpreq_t | Recommended<br>Value | Comments                                                                                                    |
|-------------------|----------------------|----------------------------------------------------------------------------------------------------|
| arp_pa            | IP address           | In <i>sa_family</i> field, set the protocol family to AF_INET, and, in <i>sa_data</i> field, provide the IP address of remote system. |
| arp_ha            | none                 | This field is ignored.                                                                                                    |
| arp_flags         | none                 |                                                                                                    |

#### **Success or Failure**

If successful, ATMIOC\_DELARP returns zero.

On failure, the **ioctl()** returns -1 with an error stored in *errno*. See the "Errors" heading for descriptions of individual errors.

## **Relevant Structures**

The *arpreq* and *atm\_laddr\_t* structures are described for reference in "Frequently Used Structures" on page 27.

#### Errors

Possible errors include:

## EAFNOSUPPORT

|        | The address family specified in the protocol portion of the <i>arpreq</i> structure is not AF_INET.                                           |
|--------|----------------------------------------------------------------------------------------------------|
| EFAULT | When attempting to copy the data, an error occurred.                                                                                          |
| EINVAL | An invalid entry occurred during processing of the address resolution.<br>It may be that the requested address was not found in the AR table. |
| ENODEV | The port was not in the UP or DOWN state.                                                                                                    |

## ATMIOC\_GETARP

The ATMIOC\_GETARP **ioctl()** command retrieves the mapping for one static PVC entry from the IP-to-ATM address resolution table.

**Note:** This command will not be supported in future releases of the IRIS ATM API. The portable method for managing the ATM ARP table is the *atmarp* utility.

#### Usage

Use the following format:

ioctl (fd\_atm, ATMIOC\_GETARP, &arp);

where *arp* is an *arpreq* structure.

#### **Argument Values**

The pointer to *arp* identifies an instance of a standard *arpreq* structure defining the protocol address half of the IP-to-ATM address resolution entry to be retrieved.

The *arpreq* structure should be set up as shown in Table 2-6.

 Table 2-6
 Recommended Values for ATMIOC\_GETARP's Argument

| Field of<br>arpreq_t | Recommended Value              | Comments                                                                                                    |
|----------------------|--------------------------------|----------------------------------------------------------------------------------------------------|
| arp_pa               | AF_INET and IP address         | In <i>sa_family</i> field, set the protocol family to AF_INET, and, in <i>sa_data</i> field, provide the IP address of remote system. |
| arp_ha               | none<br>Upon return =out value | Out value: retrieved <i>atm_laddr_t</i> structure. See Table 2-2 for description.                                                     |
| arp_flags            | none                           |                                                                                                    |

#### **Success or Failure**

If successful, ATMIOC\_GETARP returns zero. The out values should be read.

On failure, the **ioctl()** returns -1 with an error stored in *errno*. See the "Errors" heading for descriptions of individual errors.

## **Out Values**

The retrieved PVC "hardware" address is written as an *atm\_laddr\_t* structure within the *arp\_ha* field of the argument.

## **Relevant Structures**

The *arpreq* and *atm\_laddr\_t* structures are described for reference in "Frequently Used Structures" on page 27.

#### Errors

Possible errors include:

| EAFNOSUPPORT |
|--------------|
|--------------|

|        | The address family specified in <i>arp_pa</i> is not supported.                                |
|--------|------------------------------------------------------------------------------------------------|
| EFAULT | When attempting to copy the data, an error occurred.                                           |
| ENODEV | The port was not in the UP or DOWN state.                                                      |
| ENXIO  | The <i>arp_pa</i> specified in the argument was not found in the ATM address resolution table. |

## ATMIOC\_GETARPTAB

The ATMIOC\_GETARPTAB **ioctl()** command retrieves the entire contents of the IP-to-ATM address resolution table. The retrieved entries include all PVCs that, at creation, were tagged with the ATMPVCFL\_IP flag (even those that do not have an IP address assigned).

**Note:** This command will not be supported in future releases of the IRIS ATM API. The portable method for managing the ATM ARP table is the *atmarp* utility.

#### Usage

Use the following format:

ioctl (fd\_atm, ATMIOC\_GETARPTAB, &sioc);

where *sioc* is an *atmsioc\_t* structure.

#### **Argument Values**

The pointer to *sioc* identifies an instance of an *atmsioc\_t* structure, set up as shown in Table 2-7. Within *sioc*, the *\*ptr* field must be a pointer to an array of *atm\_arptab\_t* structures.

 Table 2-7
 Recommended Values for ATMIOC\_GETARPTAB's Argument

| Field of<br>atmsioc_t | Recommended Value                      | Comments                                                               |
|-----------------------|----------------------------------------|------------------------------------------------------------------------|
| *ptr                  | pointer to <i>atm_arptab[</i> ]        | Start address where retrieved ATM address resolution table is written. |
|                       | Upon return =out value                 | Out value: array of <i>atm_arptab_t</i> structures.                    |
| len                   | = sizeof(atm_arptab[ATMARP_TABLESZ*2]) | Maximum possible size of table.                                        |
|                       | Upon return =out value;                | Out value: length of retrieved table.                                  |

#### **Success or Failure**

If successful, ATMIOC\_GETARPTAB returns zero. The out values should be read.

On failure, the **ioctl()** returns -1 with an error stored in *errno*. See the "Errors" heading for descriptions of individual errors.

## **Out Values**

The *len* field in the argument (*sioc*) is updated to contain the actual length of the retrieved data. The retrieved table is written to the *atm\_arptab[]*. Each table entry is one *atm\_arptab\_t* structure, described in Table 2-8.

 Table 2-8
 Values Retrieved by ATMIOC\_GETARPTAB

| Field in atm_arptab_t | Туре                                           | Description                                                                                       |
|-----------------------|------------------------------------------------|---------------------------------------------------------------------------------------------------|
| iaddr                 | struct in_addr<br>Upon return =out value       | Out value: IP address.                                                                            |
| atmaddr               | struct_atm_address_t<br>Upon return =out value | Out value: ATM address, if one exists.                                                            |
| laddr                 | struct_atm_laddr_t<br>Upon return =out value   | Out value: local "hardware" address: VPI, VCI, PT.<br>See "The atm_laddr_t Structure" on page 27. |
| flags                 | u_char<br><i>Upon return =out value</i>        | Out value: entries from Table 2-9.                                                                |

## Table 2-9 Flags Retrieved by ATMIOC\_GETARPTAB

| Flag     | Description                                                                  |  |
|----------|------------------------------------------------------------------------------|--|
| COMPL    | The ATM address for this IP address has been obtained.                       |  |
| CONN     | The connection has been established for the VC.                              |  |
| NAK      | The ATMARP server has responded that it does not recognize this endpoint.    |  |
| NOSNAP   | The VC is not using LLC/SNAP encapsulation.                                  |  |
| PEND     | The connection has not yet been established; it is pending setup completion. |  |
| PVC      | The VC is a permanent virtual channel, not a switched one.                   |  |
| VALIDATE | The IP address is in the process of being validated with InverseARP.         |  |

#### **Relevant Structures**

The *atmsioc\_t* is described below, for reference. The *atm\_arptab\_t* structure is described in Table 2-8. The *atm\_laddr\_t* structure is described on page 27.

The *atmsioc\_t*, as defined in the *sys/atm\_user.h* file:

```
typedef struct atmsioc {
    void *ptr; /* where data is located */
    u_int len; /* size of structure at *ptr */
} atmsioc_t;
```

The *atm\_arptab\_t* structure, as defined in the *if\_atm.h* file:

```
typedef struct atm_arptab {
   struct in_addr iaddr;
   atm_address_t atmaddr;
   atm_laddr_t laddr;
   u_char flags;
} atm_arptab_t;
```

#### Errors

Possible errors include:

| EFAULT | When attempting to copy the data, an error occurred. |
|--------|------------------------------------------------------|
| ENODEV | The port was not in the UP or DOWN state.            |

# ATMIOC\_GETVCCTABLEINFO

The ATMIOC\_GETVCCTABLEINFO **ioctl()** command retrieves the entire virtual channel table (both transmit and receive VCs) from any IRIS ATM port. The port must be in the UP state.

#### Usage

Use the following format: ioctl (fd\_atm, ATMIOC\_GETVCCTABLEINFO, &sioc);

where *sioc* is an *atmsioc\_t* structure.

#### **Argument Values**

The pointer to *sioc* identifies an instance of an *atmsioc\_t* structure. The *sioc* should be set up as summarized in Table 2-10.

| Table 2-10 | Recommended Values for ATMIOC_GETVCTAB's Argum  | ent |
|------------|-------------------------------------------------|-----|
|            | Recommended values for AnniOC_GET CTAD S Arguin | ent |

| Field of<br>atmsioc_t | Recommended Value                       | Comments                                             |
|-----------------------|-----------------------------------------|------------------------------------------------------|
| *ptr                  | =pointer to vcce[]                      | Pointer to location for retrieved information.       |
|                       | Upon return =out value                  | Out value: an array of <i>atm_vcce_t</i> structures. |
| len                   | =sizeof(vcce[MAX_FWD_VCS+MAX_RVS_VCS]); | Maximum possible size of the table.                  |
|                       | Upon return =out value                  | Out value: length of retrieved table.                |

#### **Success or Failure**

If successful, ATMIOC\_GETVCCTABLEINFO returns zero. The out values should be read.

On failure, the **ioctl()** returns -1 with an error stored in *errno*. See the "Errors" heading for descriptions of individual errors.

#### **Out Values**

The *len* field in the argument (*sioc*) is updated to contain the actual length of the retrieved data, as described in Table 2-10. The retrieved data is written to the array of *atm\_vcce\_t* structures. Each table entry is one *atm\_vcce\_t* structure, as described in Table 2-11.

Description Field of atm\_vcce\_t Туре Value for VPI vpi int Value for VCI vci int xmit\_cellrate struct cellrate\_t Transmit cellrate recv\_cellrate struct cellrate\_t Receive (backward) cellrate xmitQOS Transmit quality of service int recvQOS int Receive (backward) quality of service

 Table 2-11
 Values Retrieved by ATMIOC\_GETVCCTABLEINFO

#### **Relevant Structures**

The *atmsioc\_t* structure, as defined in the *sys/atm\_user.h* file and the *atm\_vcce\_t* structure, as defined in the *sys/atm\_user.h* file, are shown below for reference.

```
typedef struct atmsioc {
   void *ptr;
   u_int len;
} atmsioc_t;
typedef struct {
   int
               vpi;
   int
               vci;
   cellrate_t xmit_cellrate;
   cellrate_t recv_cellrate;
               xmitQOS;
   int
               recvQOS;
   int
} atm_vcce_t;
```

## Errors

Possible errors include:

| EFAULT | An error occurred when the driver was copying the data.                                           |
|--------|---------------------------------------------------------------------------------------------------|
| EINVAL | The <i>len</i> specified in the argument is too small to contain the information being retrieved. |
| ENODEV | The port was not in the UP state.                                                                 |

## ATMIOC\_GETVCTAB

The hardware-dependent ATMIOC\_GETVCTAB **ioctl()** command retrieves the entire virtual channel table (both transmit and receive VCs) from an IRIS ATM HIO (CHALLENGE) board; other boards do not support this call. The board must be in the UP state.

**Note:** This command will not be supported in future releases of the IRIS ATM API. The portable method for managing the VC table is the ATMIOC\_GETVCCTABLEINFO command.

#### Usage

Use the following format:

ioctl (fd\_atm, ATMIOC\_GETVCTAB, &sioc);

where *sioc* is an *atmsioc\_t* structure.

#### **Argument Values**

The pointer to *sioc* identifies an instance of an *atmsioc\_t* structure. The *sioc* should be set up as summarized in Table 2-12.

| Field of<br>atmsioc_t | Recommended Value                      | Comments                                             |
|-----------------------|----------------------------------------|------------------------------------------------------|
| *ptr                  | =pointer to vct[]                      | Pointer to location for retrieved information.       |
|                       | Upon return =out value                 | Out value: an array of <i>atm_vcte_t</i> structures. |
| len                   | =sizeof(vct[MAX_FWD_VCS+MAX_RVS_VCS]); | Maximum possible size of the table.                  |
|                       | Upon return =out value                 | Out value: length of retrieved table.                |

#### **Success or Failure**

If successful, ATMIOC\_GETVCTAB returns zero. The out values should be read.

On failure, the **ioctl()** returns -1 with an error stored in *errno*. See the "Errors" heading for descriptions of individual errors.

## **Out Values**

The *len* field in the argument (*sioc*) is updated to contain the actual length of the retrieved data, as described in Table 2-12. The retrieved data is written to the array of *atm\_vcte\_t* structures. Each table entry is one *atm\_vcte\_t* structure, as described in Table 2-13.

 Table 2-13
 Values Retrieved by ATMIOC\_GETVCTAB

| Field of atm_vcte_t | Туре    | Description                                                                                                    |
|---------------------|---------|----------------------------------------------------------------------------------------------------|
| cell_hdr            | u_int   | VPI=bits 27:20; VCI=bits 19:4; PT=bits 3:0                                                                                                    |
| max_cs_pdu_size     | u_int   | Maximum PDU size on this VC.                                                                                                    |
| burst_size          | u_short | Maximum burst allowed. A burst is the maximum number of back-to-back cells transmitted at peak cellrate (CQ). 32 modulo bucket depth.                                    |
| rate_queue_number   | u_char  | Rate queue ID. The configured rate on this queue is the peak cellrate for this VC.                                                                                       |
| avg_rate_divisor    | u_char  | The peak cellrate is divided by this value to give the average or sustainable cellrate for the VC (TIQ).                                                                 |
| read_write          | u_char  | VCC-type:<br>VCTE_RW = read+write;<br>VCTE_RO = read-only;<br>VCTE_WO = write-only.                                                                                      |
| aal_type            | u_char  | AAL-Type: AAL3/4, AAL5, Raw, CBR.                                                                                                    |
| flags               | u_char  | Flags:<br>VCTE_IP = VC carries IP traffic; VCTE_NOTRAILERS =<br>no AAL5 trailers or CRCs are used;<br>VCTE_NOSNAP = packets are not<br>encapsulated with 802.2 LLC/SNAP. |
| ifunit_in           | u_char  | Logical network interface number (if_net) that is the endpoint. Only for VCs servicing IP traffic.                                                                       |
| vcte                | u_int   | Local index (number), which was provided by the driver at the time the VC was created.                                                                                   |

#### **Relevant Structures**

The *atmsioc\_t* structure, as defined in the *sys/atm\_user.h* file and the *atm\_vcte\_t* structure, as defined in the *sys/atm\_b2h.h* file (which is included in the *sys/atm\_user.h* file), are shown below for reference.

```
typedef struct atmsioc {
   void *ptr;
    u_int len;
} atmsioc_t;
typedef struct atm_vcte {
   u_int cell_hdr;
   u_int max_cs_pdu_size;
   u_short burst_size;
    u_char rate_queue_number;
    u_char avg_rate_divisor;
    u_char read_write;
    u_char aal_type;
    u_char flags;
    u_char ifunit_in;
    u_int vcte;
} atm_vcte_t;
```

## Errors

Possible errors include:

| EFAULT | An error occurred when the driver was copying the data.                                           |
|--------|---------------------------------------------------------------------------------------------------|
| EINVAL | The <i>len</i> specified in the argument is too small to contain the information being retrieved. |

ENODEV The board was not in the UP state.

## ATMIOC\_SETARP

The ATMIOC\_SETARP **ioctl()** command puts one static mapping for a PVC into the IP-to-ATM address resolution table. This command is required for any VC that had the ATMPVCFL\_IP flag set when the VC was created (with ATMIOC\_CREATEPVC). The VC must already have been created with the ATMIOC\_CREATEPVC call.

**Note:** This command will not be supported in future releases of the IRIS ATM API. The portable method for managing the ATM ARP table is the *atmarp* utility.

#### Usage

Use the following format:

ioctl (fd\_atm, ATMIOC\_SETARP, &arp);

where the file descriptor used for *fd\_atm* is relatively unimportant (either the file descriptor from the ATMIOC\_CREATEPVC or an IP socket descriptor can be used), and *arp* is a *struct arpreq*.

#### **Argument Values**

The argument is a pointer to an *arpreq* structure, set up as explained in Table 2-14.

| Field of<br>arpreq_t | Recommended Value                | Comments                                                                                                    |
|----------------------|----------------------------------|----------------------------------------------------------------------------------------------------|
| arp_pa               | AF_INET and IP address           | Within <i>sa_data</i> field, set the protocol family to AF_INET and provide the IP address of remote system. |
| arp_ha               | <pre>atm_laddr_t structure</pre> | The local "hardware" address for the PVC. See Table 2-3 for complete details.                                |
| arp_flags            | none                             |                                                                                                    |

 Table 2-14
 Recommended Values for ATMIOC\_SETARP's Argument

#### **Success or Failure**

If successful, ATMIOC\_SETARP returns zero.

On failure, the **ioctl()** returns -1 with an error stored in *errno*. See the "Errors" heading for descriptions of individual errors.

#### **Relevant Structures**

The *arpreq* and *atm\_laddr\_t* structures are described in "Frequently Used Structures" on page 27.

#### Errors

Possible errors include:

EADDRINUSE The address resolution table is already full. The current entry request was not added.

## EAFNOSUPPORT

One of the *sa\_family* fields within the *arpreq* indicated an address family that is not supported. Only AF\_UNSPEC is supported for the *arp\_ha* information, and only AF\_INET is supported for the *arp\_pa* area.
 EFAULT An error occurred as the driver was trying to copy the command's argument.
 EINVAL The *port* indicated in the *atm\_laddr\_t* is invalid, or the *vpi/vci* pair indicated in the *atm\_laddr\_t* already exists in the table, or the specified VC is not flagged for IP use.
 ENODEV The port was not in the UP or DOWN state.

Chapter 3

# IRIS ATM ioctl() Commands for Switched VCs

This chapter summarizes the IRIS ATM Signalling application interface calls that support switched virtual channels (SVCs). The product includes an example of an application coded in C, /usr/lib/atm/examples/sigtest.c, that uses this SVC API.

The services of the ATM subsystem are accessed through the IRIX character device interface **ioctl()** calls that specify ATM Signalling requests (commands). These calls are described alphabetically in the subsections that follow and are summarized in Table 3-1.

| Type of Operation                      | Command<br>(or function) | Port<br>State | Description                                                                                                    | More<br>Info |
|----------------------------------------|--------------------------|---------------|----------------------------------------------------------------------------------------------------|--------------|
| Getting a link to the<br>ATM-subsystem | open()                   | all           | Opens a file descriptor for a device. Must<br>be held open as long as the SVC or the<br>SVC request-queue is active.                                            | page 7       |
| Tearing down a VC                      | close()                  | all           | Closes the file descriptor and causes the VC to be torn down and all resources released, including graceful rejection of any setup requests in the input queue. | page 7       |
| Activating SVCs as the called party    |                          |               |                                                                                                    |              |
|                                        | ATMIOC_REGISTER          | up/dn         | Creates a request queue for incoming<br>setup requests. Setup requests that<br>match the specified traffic contract are<br>accepted.                            | page 87      |
|                                        | ATMIOC_LISTEN            | up/dn         | Retrieves one setup request from the SVC's request queue.                                                                                                    | page 79      |
|                                        | ATMIOC_ACCEPT            | up/dn         | Accepts a setup request. This results in a new SVC.                                                                                                    | page 68      |
|                                        | ATMIOC_REJECT            | up/dn         | Refuses to accept a setup request.                                                                                                    | page 91      |

 Table 3-1
 Summary of SVC ioctl() Calls

| Type of Operation                    | Command                    | Port<br>State | Description                                                                                                    | More<br>Info |
|--------------------------------------|----------------------------|---------------|----------------------------------------------------------------------------------------------------|--------------|
|                                      | (or function)              |               |                                                                                                    |              |
| Activating SVCs as the calling party |                            |               |                                                                                                    |              |
|                                      | ATMIOC_SETUP               | up/dn         | Requests a point-to-point SVC.                                                                                                    | page 93      |
|                                      | ATMIOC_MPSETUP             | up/dn         | Requests a point-to-multipoint SVC and adds the first party.                                                                               | page 82      |
| Maintaining a<br>multipoint SVC      |                            |               |                                                                                                    |              |
|                                      | ATMIOC_ADDPARTY            | up/dn         | Each call adds one more destination address to a point-to-multipoint SVC.                                                                  | page 71      |
|                                      | ATMIOC_DROPPARTY           | up/dn         | Drops one destination address from a point-to-multipoint SVC.                                                                              | page 74      |
| Retrieving VC<br>Information         |                            |               |                                                                                                    |              |
|                                      | ATMIOC_<br>GETVCCTABLEINFO | up            | Retrieves information about all the VCCs currently open on the device.                                                                     | page 76      |
| Managing data                        |                            |               |                                                                                                    |              |
|                                      | write()                    | up            | Pinned down, 8-byte aligned buffer of<br>any size. If necessary, ATM subsystem<br>divides data into different packets for<br>transmission. | page 9       |
|                                      | writev()                   | up            | Gathers data from a number of buffers for transmission as one or more packets.                                                             | page 9       |
|                                      | read()                     | up            | Retrieves incoming data.                                                                                                    | page 8       |

# **Include Files for SVCs**

The following files must be included in any program using the ATM-specific **ioctl()** calls:

- "sys/atm.h"
- "sys/atm\_user.h"
- *"sys/if\_atm.h"* (only for applications doing IP-over-ATM)

## Overview

The IRIS ATM Signalling software makes it possible for applications to dynamically set up and tear down switched virtual channels (SVCs) in accordance with the ATM User-Network Interface (ATM UNI) standard. The software consists of the following components that work together to transparently provide support for SVCs:

- driver for the IRIS ATM network controller hardware
- signalling daemon (*atmsigd*) that implements the ATM User-Network Interface "signalling" standard for setting up and tearing down SVCs
- interim local management interface daemon (*atmilmid*) that implements the ATM User-Network Interface "local management" standard for exchange of status, configuration, and control information, including obtaining ATM addressing information from an adjacent switch

The IRIS ATM driver is the access point for applications using IRIS ATM services, as illustrated in Figure 3-1. Applications use the IRIS ATM application programming interface (API) to place their requests for creating and tearing down SVCs. The driver communicates these requests to the *atmsigd* and *atmilmid* modules, as appropriate. The *atmsigd* and *atmilmid* modules process requests in compliance with the ATM protocols as specified in the *ATM User-Network Interface Specification*.

The *atmsigd* module interfaces with other modules that handle the ATM signalling protocols and communication with the adjacent ATM switch. The ATM Signalling protocol stack consists of three protocols: Q.2931, QSAAL, and AAL5. The software can be configured so that multiple UNIs are created, each with possibly a different configuration.

The *atmilmid* module uses the simple network management protocol (SNMP, RFC 1157) to maintain a management information database (MIB) for each physical ATM connection and to communicate with adjacent ILMI programs. The objects within this MIB are those that are defined in the ILMI section of the ATM User-Network Interface standard. See Chapter 4 for the API calls that retrieve ILMI information.

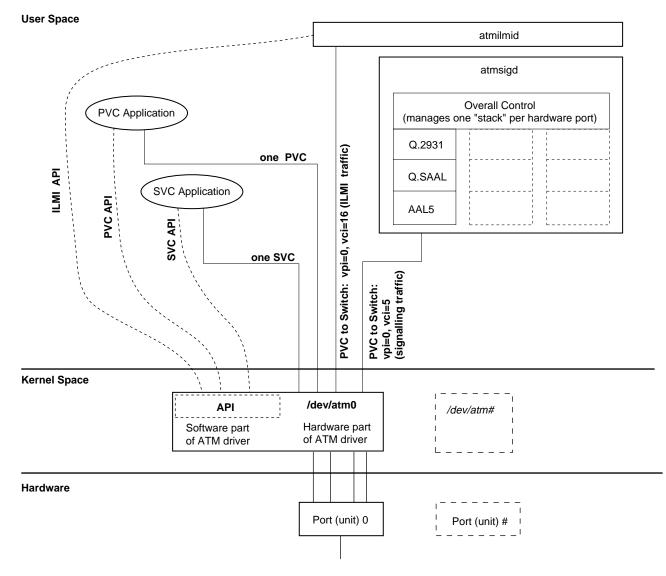

Figure 3-1 Overview of IRIS ATM Software Modules

**Note:** SVCs are created using ATMIOC\_SETUP or ATMIOC\_REGISTER, ATMIOC\_LISTEN, and ATMIOC\_ACCEPT. PVCs are created using ATMIOC\_CREATEPVC.

54

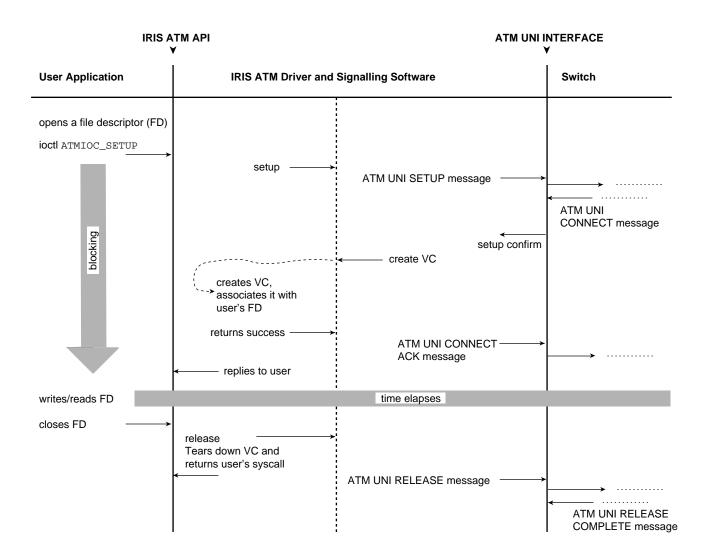

Figure 3-2 Successful Call Setup by Calling User

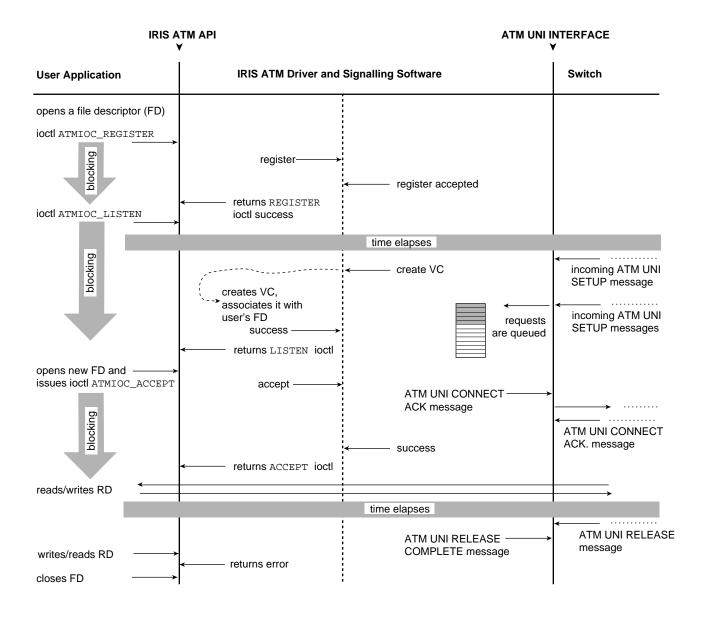

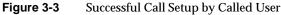

56

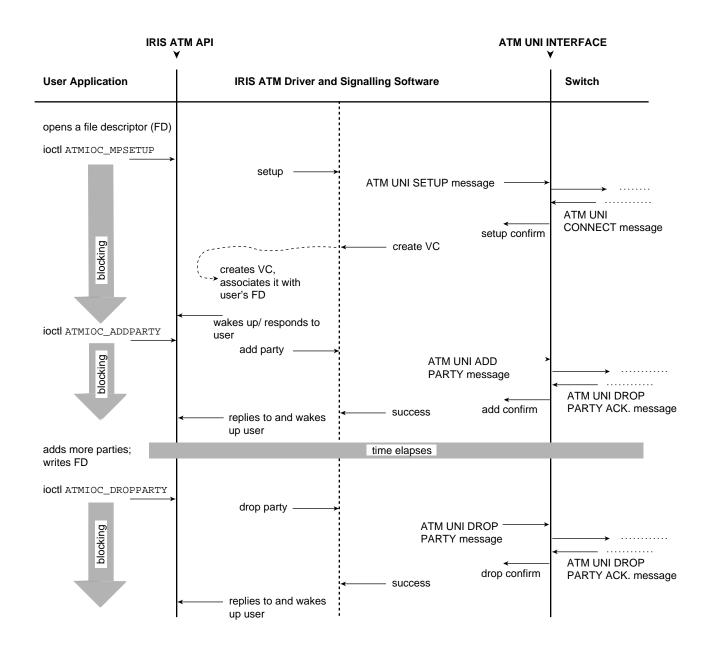

Figure 3-4 Successful Call Setup for Multicast SVC

# **Frequently Used Structures**

The data structures described in this section are used as arguments for many of the ATM Signalling **ioctl()** calls.

# The atm\_address\_t Structure

The *atm\_address\_t* structure contains an ATM subsystem's network layer address, used for identifying users (the two endpoints) of a VC. Separate addresses are used for the called and the calling ATM subsystems. All fields of this address, except the ESI and SEL fields of the ATM NSAP, are assigned by an endpoint's switch.

Table 3-2 describes the *atm\_address\_t* structure. The first byte (*addrType* field) of the structure indicates the type of address: null, ATM NSAP, or native-E.164. The remaining field, *addr*, contains either a 20-byte ATM NSAP address (array of characters) or a variable-length E.164 address structure.

| Field    | Туре          | Values                                                                                     |
|----------|---------------|--------------------------------------------------------------------------------------------|
| addrType | char          | NULLADDR_TYPE: no address is specified.                                                    |
|          |               | NSAP_TYPE                                                                                  |
|          |               | E164_TYPE                                                                                  |
| addr     | union         | One of the structures below:                                                               |
| nsap     | array of char | atm_nsap_t[20]: an array of 20 numerals. Table 3-3 and<br>Figure 3-5 provide more details. |
| e164     | struct        | atm_e164_t: variable length structure (as described in next 2 rows).                       |
| len      | char          | Number of valid digits in <i>addr[]</i> array.                                             |
| addr[15] | array of char | Up to 15 digits encoded in IA5 characters. Appendix B describes the IA5 character set.     |

Table 3-2The atm\_address\_t Structure

|      |       |                  | Network Prefix: a | witch         | 1     |       |          |  | A             | ssig  | ned a | t End  | lpoint             | t     |     |  |
|------|-------|------------------|-------------------|---------------|-------|-------|----------|--|---------------|-------|-------|--------|--------------------|-------|-----|--|
| ,    | /     |                  |                   |               |       |       |          |  | $\square$     |       |       |        |                    |       |     |  |
| r    |       |                  |                   |               |       |       |          |  |               |       |       |        |                    |       |     |  |
|      | AFI   | IDI              | ł                 | High–order DS | SP    |       |          |  | Low-order DSP |       |       |        | 20 octets<br>total |       |     |  |
| 1 oc | ctet  | 2 or 8<br>octets |                   | 10 or 4 octe  | ets   |       |          |  | 7 octets      |       |       |        |                    |       |     |  |
| ſ    | 39    | DCC              |                   | High–order    | DSP   |       |          |  |               |       | ES    | 51     |                    |       | SEL |  |
| L    |       | 2 octets         |                   | 10 octets     |       |       | 6 octets |  |               |       |       | 1 oct. |                    |       |     |  |
|      | 47    | ICD              |                   | High–order    | DSP   | [     |          |  |               |       | ES    | 51     |                    |       | SEL |  |
| L    |       | 2 octets         |                   | S             |       |       |          |  |               | 6 00  | ctets |        |                    | 1 oct |     |  |
|      | 45    | ar               | E.164 address/num | Hig           | gh–or | der D | SP       |  |               | ES    | 61    |        |                    | SEL   |     |  |
| 4    | \FI = | authority        |                   | 4 00          | ctets |       |          |  | 6 0           | ctets |       |        | 1 oct.             |       |     |  |

AFI = authority and format identifier (8 bits)

IDI = initial domain identifier (16 or 64 bits)

DSP = domain specific part (136 or 88 bits)

DCC = data country code (16 bits)

ICD = international code designator (16 bits)

ESI = end system identifier; can be a MAC address (48 bits)

IRIS ATM registers port's MAC addresss for this field.

SEL = end system selector; defined by local system, not by ATM standard (8 bits) IRIS ATM software makes this field match the logical network interface number, so *atm1* uses SEL=0x01 and *atm47* uses SEL=0x2F.

Figure 3-5 ATM NSAP Format

| AFI Value <sup>a</sup> |    | IDI Content <sup>1</sup><br>(data size, field length)                                                                                                    | DSP<br>Length | Total Length of<br>NSAP When in<br>This Format |
|------------------------|----|----------------------------------------------------------------------------------------------------|---------------|------------------------------------------------|
| AFI_DCC                | 39 | An ISO DCC value, which is a data country code<br>from ISO 3166<br>(3-digit code, represented by 2 octets in which the<br>unused least-significant 4 bits are set to ones).          | 17 octets     | 20 octets                                      |
| AFI_E164               | 45 | An E.164 address/number<br>(up to 15 digits, represented by 8 octets in which the<br>least significant four bits are ones, and any unused<br>most-significant bits are set to zeros) | 11 octets     | 20 octets                                      |
| AFI_ICD                | 47 | An ISO ICD value, which is an international code designator from ISO 6523 (4-digit code, represented by 2 octets)                                                                    | 17 octets     | 20 octets                                      |

#### **Table 3-3**Contents for Fields of ATM NSAP

a. Encoded in binary-coded decimal (BCD) format, where each four bits encodes one decimal numeral. For example, 0001 0010 (binary) represents 12 decimal. Binary values 0xA to 0xF are invalid for BCD encoding.

#### From the *sys/atm\_user.h* file:

```
typedef struct atm_address {
    #define NULLADDR_TYPE 0 /* No address specified */
    #define NSAP_TYPE 0x02
    #define E164_TYPE 0x11
char addrType; /* one of the above types */
union {
        nsap_address_t nsap;
        e164_address_t e164;
    } addr;
} addr;
} atm_address_t;
#define AFI_DCC 0x39
#define AFI_ICD 0x47
#define AFI_E164 0x45
typedef char nsap_address_t[20];
```

```
typedef struct e164_address {
    unsigned char len;
    char addr[15];
} e164_address_t;
```

# The cellrate\_t Structure

The *cellrate\_t* structure (described in Table 3-5) is used to specify an SVC's transmission rate and other traffic contract parameters. The user selects one of the cellrate types listed in Table 3-4, and specifies that selection in the first byte of the *cellrate\_t* structure. The format for the remaining portions of the *cellrate\_t* structure depends on the content of the *cellrate\_type* field. The various formats are described in Table 3-5. The specified peak cellrate must be supported by the hardware subsystem, as described in the section "Characteristics of the ATM-OC3c Hardware" in Chapter 1; each IRIS ATM board handles transmission rates differently.

| Value for <i>cellrate_type</i><br>Field | Description                                                                                                    |
|-----------------------------------------|----------------------------------------------------------------------------------------------------|
| CRT_NULL                                | Zero bandwidth.                                                                                                    |
| CRT_PEAK_AGG                            | Aggregate peak cellrate for CLP0+1.                                                                                  |
| CRT_PSB_AGG                             | Aggregate peak cellrate, sustainable cellrate, and max burst size for CLP 0+1.                                       |
| CRT_BEST_EFFORT                         | Peak cellrate for CLP0+1 with best-effort indication.                                                                |
| CRT_PEAK                                | Not supported in this release. Peak cellrates for CLP0 and CLP0+1.                                                   |
| CRT_PEAK_TAG                            | Not supported in this release. Same as above with tagging requested.                                                 |
| CRT_PSB                                 | Not supported in this release. Peak cellrate for CLP0+1, sustainable cellrate for CLP0, maximum burst size for CLP0. |
| CRT_PSB_TAG                             | Not supported in this release. Same as above with tagging requested.                                                 |
|                                         |                                                                                                    |

**Table 3-4**Values for Cellrate Type

| Table 3-5     | The cellra | The cellrate_t Structure                                                                                                    |  |  |  |  |
|---------------|------------|----------------------------------------------------------------------------------------------------|--|--|--|--|
| Field         | Туре       | Values                                                                                                    |  |  |  |  |
| cellrate_type | char       | From Table 3-4.                                                                                                    |  |  |  |  |
| rate          | union      | One of the formats (structures) below:                                                                                                    |  |  |  |  |
| pcr_01        | struct     | Use with CRT_PEAK_AGG and CRT_BEST_EFFORT                                                                                                    |  |  |  |  |
| pcr01         | int        | Peak cellrate for CLP 0+1, in cells per second. Value must be<br>supported by the IRIS ATM hardware, as described in the section<br>"Characteristics of the ATM-OC3c Hardware" in Chapter 1.  |  |  |  |  |
| psb_01        | struct     | Use with CRT_PSB_AGG.                                                                                                    |  |  |  |  |
| pcr01         | int        | Peak cellrate for CLP 0+1, in cells per second. Value must be<br>supported by the IRIS ATM hardware, as described in the section<br>"Characteristics of the ATM-OC3c Hardware" in Chapter 1.  |  |  |  |  |
| scr01         | int        | Sustainable cellrate for CLP 0+1, in cells per second. Value must be supported by the IRIS ATM hardware, as described in the section "Characteristics of the ATM-OC3c Hardware" in Chapter 1. |  |  |  |  |
| mbs01         | int        | Maximum burst size for CLP 0+1, in cells per burst. Valid values are multiples of 32 between 1 and 2048, inclusive. Zero is invalid.                                                          |  |  |  |  |

# From the *sys/atm\_user.h* file:

62

```
/* for cellrate_type = CRT_PSB, CRT_PSB_TAG */
struct {
    int pcr01;
    int scr0;
    int mbs0;
    } psb_0_01;
    /* for cellrate_type = CRT_PSB_AGG */
    struct {
        int pcr01;
        int scr01;
        int mbs01;
    } psb_01;
    } rate;
} cellrate_t;
```

# The reject\_reason\_t Structure

Many of the **ioctl()** SVC commands provide causal information returned from the ATM network when a signalling message fails or is rejected. The structure used for this information is *reject\_reason\_t*, summarized in Table 3-6.

Table 3-6The reject\_reason\_t Structure

| Field    | Туре          | Values                                                                                                    |
|----------|---------------|----------------------------------------------------------------------------------------------------|
| location | char          | Identifies where along the VCC the failure or rejection occurred.<br>Table 3-7 lists the values for this field. |
| cause    | char          | Describes the reason for the failure. Appendix C lists the values for this field.                               |
| diags[4] | array of char | Reserved for future use. Does not contain valid data.                                                           |

| Text                                    | Value for <i>location</i> Field |
|-----------------------------------------|---------------------------------|
| User                                    | 0x00                            |
| Private network serving the local user  | 0x01                            |
| Public network serving the local user   | 0x02                            |
| Transit network                         | 0x03                            |
| Public network serving the remote user  | 0x04                            |
| Private network serving the remote user | 0x05                            |
| International network                   | 0x07                            |
| Network beyond interworking point       | 0x0A                            |

 Table 3-7
 Values for Location Field In reject\_reason\_t

### From the *sys/atm\_user.h* file:

```
typedef struct {
    char cause;/* value from Table C-1 or Table C-2 */
    char location;/* value from Table 3-7 */
    char diags[4];/* reserved for future use */
} reject_reason_t;
```

# **The QOS Variables**

The one-byte quality of service variables (*fwdQOS* and *bwdQOS*) are used in a number of ATM Signalling commands to specify the forward and backward ATM service classes. Table 3-8 summarizes the valid values.

|             | Value for QOS |                                   |
|-------------|---------------|-----------------------------------|
| Text        | Variable      | Description                       |
| QOS_CLASS_0 | 0             | Use with best-effort traffic.     |
| QOS_CLASS_1 | 1             | Use with constant bit rate (CBR). |
| QOS_CLASS_2 | 2             | Use with variable bit rate (VBR). |
| QOS_CLASS_3 | 3             | Use for connection-oriented data. |
| QOS_CLASS_4 | 4             | Use for connectionless data.      |

Table 3-8Values for QOS Variables

# The BLLI Variable

The *blli* variable is used in a number of ATM Signalling commands to specify or communicate the ATM UNI broadband low layer information (BLLI) for a VCC. Calling parties can specify one to three BLLI options in their setup requests; after the request succeeds the single negotiated BLLI option is returned in the first element of the array. Called parties register for one option. Each BLLI value can be registered (with ATMIOC\_REGISTER) by only one process at a time. (This does not mean one VC, since by forking, the registered process can support multiple VCs, as explained in the section describing the ATMIOC\_ACCEPT command.) Table 3-9 summarizes the supported BLLI values.

When the BLLI\_ANY value is specified in an ATMIOC\_REGISTER call, any incoming BLLI value from the other party is accepted (including null BLLI). Use of all other values requires that the other party's specified BLLI selection match exactly; if there is no match, the IRIS ATM software rejects the connection request and does not place it on a reception queue.

| Text            | Value for<br>blli Variable | Description                                                                                                    |
|-----------------|----------------------------|----------------------------------------------------------------------------------------------------|
| BLLI_NULL       | 0                          | Null low layers. When used with ATMIOC_SETUP, always<br>results in a negotiated BLLI of null. When used with<br>ATMIOC_REGISTER, matches only to an incoming null<br>BLLI.                                                                       |
| BLLI_ANY        | 1                          | Any BLLI. Not valid for ATMIOC_SETUP. With ATMIOC_REGISTER, matches any BLLI, including null, on incoming setup requests.                                                                                                    |
| BLLI_LLC2       | 2                          | Level 2 LLI = LLC. Whenever IP-over-ATM is enabled, this<br>BLLI is registered (occupied) by the IP stack (the input<br>queues for logical IP network interfaces), so other processes<br>cannot receive on it. Additional ATMIOC_REGISTERs fail. |
| BLLI_LE_C       | 3                          | LAN Emulation control                                                                                                    |
| BLLI_LE_ENET    | 4                          | LAN Emulation 802.3 data                                                                                                    |
| BLLI_LE_ENET_MC | 5                          | LAN Emulation 802.3 multicast                                                                                                    |
| BLLI_LE_TR      | 6                          | LAN Emulation 802.5 data                                                                                                    |
| BLLI_LE_TR_MC   | 7                          | LAN Emulation 802.5 multicast                                                                                                    |

Table 3-9Values for BLLI Variable

# The bearerClass Variable

The one-byte bearerClass variable is used in a number of ATM Signalling commands to specify the broadband bearer (also called transport or network) capability. Table 3-10 summarizes the valid values. See ATM UNI 3.1, Appendix F, for usage guidelines.

| Text          | Value for<br>BearerClass<br>Variable | Description                                                                                    |
|---------------|--------------------------------------|------------------------------------------------------------------------------------------------|
| BCOB_A        | 1                                    | For use with non-ATM endpoints. Intermediate network nodes may map the data to another format. |
| BCOB_C        | 2                                    | For use with non-ATM endpoints. Intermediate network nodes may map the data to another format. |
| BCOB_X_UNSPEC | 3                                    | Use for best-effort ATM traffic.                                                               |
| BCOB_X_CBR    | 4                                    | Use for constant bit rate (CBR) ATM traffic.                                                   |
| BCOB_X_VBR    | 5                                    | Use for variable bit rate (VBR) ATM traffic.                                                   |

 Table 3-10
 Values for bearerClass Variables

# The MaxCSDU Variables

CSDU is a shortened version of CPCS-SDU, which stands for common-part convergence sublayer service data unit. The two-byte MaxCSDU integer value specifies the maximum size for the data units (packets) at the convergence sublayer of the AAL layer. This variable is subject to negotiation during connection setup, so the MaxCSDU sizes that are actually used are not necessarily those requested with the SETUP, MPSETUP, or REGISTER command.

Valid values range from 8 to 0x2FF8, and must be divisible by 8.

Separate MaxCSDU sizes are specified for the forward and the back channels of a VC. The *fwdMaxCSDU* size specifies a maximum packet size for the forward channel (that is, the channel on which the calling party transmits and the called party receives). The *bwdMaxCSDU* size specifies a maximum packet size for the back channel (that is, the channel on which the calling party receives and the called party transmits).

Note: "Forward" and "back" are always labeled from the calling party's viewpoint.

# SVC Code Sample

An extensive sample of ATM-over-SVC code is provided in the file /usr/lib/atm/examples/sigtest.c.

# SVC Commands

This section describes each ATM SVC **ioctl()** command in detail. The commands are organized alphabetically.

**Note:** In these descriptions, *forward* refers to the channel carrying data from the calling party to the called party, while *backward* refers to the channel carrying data (in the opposite direction) from the called party to the calling party.

# ATMIOC\_ACCEPT

The ATMIOC\_ACCEPT **ioctl()** command accepts a connection setup request that has already been retrieved by an ATMIOC\_LISTEN. The file descriptor used in this call must be a **new** file descriptor for the same device used in the ATMIOC\_REGISTER call. The application must block until the ATM software replies, which it does when an ATM UNI CONNECT ACKNOWLEDGE message returns from the calling party. The request is not removed from the queue until the call setup has completed (either by creating the SVC or by acknowledging a rejection). While waiting for the CONNECT ACKNOWLEDGE, the program that made the **ioctl()** call is put to sleep.

Invoking this **ioctl()** causes the ATM Signalling software to generate an ATM UNI CONNECT message. (An ATMIOC\_LISTEN **ioctl()** must have completed successfully before the ATMIOC\_ACCEPT can be invoked.) If the application wants to open multiple SVCs simultaneously for the associated traffic contract, it forks the new file descriptor (*new\_fd\_atm*) as soon as the ATMIOC\_ACCEPT returns. At that point, the application can retrieve (do an ATMIOC\_LISTEN) and accept (ATMIOC\_ACCEPT) the next item on the queue. The application can receive (**read()**) data from all its open SVCs.

When the application wants to close a receiving SVC (accept no more requests), it simply closes the file descriptor. If one or more child processes have been forked, and they are still running, they must be killed or must also close their file descriptors. When the original file descriptor is closed, the ATM Signalling software generates an ATM UNI RELEASE message to the calling party.

## Usage

Use the following format:

open (new\_fd\_atm, O\_RDWR); ioctl (new\_fd\_atm, ATMIOC\_ACCEPT, &accept); <wait for return, proceed as described in the next paragraph>

where *new\_fd\_atm* is a new read-write file descriptor for the same ATM device used in the ATMIOC\_REGISTER call, and *accept* is an *atm\_accept\_t* structure.

Once the ATMIOC\_ACCEPT returns, one of the following actions must be taken:

- If it is desirable to continue accepting other calls on this SVC (specifically its BLLI value), the process should fork, then the parent process should close its copy of the *new\_fd\_atm* that was used in the ATMIOC\_ACCEPT. The parent process goes back to blocking on the ATMIOC\_LISTEN call and processing new connection requests as they appear on the SVC's queue. The child process should close its copy of the ATMIOC\_LISTEN's file descriptor and use the open connection until it is finished, at which time it simply closes its file descriptor.
- If this is the only call for this SVC, the process should close the file descriptor from the ATMIOC\_LISTEN so that no more incoming calls are enqueued. This releases the BLLI value associated with that SVC for registration by another process. The process can then proceed to **read()** and **write()** the *new\_fd\_atm*.

#### **Argument Values**

The *atm\_accept\_t* structure should be prepared as described in Table 3-11.

| Field in<br>atm_accept_t | Туре | Values                                |
|--------------------------|------|---------------------------------------|
| userHandle               | int  | The out value from the ATMIOC_LISTEN. |
| callHandle               | int  | The out value from the ATMIOC_LISTEN. |

 Table 3-11
 Recommended Values for ATMIOC\_ACCEPT's Argument

### **Success or Failure**

If successful, ATMIOC\_ACCEPT returns zero.

On failure, the **ioctl()** returns -1 with an error stored in *errno*. See the "Errors" heading for descriptions of individual errors.

## **Relevant Structures**

From the *sys/atm\_user.h* file:

```
typedef struct {
    int userHandle;
    int callHandle;
} atm_accept_t;
```

### Errors

Possible errors include:

| EINTR    | While waiting for the accept call to complete from over the network, the <b>ioctl()</b> was interrupted unexpectedly.                                                                                                    |
|----------|----------------------------------------------------------------------------------------------------|
| EINVAL   | The file descriptor was already bound (for example, with ATMIOC_CREATEPVC, ATMIOC_SETUP, ATMIOC_MPSETUP, or ATMIOC_ACCEPT). Or, the <i>userHandle</i> or <i>callHandle</i> was invalid or belonged to a different application. Or, the supplied <i>userHandle</i> did not identify a registered queue. Or, the ATM software discovered that the queue was empty. |
| ENOTCONN | The connection request is no longer valid. It has timed out or, has been released by the calling party.                                                                                                    |
| EFAULT   | An error occurred when the ATM software attempted to read the call's argument.                                                                                                    |
| ENOSPC   | The driver was not able to allocate a <i>userHandle</i> to the new file descriptor for the SVC.                                                                                                    |
| ENODEV   | The port was not in the UP or DOWN state. Or, the port was not operational.                                                                                                    |

# ATMIOC\_ADDPARTY

The ATMIOC\_ADDPARTY **ioctl()** is invoked by a calling party to cause the ATM Signalling software to add another party to an already existing point-to-multipoint connection. The ATM Signalling software issues an ATM UNI ADDPARTY message. No backward channel is created for this SVC.

### Usage

Use the following format:

ioctl (mp\_fd\_atm, ATMIOC\_ADDPARTY, &addparty);

where *mp\_fd\_atm* is the same file descriptor used in the ATMIOC\_MPSETUP call and *addparty* is an *atm\_addparty\_t* structure.

### **Argument Values**

The *atm\_addparty\_t* structure should be prepared as described in Table 3-12.

| Field in<br>atm_addparty_t | Туре                                 | Values                                                                                                    |
|----------------------------|--------------------------------------|----------------------------------------------------------------------------------------------------|
| addparams                  | struct                               | An <i>addpartyparams_t</i> structure as described below:                                                                                                    |
| calledNumber               | struct                               | See "The atm_address_t Structure" on page 58.                                                                                                    |
|                            | int                                  | A locally unique tag, supplied by the program making this call.<br>The handle is for identifying each party on an existing<br>multipoint connection or connection request. User is<br>responsible for ensuring that all its active tags are unique<br>within its own "world." This value is not used in any<br>meaningful way by the ATM Signalling software.                                                                                                    |
| reject                     | struct<br>Upon failure<br>=out value | See "The reject_reason_t Structure" on page 63.<br>Out value: if the add request fails to create an SVC, this<br>structure contains the reason. A zero indicates that the failure<br>occurred in the driver (before contacting the ATM Signalling<br>daemon). A non-zero value indicates that the failure or<br>rejection occurred at the called endpoint or at an intermediate<br>system. The <i>cause</i> field identifies the cause for the failure as<br>described in Appendix C. |

 Table 3-12
 Recommended Values for ATMIOC\_ADDPARTY's Argument

#### **Success or Failure**

If successful, ATMIOC\_ADDPARTY returns zero.

When a failure occurs within the driver, the **ioctl()** returns -1 with an error stored in *errno*. See the "Errors" heading for descriptions of individual errors. When the error occurs within the driver, the *reject* field is zero. When a failure is due to a negative response from the network, the **ioctl()** wakes the sleeping program and returns -1 with an EIO error stored in *errno*. The *reject* out value should be read.

#### **Out Values**

When the **ioctl()** fails to create a VCC for the party, the out value in the reject field of the argument contains one of the causes described in Appendix C. A *reject* field of zero indicates that the **ioctl()** failed within the driver (not due to a negative response from the network).

#### **Relevant Structures**

The *atm\_address\_t* and *reject\_reason\_t* structures are described in "Frequently Used Structures" on page 58.

From the *sys/atm\_user.h* file:

```
typedef struct {
    addpartyparams_t addparams;
    reject_reason_t reject;
} atm_addparty_t;
typedef struct {
    atm_address_t calledNumber;
    int partyHandle;
} addpartyparams_t;
```

| Errors          |                                                                                                    |
|-----------------|----------------------------------------------------------------------------------------------------|
| Possible errors | include:                                                                                                    |
| EFAULT          | An error occurred when the ATM software attempted to read the call's argument.                                                                                                    |
| EINVAL          | The SVC associated with the file descriptor is not connected or is not a multipoint connection (for example, the ATMIOC_MPSETUP has not been called or did not succeed).                                                                                                    |
| EIO             | The add party call was rejected by the network (an intermediate system) or by the called party. The reasons have been written into the <i>reject</i> field of the argument (which is a <i>reject_reason_t</i> structure). See "The reject_reason_t Structure" on page 63 and Appendix C. |
| ENODEV          | The port was not in the UP or DOWN state. Or, the port was not operational.                                                                                                    |

# ATMIOC\_DROPPARTY

The ATMIOC\_DROPPARTY **ioctl()** is invoked by a calling party to cause the ATM Signalling software to drop a called party from an existing point-to-multipoint connection. This **ioctl()** causes the ATM Signalling software to issue an ATM UNI DROPPARTY message.

#### Usage

Use the following format:

ioctl (mp\_fd\_atm, ATMIOC\_DROPPARTY, &dropparty);

where *mp\_fd\_atm* is the same file descriptor used in the ATMIOC\_MPSETUP or ATMIOC\_ADDPARTY call that was used to add the party, and *dropparty* is an *atm\_dropparty\_t* structure.

#### **Argument Values**

The *atm\_dropparty\_t* structure should be prepared as described in Table 3-13.

| Table 3-13 | Recommended | l Values f | or ATMIOC | _DROPPARTY's A | rgument |
|------------|-------------|------------|-----------|----------------|---------|
|------------|-------------|------------|-----------|----------------|---------|

| Field in atm_dropparty_t Type |     | Values                                                                        |  |
|-------------------------------|-----|-------------------------------------------------------------------------------|--|
| partyHandle                   | int | The tag that was supplied by the program when it added this party to the SVC. |  |

# **Success or Failure**

If successful, ATMIOC\_DROPPARTY returns zero.

On failure, the **ioctl()** returns -1 with an error stored in *errno*. See the "Errors" heading for descriptions of individual errors.

### **Relevant Structures**

From the *sys/atm\_user.h* file:

```
typedef struct {
    int partyHandle;
} atm_dropparty_t;
```

### Errors

Possible errors include:

| EFAULT | An error occurred when the ATM software attempted to read the call's argument.                                                                                           |
|--------|----------------------------------------------------------------------------------------------------|
| EINVAL | The SVC associated with the file descriptor is not connected or is not a multipoint connection (for example, the ATMIOC_MPSETUP has not been called or did not succeed). |
| ENODEV | The port was not in the UP or DOWN state. Or, the port was not operational.                                                                                              |

# ATMIOC\_GETVCCTABLEINFO

The ATMIOC\_GETVCCTABLEINFO **ioctl()** command retrieves the entire virtual channel table (both transmit and receive VCs) from any IRIS ATM port. The port must be in the UP state.

### Usage

Use the following format: ioctl (fd\_atm, ATMIOC\_GETVCCTABLEINFO, &sioc);

where *sioc* is an *atmsioc\_t* structure.

### **Argument Values**

The pointer to *sioc* identifies an instance of an *atmsioc\_t* structure. The *sioc* should be set up as summarized in Table 3-14.

| Table 3-14 | Recommended | Values for ATMIOC <u></u> | _GETVCCTABLEINFC | )'s Argument |
|------------|-------------|---------------------------|------------------|--------------|
|------------|-------------|---------------------------|------------------|--------------|

| Field of<br>atmsioc_t | Recommended Value                       | Comments                                             |
|-----------------------|-----------------------------------------|------------------------------------------------------|
| *ptr                  | =pointer to vcce[]                      | Pointer to location for retrieved information.       |
|                       | Upon return =out value                  | Out value: an array of <i>atm_vcce_t</i> structures. |
| len                   | =sizeof(vcce[MAX_FWD_VCS+MAX_RVS_VCS]); | Maximum possible size of the table.                  |
|                       | Upon return =out value                  | Out value: length of retrieved table.                |

#### **Success or Failure**

If successful, ATMIOC\_GETVCCTABLEINFO returns zero. The out values should be read.

On failure, the **ioctl()** returns -1 with an error stored in *errno*. See the "Errors" heading for descriptions of individual errors.

## **Out Values**

The *len* field in the argument (*sioc*) is updated to contain the actual length of the retrieved data, as described in Table 3-14. The retrieved data is written to the array of *atm\_vcce\_t* structures. Each table entry is one *atm\_vcce\_t* structure, as described in Table 3-15.

 Table 3-15
 Values Retrieved by ATMIOC\_GETVCCTABLEINFO

| Field of atm_vcce_t | Туре                                          | Description                           |  |
|---------------------|-----------------------------------------------|---------------------------------------|--|
| vpi                 | int                                           | Value for VPI                         |  |
| vci                 | int                                           | Value for VCI                         |  |
| xmit_cellrate       | struct cellrate_t                             | Transmit cellrate                     |  |
| recv_cellrate       | struct cellrate_t Receive (backward) cellrate |                                       |  |
| xmitQOS             | int Transmit quality of service               |                                       |  |
| recvQOS             | int                                           | Receive (backward) quality of service |  |

### **Relevant Structures**

The *atmsioc\_t* structure, as defined in the *sys/atm\_user.h* file and the *atm\_vcce\_t* structure, as defined in the *sys/atm\_user.h* file, are shown below for reference.

```
typedef struct atmsioc {
   void *ptr;
   u_int len;
} atmsioc_t;
typedef struct {
   int
                vpi;
    int
               vci;
   cellrate_t xmit_cellrate;
   cellrate_t recv_cellrate;
               xmitQOS;
   int
    int
               recvQOS;
} atm_vcce_t;
```

| Errors                   |                                                                                                   |  |  |  |
|--------------------------|---------------------------------------------------------------------------------------------------|--|--|--|
| Possible errors include: |                                                                                                   |  |  |  |
| EFAULT                   | An error occurred when the driver was copying the data.                                           |  |  |  |
| EINVAL                   | The <i>len</i> specified in the argument is too small to contain the information being retrieved. |  |  |  |
| ENODEV                   | The port was not in the UP state.                                                                 |  |  |  |

# ATMIOC\_LISTEN

The ATMIOC\_LISTEN **ioctl()** command retrieves connection setup requests from the input queue created by the ATMIOC\_REGISTER call. The program calling this **ioctl()** must block until the ATM software replies, which it does whenever there is a request on the queue. If there are currently no requests waiting, the caller of the **ioctl()** is put to sleep and awakened when a request becomes available.

Each invocation of this **ioctl()** retrieves the topmost (longest awaiting) item on the queue. Each retrieval provides identification tags (handles) and the negotiated traffic contract for the SVC, which may be different from the parameters specified in the ATMIOC\_REGISTER call. The request is not actually removed from the queue until the request has been completely processed by an ATMIOC\_ACCEPT or ATMCIO\_REJECT.

**Note:** An ATMIOC\_REGISTER **ioctl()** must have completed successfully before ATMIOC\_LISTEN can be invoked.

### Usage

Use the following format: ioctl (registered\_fd\_atm, ATMIOC\_LISTEN, &listen);

where *registered\_fd\_atm* is the file descriptor used in the ATMIOC\_REGISTER call, and *listen* is an *atm\_listen\_t* structure.

#### **Argument Values**

The argument is a pointer to an empty *atm\_listen\_t* structure (described in Table 3-16).

#### **Success or Failure**

If successful, ATMIOC\_LISTEN returns zero. The out values should be read.

On failure, the **ioctl()** returns -1 with an error stored in *errno*. See the "Errors" heading for descriptions of individual errors.

## **Out Values**

When the ATMIOC\_LISTEN **ioctl()** completes successfully, each field of the call's argument contains information about one connection setup request from the input queue for the SVC associated with the file descriptor. The retrieved information describes the traffic contract for the connection, as described in Table 3-16.

 Table 3-16
 Values Retrieved by ATMIOC\_LISTEN

| Field in<br>atm_listen_t | Туре    | Values                                                                                                    |  |
|--------------------------|---------|----------------------------------------------------------------------------------------------------|--|
| userHandle               | int     | Unique value provided by the ATM Signalling software to identify the application that invoked the ATMIOC_LISTEN. The value must be used in future <b>ioctl()</b> calls for this SVC. |  |
| callHandle               | int     | Unique value provided by the ATM Signalling software to identify this connection (SVC). The value must be used in future <b>ioctl()</b> calls for this SVC.                          |  |
| fwdMaxCSDU               | u_short | The negotiated <i>fwdMaxCSDU</i> for the SVC. Value is always equal to or smaller than the value specified in the ATMIOC_REGISTER. See "The MaxCSDU Variables" on page 67.           |  |
| bwdMaxCSDU               | u_short | The negotiated <i>bwdMaxCSDU</i> for the SVC. Value is always equal to or smaller than the value specified in the ATMIOC_REGISTER. See "The MaxCSDU Variables" on page 67            |  |
| blli                     | char    | The <i>blli</i> value for the SVC. See "The BLLI Variable" on page 65.                                                                                                    |  |
| caller                   | struct  | The ATM address of the calling party as taken from the setup request. See "The atm_address_t Structure" on page 58.                                                                  |  |
| xmitcellrate             | struct  | The cellrate for the SVC. See "The cellrate_t Structure" on page 61.                                                                                                    |  |

#### **Relevant Structures**

The *atm\_listen\_t* structure is described in Table 3-16. The *atm\_address\_t* and *cellrate\_t* structures, and the *MaxCSDU* and *blli* variables are described in "Frequently Used Structures" on page 58.

# From the *sys/atm\_user.h* file:

```
typedef struct {
    int userHandle;
    int callHandle;
    u_short fwdMaxCSDU;
    u_short bwdMaxCSDU;
    char blli;
    atm_address_t caller;
    cellrate_t xmitcellrate;
} atm_listen_t;
```

### Errors

Possible errors include:

| EFAULT | An error occurred when the ATM software was accessing the call's argument.                 |
|--------|--------------------------------------------------------------------------------------------|
| EINTR  | While waiting for a request to appear on the queue, the call was interrupted unexpectedly. |
| ENODEV | The port was not in the UP or DOWN state. Or, the port was not operational.                |

# ATMIOC\_MPSETUP

The ATMIOC\_MPSETUP **ioctl()** is invoked by a calling party to cause the ATM Signalling software to initiate an ATM UNI SETUP request message for the first party on a point-to-multipoint channel. No backward channel is created, so the device must be write-only. The application must block until the ATM driver replies, which it does when the SVC is either ready to use or has been refused. The driver puts the calling process to sleep until the call is complete or has been rejected. To maximize throughput, set the size for the VC's user protocol data units (CSPDUs) to MAX\_CS\_PDU.

When the remote endpoint accepts the connection request, the driver wakes the caller up and returns the negotiated traffic contract, which can be different (smaller) than what was specified in the call. Once open, the SVC is accessed by **write()**s to the specified file descriptor. The file descriptor opened for the ATM device (*fd\_atm*) should be writable only.

To add additional parties and drop individual parties on this SVC, use the ATMIOC\_ADDPARTY and ATMIOC\_DROPPARTY commands.

To tear down (clear) this SVC, the application uses the ATMIOC\_DROPPARTY command for each party that has been added to the SVC. This causes the ATM Signalling software to generate an ATM UNI DROPPARTY message for each party, until only one party remains, at which point a RELEASE message is generated. After the final party is dropped, the application can close the file descriptor.

**Note:** If the application closes the file descriptor without calling ATMIOC\_DROPPARTY for each party, the software still gracefully releases and tears down the SVC.

#### Usage

Use the following format:

ioctl (fd\_atm, ATMIOC\_MPSETUP, &mpsetup);

where *fd\_atm* is a write-only file descriptor for the desired ATM hardware, and *mpsetup* is an *atm\_mpsetup\_t* structure.

# **Argument Values**

The *atm\_mpsetup\_t* structure should be prepared as described in Table 3-17.

 Table 3-17
 Recommended Values for ATMIOC\_MPSETUP's Argument

| Field in<br>atm_mpsetup_t | Туре                                 | Values                                                                                                    |  |
|---------------------------|--------------------------------------|----------------------------------------------------------------------------------------------------|--|
| mpcallparams              |                                      |                                                                                                    |  |
| calledNumber              | struct                               | See "The atm_address_t Structure" on page 58.                                                                                                    |  |
| callingNumber             | struct                               | See "The atm_address_t Structure" on page 58.                                                                                                    |  |
| fwdCSDU                   | u_short<br>Upon return<br>=out value | See "The MaxCSDU Variables" on page 67.<br>Out value: when the <b>ioctl()</b> returns successfully, this field<br>contains the negotiated value, which may be smaller than th<br>original value.               |  |
| fwdCellRate               | struct                               | See "The cellrate_t Structure" on page 61.                                                                                                    |  |
| fwdQOS                    | char                                 | See "The QOS Variables" on page 64.                                                                                                    |  |
| blliCount                 | char                                 | 0-3. Number of BLLI values in <i>blli[]</i> field.<br>When this count is set to zero, the software specifies<br>BLLI_NULL (which is the same as setting <i>blliCount</i> =1 and<br><i>blli[0]</i> =BLLI_NULL). |  |
| blli[3]                   | char<br>Upon return<br>=out value    |                                                                                                    |  |
| bearerClass               | char                                 | See "The bearerClass Variable" on page 67.                                                                                                    |  |
| sscsType                  | char                                 | Zero. Reserved for future use.                                                                                                    |  |
| bhli                      | char                                 | Zero. Reserved for future use.                                                                                                    |  |

| Field in<br>atm_mpsetup_t | Туре                                 | Values                                                                                                    |
|---------------------------|--------------------------------------|----------------------------------------------------------------------------------------------------|
| partyHandle               | int                                  | A locally unique tag supplied by the program making this<br>call. The handle is for identifying each party on an existing<br>multipoint connection or connection request. User is<br>responsible for ensuring that all its active tags are unique<br>within its own "world." This value is not used in any<br>meaningful way by the ATM Signalling software.                                                                                                    |
| reject                    | struct<br>Upon failure<br>=out value | See "The reject_reason_t Structure" on page 63.<br>Out value: if the setup request fails to create an SVC, this<br>structure contains the reason. A zero indicates that the failure<br>occurred in the driver (before contacting the ATM Signalling<br>daemon). A non-zero value indicates that the failure or<br>rejection occurred at the called endpoint or at an<br>intermediate system. The <i>cause</i> field identifies the cause for<br>the failure as described in Appendix C. |

 Table 3-17 (continued)
 Recommended Values for ATMIOC\_MPSETUP's Argument

#### **Success or Failure**

If successful, ATMIOC\_MPSETUP returns zero. The out values should be read.

When a failure occurs within the driver (before it has placed the request onto the network), the **ioctl()** returns -1 with an error stored in *errno*. See the "Errors" heading for descriptions of individual errors. Under this condition, the *reject* field is zero. When a failure is due to a negative response from the network, the **ioctl()** wakes the sleeping program and returns -1 with an EIO error stored in *errno*. The *reject* out value contains information about the network's reason for the failure, so it should be read.

#### **Out Values**

When the **ioctl()** is successful, the calling party should check the values in the *fwdMaxCSDU* and *blli[0]* fields of the call's argument to discover the negotiated parameters. If the new values are acceptable, the calling party can start using the SVC. If the traffic contract is unacceptable (which really should not ever occur since the negotiated values are always lower), the application should close the file descriptor to close the connection. This action causes the IRIS ATM signalling subsystem to generate a RELEASE.

When the **ioctl()** fails to create an SVC, the out value in the reject field of the argument contains one of the causes described in Appendix C. A *reject* field of zero indicates that the **ioctl()** failed within the driver (not due to a negative response from the network).

### **Relevant Structures**

The *atm\_address\_t*, *cellrate\_t*, and *reject\_reason\_t* structures, and the *MaxCSDU*, *QOS*, *bearerClass*, and *blli* variables are described in "Frequently Used Structures" on page 58.

From the *sys/atm\_user.h* file:

```
typedef struct {
   mpcallparams_t callparams;
   reject_reason_t reject;
} atm_mpsetup_t;
typedef struct {
   atm_address_t calledNumber;
   atm_address_t callingNumber;
   u_short fwdMaxCSDU;
   cellrate_t fwdCellRate;
   char fwdQOS;
   char blliCount;
   char blli[3];
   char bearerClass;
   char sscsType; /* reserved*/
   char bhli; /* reserved*/
   int partyHandle;
} mpcallparams_t;
```

### Errors

Possible errors include:

| EFAULT | An error occurred when the ATM software attempted to read the call's argument.                                                                                             |
|--------|----------------------------------------------------------------------------------------------------|
| EINTR  | While waiting for a response from the switch, the driver was interrupted. The setup request cannot be completed. Try again.                                                |
| EINVAL | The file descriptor was already bound (for example, with ATMIOC_CREATEPVC, ATMIOC_SETUP, ATMIOC_MPSETUP, or ATMIOC_ACCEPT). Or the access mode (read/write) was incorrect. |

| EIO    | The setup call was rejected by the network (an intermediate system) or<br>by the called party. The reasons have been written into the <i>reject</i> field of<br>the argument (which is a <i>reject_reason_t</i> structure). See "The<br>reject_reason_t Structure" on page 63 and Appendix C. |
|--------|----------------------------------------------------------------------------------------------------|
| ENODEV | The port was not in the UP or DOWN state. Or, the port was not operational.                                                                                                    |
| ENOSPC | The driver was not able to allocate a <i>userHandle</i> to the SVC.                                                                                                    |

# ATMIOC\_REGISTER

The ATMIOC\_REGISTER **ioctl()** is invoked by an application to inform the IRIS ATM Signalling software of its presence and readiness as a called party. The file descriptor must be open for read-write access. The application must block until the ATM driver replies, which it does when the SVC is either ready to use or has been refused. The driver puts the calling process to sleep until the software has completed the SVC registration. When the ATM subsystem replies to this **ioctl()**, the application should immediately call ATMIOC\_LISTEN to retrieve the first queued connection request.

Each ATMIOC\_REGISTER call defines a traffic contract. For each registered traffic contract, the ATM subsystem maintains a queue of incoming connection (SVC) setup requests. The ATM Signalling software compares the registered traffic contracts to incoming connection setup request parameters. When the incoming values are higher than the registered values, the software negotiates down to the traffic contract. When the incoming values are equal to or smaller than the traffic contract, the software accepts the setup request and places it on the queue. This **ioctl()** fails if the specified traffic contract is currently registered.

When this **ioctl()** returns successfully, the ATM Signalling software has created a queue of the length specified by the application and has started queuing incoming connection (ATM UNI SETUP) requests. As long as the file descriptor remains open, the ATM Signalling software continues to queue requests.

When the application no longer wants to accept connection requests for this traffic contract, it simply closes the file descriptor. The ATM Signalling software generates ATM UNI RELEASE messages for the unretrieved requests remaining in the queue, and stops accepting requests for the associated traffic contract. Once the file descriptor is closed, the application cannot retrieve any more of the queued connection requests.

#### Usage

Use the following format:

ioctl (fd\_atm, ATMIOC\_REGISTER, &register);

where *fd\_atm* is a read-write file descriptor for the desired ATM hardware, and *register* is an *atm\_register\_t* structure.

# **Argument Values**

The *atm\_register\_t* structure should be prepared as described in Table 3-18.

| Field in<br>atm_register_t | Туре                              | Values                                                                                                    |
|----------------------------|-----------------------------------|----------------------------------------------------------------------------------------------------|
| fwdMaxCSDU                 | u_short                           | Upper limit for size of CPCS-SDUs on calling party's forward<br>channel. This value is compared to the requested value on<br>incoming setup requests. A request is queued when the<br>incoming value is equal to or smaller than this value. See "The<br>MaxCSDU Variables" on page 67.                                                                         |
| bwdMaxCSDU                 | u_short                           | Upper limit for size of CPCS-SDUs on calling party's backward<br>channel. This value is compared to the requested value on<br>incoming setup requests. A request is queued when the<br>incoming value is equal to or smaller than this value. See "The<br>MaxCSDU Variables" on page 67.                                                                        |
| listenQlength              | short                             | Maximum number of incoming setup requests that can be queued for this traffic contract.                                                                                                    |
| blli                       | char                              | BLLI that is acceptable for these SVCs. When BLLI_ANY is specified, all incoming BLLI values are acceptable. See "The BLLI Variable" on page 65.                                                                                                    |
| sscsType                   | char                              | Zero. Reserved for future use.                                                                                                    |
| cause                      | int<br>Upon failure<br>=out value | Out value: if the register request fails to create an VCC, this field contains the reason. A zero indicates that the failure occurred in the driver (before contacting the ATM Signalling daemon). A non-zero value indicates that the failure or rejection occurred at the network. The value identifies the cause for the failure as described in Appendix C. |

 Table 3-18
 Recommended Values for ATMIOC\_REGISTER's Argument

### **Success or Failure**

If successful, ATMIOC\_REGISTER returns zero.

When a failure occurs within the driver, the **ioctl()** returns -1 with an error stored in *errno*. See the "Errors" heading for descriptions of individual errors. When the error occurs within the driver, the *cause* field is zero. When a failure is due to a negative response from the network, the **ioctl()** wakes the sleeping program and returns -1 with an EIO error stored in *errno*. The *cause* out value should be read.

#### **Out Values**

When the **ioctl()** fails to create a VCC for the party, the out value in the *cause* field of the argument contains one of the causes described in Appendix C. A *cause* field of zero indicates that the **ioctl()** failed within the driver (not due to a negative response from the network).

#### **Relevant Structures**

The *MaxCSDU* and *blli* variables are described in "Frequently Used Structures" on page 58.

### From the *sys/atm\_user.h* file:

### Errors Possible errors include: EFAULT An error occurred when the ATM software attempted to read the call's argument. EINVAL The file descriptor was already bound (for example, with ATMIOC\_CREATEPVC, ATMIOC\_SETUP, ATMIOC\_MPSETUP, or ATMIOC\_ACCEPT). Or, the access mode (read/write) was incorrect. Or, the *listenQlength* value was invalid. The registration request was rejected, and the reason has been written EIO into the cause field of the argument. See Appendix C for a complete list of the possible values (causes). ENOSPC The driver was not able to allocate a *userHandle* to the SVC. ENODEV The port was not in the UP or DOWN state. Or, the port was not operational.

# ATMIOC\_REJECT

The ATMIOC\_REJECT **ioctl()** refuses a connection setup request (that has already been retrieved by an ATMIOC\_LISTEN) and to indicate the reason for the rejection. (An ATMIOC\_LISTEN **ioctl()** must have completed successfully before ATMIOC\_REJECT can be invoked.) ATMIOC\_REJECT is invoked on the same file descriptor as the ATMIOC\_LISTEN call. This **ioctl()** causes the ATM Signalling software to issue an ATM UNI RELEASE message.

The explanation for the rejection is given in the call's argument and is any of the ATM UNI cause codes, summarized in Appendix C.

The program calling this **ioctl()** can retrieve the next request from the queue immediately.

**Note:** This **ioctl()** cannot be used to release an existing SVC or to stop queuing SVC requests onto a registered queue. To stop accepting SVC setup requests, an application must close the file descriptor associated with the ATMIOC\_REGISTER. To tear down (clear) an active SVC, the calling application closes the file descriptor associated with ATMIOC\_SETUP.

### Usage

Use the following format:

ioctl (listen\_fd\_atm, ATMIOC\_REJECT, &reject);

where *listen\_fd\_atm* is the same file descriptor used in the ATMIOC\_LISTEN call, and *reject* is an *atm\_reject\_t* structure.

### **Argument Values**

The *atm\_reject\_t* structure should be prepared as described in Table 3-19.

| Table 3-19 | Recommended V | Values for | ATMIOC_ | _REJECT's A | Argument |
|------------|---------------|------------|---------|-------------|----------|
|------------|---------------|------------|---------|-------------|----------|

| Field in     |      |                                                                                                    |
|--------------|------|----------------------------------------------------------------------------------------------------|
| atm_reject_t | Туре | Values                                                                                                    |
| callHandle   | int  | This value must be the out value from the ATMIOC_LISTEN for this SVC.                                            |
| cause        | int  | The reason the application is rejecting the setup request. Can be any of the ATM UNI causes listed in Table C-3. |

### **Success or Failure**

If successful, ATMIOC\_REJECT returns zero.

On failure, the **ioctl()** returns -1 with an error stored in *errno*. See the "Errors" heading for descriptions of individual errors.

## **Relevant Structures**

From the *sys/atm\_user.h* file:

```
typedef struct {
    int callHandle;
    int cause;
} atm_reject_t;
```

### Errors

Possible errors include:

| EFAULT | An error occurred when the ATM software attempted to read the call's argument.                                                |
|--------|----------------------------------------------------------------------------------------------------|
| EINVAL | The supplied <i>callHandle</i> did not identify a registered queue. Or, the ATM software discovered that the queue was empty. |
| ENODEV | The port was not in the UP or DOWN state. Or, the port was not operational.                                                   |

## ATMIOC\_SETUP

The ATMIOC\_SETUP **ioctl()** is invoked by a calling party to set up a point-to-point SVC with traffic contract parameters specified in the call's argument. The application must block until the ATM driver replies, which it does when the SVC is either ready to use or has been refused. The driver puts the calling process to sleep until the call is complete or has been rejected.

This **ioctl()** causes the ATM Signalling software to initiate an ATM UNI SETUP request message for creation of both a forward and a backward channel. To maximize throughput, set the size for the forward VC's user protocol data units (CSPDUs) to MAX\_CS\_PDU. When the remote endpoint accepts the connection request, the driver wakes the caller up and returns the negotiated traffic contract, which can be different (smaller) than what was specified in the call. Once open, the SVC is accessed by **read()**s from and **write()**s to the specified file descriptor. The file descriptor opened for the ATM device (*fd\_atm*) should be readable and writable.<sup>1</sup>

To tear down (clear) this SVC, the application simply closes the file descriptor. This causes the ATM Signalling software to generate an ATM UNI RELEASE message.

#### Usage

Use the following format:

ioctl (fd\_atm, ATMIOC\_SETUP, &setup);

where *fd\_atm* is a read-write file descriptor for the desired ATM hardware and *setup* is an *atm\_setup\_t* structure.

<sup>&</sup>lt;sup>1</sup> It is not possible to create a unidirectional SVC.

## **Argument Values**

The *atm\_setup\_t* structure should be prepared as described in Table 3-20.

 Table 3-20
 Recommended Values for ATMIOC\_SETUP's Argument

| Field in atm_setup_t | Recommended<br>Value                       | Values                                                                                                    |
|----------------------|--------------------------------------------|----------------------------------------------------------------------------------------------------|
| callparams           | struct                                     |                                                                                                    |
| calledNumber         | struct                                     | See "The atm_address_t Structure" on page 58.                                                                                                    |
| callingNumber        | struct                                     | See "The atm_address_t Structure" on page 58.                                                                                                    |
| fwdMaxCSDU           | u_short<br>Upon return<br>=out value       | See "The MaxCSDU Variables" on page 67. Set to<br>MAX_CS_PDU for optimal throughput.<br>Out value: when the <b>ioctl()</b> returns successfully, this field<br>contains the negotiated value, which may be smaller than<br>the original value. |
| bwdMaxCSDU           | u_short<br>Upon return<br>=out value       | See "The MaxCSDU Variables" on page 67.<br>Out value: when the <b>ioctl()</b> returns successfully, this field<br>contains the negotiated value, which may be smaller than<br>the original value.                                              |
| fwdCellRate          | struct                                     | See "The cellrate_t Structure" on page 61.                                                                                                    |
| bwdCellRate          | struct                                     | See "The cellrate_t Structure" on page 61.                                                                                                    |
| fwdQOS               | char                                       | See "The QOS Variables" on page 64.                                                                                                    |
| bwdQOS               | char                                       | See "The QOS Variables" on page 64.                                                                                                    |
| blliCount            | char                                       | 0-3. Number of BLLI values in <i>blli[]</i> field.<br>When this count is set to zero, the software specifies<br>BLLI_NULL (which is the same as setting <i>blliCount</i> =1<br>and <i>blli[0]</i> =BLLI_NULL).                                 |
| blli[3]              | array of char<br>Upon return<br>=out value | See "The BLLI Variable" on page 65.<br>Out value: when the <b>ioctl()</b> returns successfully, the first<br>element ( <i>blli[0]</i> ) contains the negotiated value, which<br>may be any one of the original values.                         |
| bearerClass          | char                                       | See "The bearerClass Variable" on page 67.                                                                                                    |

 Table 3-20 (continued)
 Recommended Values for ATMIOC\_SETUP's Argument

| Field in atm_setup_t | Recommended<br>Value                   | Values                                                                                                    |
|----------------------|----------------------------------------|----------------------------------------------------------------------------------------------------|
| sscsType             | char                                   | Zero. Reserved for future use.                                                                                                    |
| reject               | struct<br>Upon failure =<br>out value. | See "The reject_reason_t Structure" on page 63.<br>Out value: if the setup request fails to create an SVC, this<br>structure contains the reason. A zero indicates that the<br>failure occurred in the driver (before contacting the ATM<br>Signalling daemon). A non-zero value indicates that the<br>failure or rejection occurred at the called endpoint or at<br>an intermediate system. The <i>cause</i> field identifies the<br>cause for the failure as described in Appendix C. |

#### **Success or Failure**

If successful, ATMIOC\_SETUP returns zero. The out values should be read.

When a failure occurs within the driver (before it has placed the request onto the network), the **ioctl()** returns -1 with an error stored in *errno*. See the "Errors" heading for descriptions of individual errors. Under this condition, the *reject* field is zero. When a failure is due to a negative response from the network, the **ioctl()** wakes the sleeping program and returns -1 with an EIO error stored in *errno*. The *reject* out value contains information about the network's reason for the failure, so it should be read.

#### **Out Values**

The calling party should check the values in the *xxxMaxCSDU* and *blli[0]* fields of the call's argument to discover the negotiated parameters. If the new values are acceptable, the calling party can start using the SVC. If the traffic contract is unacceptable (which really should not ever occur since the negotiated values are always lower), the application should close the file descriptor to close the connection. This action causes the IRIS ATM signalling subsystem to generate a RELEASE.

When the **ioctl()** fails to create an SVC, the out value in the reject field of the argument contains one of the causes described in Appendix C. A *reject* field of zero indicates that the **ioctl()** failed within the driver (not due to a negative response from the network).

The *atm\_address\_t*, *cellrate\_t*, and *reject\_reason\_t* structures, and the *MaxCSDU*, *QOS*, *bearerClass*, and *blli* variables are described in "Frequently Used Structures" on page 58.

From the *sys/atm\_user.h* file:

```
typedef struct {
   ppcallparams_t callparams;
   reject_reason_t reject;
} atm_setup_t;
typedef struct {
   atm_address_t calledNumber;
   atm_address_t callingNumber;
   u_short fwdMaxCSDU, bwdMaxCSDU;
   cellrate_t fwdCellRate,bwdCellRate;
   char fwdQOS, bwdQOS;
   char blliCount;
   char blli[3];
   char bearerClass;
   char sscsType; /* reserved for future use */
                /* reserved for future use */
   char bhli;
} ppcallparams_t;
```

#### Errors

Possible errors include:

| EFAULT | An error occurred when the ATM software attempted to read the call's argument.                                                                                              |
|--------|----------------------------------------------------------------------------------------------------|
| EINTR  | While waiting for a response from the switch, the driver was interrupted. The setup request cannot be completed. Try again.                                                 |
| EINVAL | The file descriptor was already bound (for example, with ATMIOC_CREATEPVC, ATMIOC_SETUP, ATMIOC_MPSETUP, or ATMIOC_ACCEPT). Or, the access mode (read/write) was incorrect. |

| EIO    | The setup call was rejected by the network (an intermediate system) or<br>by the called party. The reasons have been written into the <i>reject</i> field of<br>the argument (which is a <i>reject_reason_t</i> structure). See "The<br>reject_reason_t Structure" on page 63 and Appendix C. |
|--------|----------------------------------------------------------------------------------------------------|
| ENODEV | The port was not in the UP or DOWN state. Or, the port was not operational.                                                                                                    |
| ENOSPC | The driver was not able to allocate a <i>userHandle</i> to the SVC.                                                                                                    |

## IRIS ATM ioctl() Commands for Use by ILMI Modules

This chapter summarizes the IRIS ATM application interface calls provided for use by interim local management interface (ILMI) modules. The calls allow an ILMI module to communicate with the IRIS ATM subsystem in retrieving and configuring UNI and MIB information. In most situations, these calls do not need to be used by customer-developed applications since the IRIS ATM ILMI software (*atmilmid*) does the tasks described in this chapter. However, these commands are provided for customers who want to use their own ILMI software for ATM network management.

 Table 4-1
 Summary of ILMI ioctl() Calls

|                        | Port  |                                                                           |           |
|------------------------|-------|---------------------------------------------------------------------------|-----------|
| Command                | State | Description                                                               | More Info |
| ATMIOC_GETMIBSTATS     | up/dn | Retrieves data from an ATM subsystem for the ATM UNI MIB.                 | page 106  |
| ATMIOC_GETPORTINFO     | up/dn | Retrieves status and hardware specification information about the device. | page 108  |
| ATMIOC_GETATMLAYERINFO | up/dn | Retrieves configuration information about the ATM layer of the device.    | page 104  |
| ATMIOC_GETVCCTABLEINFO | up/dn | Retrieves information about all the VCCs currently open on the device.    | page 111  |
| ATMIOC_GETATMADDR      | up/dn | Retrieves the device's ATM address.                                       | page 100  |
| ATMIOC_SETATMADDR      | up/dn | Sets (configures) the ATM address for the device.                         | page 115  |
| ATMIOC_GETMACADDR      |       | Retrieves the device's MAC address.                                       | page 130  |

## Include Files for ILMI Programs

The following files must be included in any program using these ATM-specific **ioctl()** calls:

- "sys/atm.h"
- "sys/atm\_user.h"

## **ILMI Commands**

This section describes each ATM ILMI **ioctl()** command in detail. The commands are organized alphabetically.

## ATMIOC\_GETATMADDR

The ATMIOC\_GETATMADDR **ioctl()** command is invoked by an ILMI module to retrieve the ATM address that is currently being used on the device (port).

#### Usage

Use the following format: ioctl (fd\_atm, ATMIOC\_GETATMADDR, &address);

where *address* is an *atm\_address\_t* structure.

#### **Argument Values**

The argument is a pointer to an empty *atm\_address\_t* structure (described in Table 4-2).

#### **Success or Failure**

If successful, ATMIOC\_GETATMADDR returns zero. The out values should be read.

On failure, the **ioctl()** returns -1 with an error stored in *errno*. See the "Errors" heading for descriptions of individual errors.

## **Out Values**

The retrieved ATM address, described in Table 4-2 and Figure 4-1, is copied into the call's argument. The address can be either the ATM NSAP or native-E.164 format.

| Field in      |                         |                                                                                       |
|---------------|-------------------------|---------------------------------------------------------------------------------------|
| atm_address_t | Туре                    | Values                                                                                |
| addrType      | char                    | The type of ATM address:<br>0 = NULLADDR_TYPE<br>0x02 = NSAP_TYPE<br>0x11 = E164_TYPE |
| addr          | union                   |                                                                                       |
| nsap          | char nsap_address_t[20] | See Figure 4-1.                                                                       |
| e164          | e164_address_t          | Up to 15 bytes. See definition in "Relevant Structures."                              |

 Table 4-2
 Values Retrieved by ATMIOC\_GETATMADDR

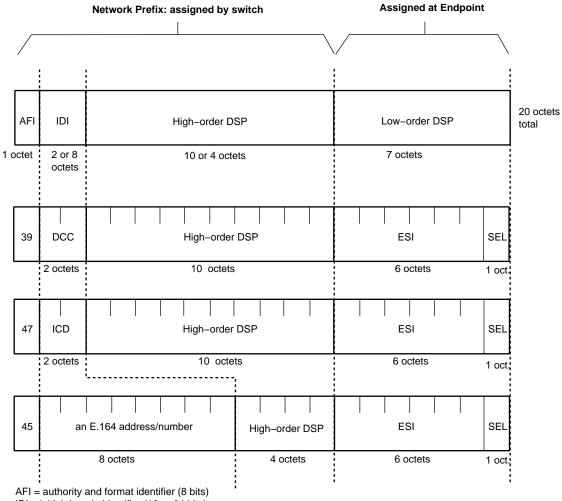

IDI = initial domain identifier (16 or 64 bits) DSP = domain specific part (136 or 88 bits)

DCC = data country code (16 bits)

ICD = international code designator (16 bits)

ESI = end system identifier; can be a MAC address (48 bits) IRIS ATM registers port's MAC addresss for this field.

SEL = end system selector; defined by local system, not by ATM standard (8 bits) IRIS ATM software makes this field match the logical network interface number, so *atm1* uses SEL=0x01 and *atm47* uses SEL=0x2F.

Figure 4-1 ATM Address: NSAP Format

The *atm\_address\_t* structure is described below, as it is defined in the *sys/atm\_user.h* file:

```
typedef struct atm_address {
    char addrType;
    union {
        nsap_address_t nsap;
        el64_address_t el64;
    } addr;
} atm_address_t;
typedef char nsap_address_t[20];
typedef struct el64_address {
    unsigned char len;
    char addr[15];
} el64_address_t;
```

#### Errors

Possible errors include:

| EFAULT | An error occurred when the ATM software attempted to write the call's argument. |
|--------|---------------------------------------------------------------------------------|
| ENODEV | The port was not in the UP or DOWN state. Or, the port was not operational.     |

## ATMIOC\_GETATMLAYERINFO

The ATMIOC\_GETATMLAYERINFO **ioctl()** command is invoked by an ILMI application to retrieve information about the ATM layer for inclusion in an ATM management information database (MIB).

#### Usage

Use the following format: ioctl (fd\_atm, ATMIOC\_GETATMLAYERINFO, &layerinfo);

where *layerinfo* is an *atm\_layerinfo\_t* structure.

#### **Argument Values**

The argument is a pointer to an empty *atm\_layerinfo\_t* structure.

#### **Success or Failure**

If successful, ATMIOC\_GETATMLAYERINFO returns zero. The out values should be read.

On failure, the **ioctl()** returns -1 with an error stored in *errno*. See the "Errors" heading for descriptions of individual errors.

#### **Out Values**

The retrieved values are copied to the structure pointed to by the call's argument, described in Table 4-3.

| Field in        |      |                           |
|-----------------|------|---------------------------|
| atm_layerinfo_t | Туре | Values                    |
| maxVPCs         | int  | 0 to 0xFF (inclusive)     |
| maxVCCs         | int  | 0 to 0xFFFFFF (inclusive) |
| configuredVPCs  | int  | 0 to 0xFF (inclusive)     |

#### Table 4-3 Values Retrieved by ATMIOC\_GETATMLAYERINFO

| Table 4-3 (continued)         Values Retrieved by ATMIOC_GETATMLAYERINFO |      |                                                                                 |
|--------------------------------------------------------------------------|------|---------------------------------------------------------------------------------|
| Field in<br>atm_layerinfo_t                                              | Туре | Values                                                                          |
| configuredVCCs                                                           | int  | 0 to 0xFFFFFF (inclusive)                                                       |
| maxVPIbits                                                               | int  | 0 to 0x8 (inclusive)                                                            |
| maxVCIbits                                                               | int  | 0 to 0x20 (inclusive)                                                           |
| uniType                                                                  | int  | The type of UNI maintained for the port:<br>1 = PUBLIC_UNI<br>2 = PRIVATE_UNI 2 |

The *atm\_layerinfo\_t* structure is described Table 4-3 and included below as it is defined in the *sys/atm\_user.h* file:

```
typedef struct {
    int maxVPCs;
    int configuredVPCs;
    int configuredVPCs;
    int maxVPIbits;
    int maxVCIbits;
    int uniType;
} atm_layerinfo_t;
```

#### Errors

Possible errors include:

| EFAULT  | An error occurred when the ATM software attempted to write the call's |
|---------|-----------------------------------------------------------------------|
|         | argument.                                                             |
| ENIODEU |                                                                       |

ENODEV The port was not in the UP or DOWN state.

## ATMIOC\_GETMIBSTATS

The ATMIOC\_GETMIBSTATS **ioctl()** command is invoked by an ILMI application to retrieve information about overall performance on the UNI for inclusion in an ATM management information database (MIB).

#### Usage

Use the following format: ioctl (fd\_atm, ATMIOC\_GETMIBSTATS, &mibstats);

where *mibstats* is an *atm\_getmibstats\_t* structure.

#### **Argument Values**

The argument is a pointer to an empty *atm\_getmibstats\_t* structure.

#### **Success or Failure**

If successful, ATMIOC\_GETMIBSTATS returns zero. The out values should be read.

On failure, the **ioctl()** returns -1 with an error stored in *errno*. See the "Errors" heading for descriptions of individual errors.

#### **Out Values**

The retrieved values are copied to the structure pointed to by the call's argument, described in Table 4-4.

| Table 4-4 | Values Retrieved by ATMIOC_GETMIBSTATS |
|-----------|----------------------------------------|
|-----------|----------------------------------------|

| Field in atm_getmibstats_t | Туре | Description                                                                                      |
|----------------------------|------|--------------------------------------------------------------------------------------------------|
| receivedCells              | int  | Total number of ATM cells received.                                                              |
| droppedReceivedCells       | int  | Total number of ATM incoming cells that were dropped due to errors or unknown VPI/VCI addresses. |
| cellsTransmitted           | int  | Total number of ATM cells transmitted.                                                           |

The *atm\_getmibstats\_t* structure is described in Table 4-4 and included below as defined in the *sys/atm\_user.h* file:

```
typedef struct {
    int receivedCells;
    int droppedReceivedCells;
    int cellsTransmitted;
} atm_getmibstats_t;
```

#### Errors

Possible errors include:

| EFAULT | An error occurred when the ATM software attempted to write the call's |
|--------|-----------------------------------------------------------------------|
|        | argument.                                                             |
|        |                                                                       |

ENODEV The port was not in the UP or DOWN state.

## ATMIOC\_GETPORTINFO

The ATMIOC\_GETPORTINFO **ioctl()** command is invoked by an ILMI application to retrieve information about the hardware for inclusion in an ATM management information database (MIB).

#### Usage

Use the following format: ioctl (fd\_atm, ATMIOC\_GETPORTINFO, &portinfo);

where *portinfo* is an *atm\_portinfo\_t* structure.

#### **Argument Values**

The argument is a pointer to an empty *atm\_portinfo\_t* structure.

#### **Success or Failure**

If successful, ATMIOC\_GETPORTINFO returns zero. The out values should be read.

On failure, the **ioctl()** returns -1 with an error stored in *errno*. See the "Errors" heading for descriptions of individual errors.

## **Out Values**

The retrieved values are copied to the structure pointed to by the call's argument, described in Table 4-5.

| Field in atm_portinfo_t | Туре | Values                                         |
|-------------------------|------|------------------------------------------------|
| portOperStatus          | int  | The status of the port:                        |
|                         |      | 1 = OPSTATUS_OTHER                             |
|                         |      | 2 = OPSTATUS_INSERVICE                         |
|                         |      | 3 = OPSTATUS_OUTOFSERVICE                      |
|                         |      | 4 = OPSTATUS_LOOPBACK                          |
| portXmitType            | int  | The physical layer protocol:                   |
|                         |      | 1 = XMITTYPE_UNKNOWN                           |
|                         |      | 2 = XMITTYPE_SONETSTS3C                        |
|                         |      | $3 = XMITTYPE_DS3$                             |
|                         |      | $4 = XMITTYPE_4B5B$                            |
|                         |      | $5 = XMITTYPE_{8B10B}$                         |
| portMediaType           | int  | The type of transport medium used on the port: |
|                         |      | 1 = MEDIATYPE_UNKNOWN                          |
|                         |      | $2 = MEDIATYPE_COAX$                           |
|                         |      | 3 = MEDIATYPE_SINGLEMODE                       |
|                         |      | 4 = MEDIATYPE_MULTIMODE                        |
|                         |      | 5 = MEDIATYPE_SHIELDEDTP                       |
|                         |      | 6 = MEDIATYPE_UNSHIELDEDTP                     |

 Table 4-5
 Values Retrieved by ATMIOC\_GETPORTINFO

## **Relevant Structures**

The *atm\_portinfo\_t* structure is described in Table 4-5 and included below as it is defined in the *sys/atm\_user.h* file:

```
typedef struct {
    int portOperStatus;
    int portXmitType;
    int portMediaType;
} atm_portinfo_t;
```

## Errors

Possible errors include:

EFAULT An error occurred when the ATM software attempted to write the call's argument.

ENODEV The port was not in the UP or DOWN state.

## ATMIOC\_GETVCCTABLEINFO

The ATMIOC\_GETVCCTABLEINFO **ioctl()** command is invoked by an ILMI module to retrieve information about each open virtual channel (VC). The retrieved listing includes permanent and switched VCs.

#### Usage

Use the following format: ioctl (fd\_atm, ATMIOC\_GETVCCTABLEINFO, &sioc);

where *sioc* is an *atmsioc\_t* structure.

#### **Argument Values**

The pointer to *sioc* identifies an instance of an *atmsioc\_t* structure. The *sioc* should be set up as summarized in Table 4-6.

 Table 4-6
 Recommended Values for ATMIOC\_GETVCCTABLEINFO's Argument

| Field of<br>atmsioc_t | Recommended Value                                         | Comments                                                                                                 |
|-----------------------|-----------------------------------------------------------|----------------------------------------------------------------------------------------------------|
| *ptr                  | =pointer to atm_vcce_t[]<br>Upon return =out value        | Pointer to location for retrieved<br>information.<br>Out value: an array of <i>atm_vcce_t</i> structures |
| len                   | =sizeof( <i>atm_vcce_t</i> [MAX_FWD_VCS+<br>MAX_RVS_VCS]) | Maximum possible size of the table.                                                                      |
|                       | Upon return =out value                                    | Out value: length of retrieved table                                                                     |

#### **Success or Failure**

If successful, ATMIOC\_GETVCCTABLEINFO returns zero. The out values should be read.

On failure, the **ioctl()** returns -1 with an error stored in *errno*. See the "Errors" heading for descriptions of individual errors.

#### **Out Values**

The *len* field in the argument (*sioc*) is updated to contain the actual length of the retrieved data, as described in Table 4-6. The retrieved data are written at the location indicated by the *sioc* pointer as an array of *atm\_vcce\_t* structures. Each table entry is one *atm\_vcce\_t* structure, as described in Table 4-7.

| Field in        |                              |                                                      |  |  |  |
|-----------------|------------------------------|------------------------------------------------------|--|--|--|
| atm_vcce_t Type |                              | Values                                               |  |  |  |
| vpi             | int                          | The VC's virtual path identifier.                    |  |  |  |
| vci             | int                          | The VC's virtual channel identifier.                 |  |  |  |
| xmit_cellrate   | <pre>struct cellrate_t</pre> | The VC's transmit cellrate. See Table 4-8.           |  |  |  |
| recv_cellrate   | <pre>struct cellrate_t</pre> | The VC's receive cellrate. See Table 4-8.            |  |  |  |
| xmitQOS         | int                          | The quality of service on the VC's transmit channel. |  |  |  |
| recvQOS         | int                          | The quality of service on the VC's receive channel.  |  |  |  |

 Table 4-7
 Values Retrieved by ATMIOC\_GETVCCTABLEINFO

| Table 4-8     | Cellrate Val      | ues                                                   |  |  |
|---------------|-------------------|-------------------------------------------------------|--|--|
| Field         | Field Type Values |                                                       |  |  |
| cellrate_type | char              | From Table 3-4.                                       |  |  |
| rate          | union             | One of the structures below:                          |  |  |
| pcr_0_01      | struct            |                                                       |  |  |
| pcr0          | int               | Peak cellrate for CLP 0, in cells per second          |  |  |
| pcr01         | int               | Peak cellrate for CLP 0+1, in cells per second        |  |  |
| pcr_01        | struct            |                                                       |  |  |
| pcr01         | int               | Peak cellrate for CLP 0+1, in cells per second        |  |  |
| psb_0_01      | struct            |                                                       |  |  |
| pcr01         | int               | Peak cellrate for CLP 0+1, in cells per second        |  |  |
| scr0          | int               | Sustainable cellrate for CLP 0, in cells per second   |  |  |
| mbs0          | int               | Max Burst Size for CLP 0, in cells per burst          |  |  |
| psb_01        | struct            |                                                       |  |  |
| pcr01         | int               | Peak cellrate for CLP 0+1, in cells per second        |  |  |
| scr01         | int               | Sustainable cellrate for CLP 0+1, in cells per second |  |  |
| mbs01         | int               | Max Burst Size for CLP 0+1, in cells per burst        |  |  |

The *atm\_vcce\_t* structure is described Table 4-7 and included below as defined in the *sys/atm\_user.h* file. The *cellrate\_t* structure is described in Table 4-8 and is also included below as it is defined in the *sys/atm\_user.h* file.

```
typedef struct {
    int vpi;
    int vci;
    cellrate_t xmit_cellrate;
    cellrate_t recv_cellrate;
    int xmitQOS;
```

Chapter 4: IRIS ATM ioctl() Commands for Use by ILMI Modules

```
int recvQOS;
} atm_vcce_t;
typedef struct {
    char cellrate_type;
   union {
        /* for cellrate_type = CRT_PEAK, CRT_PEAK_TAG */
        struct {
            int pcr0;
            int pcr01;
        } pcr_0_01;
        /* for cellrate_type = CRT_PEAK_AGG, CRT_BEST_EFFORT */
        struct {
            int pcr01;
        } pcr_01;
        /* for cellrate_type = CRT_PSB, CRT_PSB_TAG */
        struct {
            int pcr01;
            int scr0;
            int mbs0;
        } psb_0_01;
        /* for cellrate_type = CRT_PSB_AGG */
        struct {
            int pcr01;
            int scr01;
            int mbs01;
        } psb_01;
    } rate;
} cellrate_t;
```

#### Errors

Possible errors include:

| EFAULT | An error occurred when the ATM software attempted to write the call's argument.           |
|--------|-------------------------------------------------------------------------------------------|
|        | The argument's length is too small to accommodate the table. No data has been copied out. |
| ENODEV | The port was not in the UP or DOWN state.                                                 |

## ATMIOC\_SETATMADDR

The ATMIOC\_SETATMADDR **ioctl()** command is invoked by an ILMI module to set the ATM address for the port. The program making this call must have superuser (root) access privileges.

## Usage

Use the following format: ioctl (fd\_atm, ATMIOC\_SETATMADDR, &address);

where *address* is an *atm\_address\_t* structure.

## **Argument Values**

The *atm\_address\_t* structure should be prepared as described in Table 4-9.

| Table 4-9         Recommended Values for ATMIOC_SETATMADDR's Argument |
|-----------------------------------------------------------------------|
|-----------------------------------------------------------------------|

| Field in      |                         |                                                                                       |  |
|---------------|-------------------------|---------------------------------------------------------------------------------------|--|
| atm_address_t | Туре                    | Values                                                                                |  |
| addrType      | char                    | The type of ATM address:<br>0 = NULLADDR_TYPE<br>0x02 = NSAP_TYPE<br>0x11 = E164_TYPE |  |
| addr          | union                   |                                                                                       |  |
| nsap          | char nsap_address_t[20] | 20 bytes as illustrated in Figure 4-1.                                                |  |
| e164          | struct e164_address_t   |                                                                                       |  |
| len           | u_char                  | Number of digits in <i>addr</i> array.                                                |  |
| addr          | char addr[15]           | Up to 15 digits.                                                                      |  |

#### **Success or Failure**

If successful, ATMIOC\_SETATMADDR returns zero.

On failure, the **ioctl()** returns -1 with an error stored in *errno*. See the "Errors" heading for descriptions of individual errors.

#### **Relevant Structures**

The *atm\_address\_t* structure is described below, as it is defined in the *sys/atm\_user.h* file:

```
typedef struct atm_address {
    char addrType;
    union {
        nsap_address_t nsap;
        el64_address_t el64;
    } addr;
} atm_address_t;
typedef char nsap_address_t[20];
typedef struct el64_address {
    unsigned char len;
    char addr[15];
} el64_address_t;
```

#### Errors

Possible errors include:

| EFAULT | An error occurred when the ATM software attempted to read the call's argument. |
|--------|--------------------------------------------------------------------------------|
| ENODEV | The port was not in the UP or DOWN state. Or, the port was not operational.    |
| EPERM  | The program does not have superuser (root) access privileges.                  |

Chapter 5

# IRIS ATM **ioctl()** Commands for Communicating With the Hardware

This chapter summarizes the IRIS ATM application interface calls that communicate with IRIS ATM boards. These calls are device-specific and are not supported on devices other than the one for which they are created.

 Table 5-1
 Summary of Hardware Calls for IRIS ATM-OC3c HIO Mezzanine Board

| Type of<br>Operation                          | Command<br>(or function) | Usage        | Board<br>State | Description                                                        | More Info |
|-----------------------------------------------|--------------------------|--------------|----------------|--------------------------------------------------------------------|-----------|
| Retrieving<br>board status and<br>information |                          |              |                |                                                                    |           |
|                                               | ATMIOC_GETIOSTAT         |              | all            | Retrieves internal driver statistics.                              | page 127  |
|                                               | ATMIOC_GETSTAT           |              | all            | Retrieves current status information from hardware.                | page 134  |
|                                               | ATMIOC_GETCONF           |              | up/dn          | Reads configuration information from board.                        | page 123  |
|                                               | ATMIOC_GETOPT            | root<br>only | up/dn          | Retrieves settings for board's operating modes/options.            | page 131  |
|                                               | ATMIOC_GETRATEQ          |              | up             | Retrieves setting for one of the board's eight transmission rates. | page 132  |
|                                               | ATMIOC_GETMACADDR        |              | up/dn          | Retrieves the medium access control (MAC) address from board.      | page 130  |
| Configuring<br>board                          |                          |              |                |                                                                    |           |
|                                               | ATMIOC_SETCONF           | root<br>only | up/dn          | Configures board.                                                  | page 141  |

| Type of<br>Operation | Command<br>(or function) | Usage        | Board<br>State | Description                                                                                                    | More Info |
|----------------------|--------------------------|--------------|----------------|----------------------------------------------------------------------------------------------------|-----------|
|                      | ATMIOC_SETOPT            | root<br>only | up/dn          | Sets (configures) the board's<br>operating modes/options:<br>loopback and clock recovery.                      | page 145  |
| Controlling the      | ATMIOC_SETRATEQ          | root<br>only | up             | Sets the transmission rate on one of the eight queues.                                                         | page 149  |
| board                | ATMIOC_CONTROL           | root<br>only | all            | Transitions board to different<br>state:<br>UP: to UP state<br>INIT: to DOWN state<br>RESET: to pre-init state | page 120  |

Summary of Hardware Calls for IRIS ATM-OC3c HIO Mezzanine Board

| Table 5-2 | Summary of Hardware Ca | lls for I | IRIS ATM-OC3c 4Port XIO Board |  |
|-----------|------------------------|-----------|-------------------------------|--|
|-----------|------------------------|-----------|-------------------------------|--|

| Type of<br>Operation                         | Command<br>(or function) | Usage        | Port's<br>State | Description                                                        | More Info |
|----------------------------------------------|--------------------------|--------------|-----------------|--------------------------------------------------------------------|-----------|
| Retrieving port<br>status and<br>information |                          |              |                 |                                                                    |           |
|                                              | ATMIOC_GETIOSTAT         |              |                 | Retrieves internal driver statistics.                              | page 127  |
|                                              | ATMIOC_GETSTAT           |              | all             | Retrieves current status information from hardware.                | page 134  |
|                                              | ATMIOC_GETCONF           |              | up/dn           | Reads configuration information from port.                         | page 123  |
|                                              | ATMIOC_GETOPT            | root<br>only | up/dn           | Retrieves settings for port's operating modes/options.             | page 131  |
|                                              | ATMIOC_GETMACADDR        |              | up∕dn           | Retrieves the medium access<br>control (MAC) address from<br>port. | page 130  |

| Type of<br>Operation | Command<br>(or function) | Usage        | Port's<br>State | Description                                                                                                    | More Info |
|----------------------|--------------------------|--------------|-----------------|----------------------------------------------------------------------------------------------------|-----------|
| Configuring port     |                          |              |                 |                                                                                                    |           |
|                      | ATMIOC_SETCONF           | root<br>only | dn              | Configures ATM-OC3c port.                                                                                         | page 141  |
|                      | ATMIOC_SETOPT            | root<br>only | up/dn           | Sets (configures) the port's<br>operating modes/options:<br>loopback and clock recovery.                          | page 145  |
| Controlling the port |                          |              |                 |                                                                                                    |           |
|                      | ATMIOC_CONTROL           | root<br>only | all             | Transitions hardware to different<br>state:<br>UP: to UP state<br>INIT: to DOWN state<br>RESET: to pre-init state | page 120  |

## Table 5-2 Summary of Hardware Calls for IRIS ATM-OC3c 4Port XIO Board

## **Include Files for Hardware Calls**

The following file must be included in any program using the ATM-specific **ioctl()** calls for controlling the hardware:

• "sys/atm\_user.h"

## Hardware Commands

This section describes each ATM hardware control **ioctl()** command in detail. The commands are organized alphabetically.

## ATMIOC\_CONTROL

The ATMIOC\_CONTROL **ioctl()** command changes the state of the ATM-OC3 port. This command is available only to the superuser.

Before power-on, the state of the ATM-OC3c port is DEAD. Once powered on, the ATM-OC3 port has the following three possible states:

• Pre-initialized (PREINIT):

The port is ready to be initialized. This state exists after each reset of the port. The only commands available in this state are ATMIOC\_CONTROL with the INIT argument and ATMIOC\_GETSTAT.

• DOWN:

The port is initialized, alive, and ready to respond to the driver; however, the port is not receiving or transmitting over its network connection. In this state, the port's on-board memory can be configured and written, and firmware can be downloaded into the FLASH PROM.

• UP:

The port is receiving and transmitting over its network connection.

#### Usage

Use the following format:

ioctl (fd\_atm, ATMIOC\_CONTROL, int);

where *int* is one of the values from Table 5-3.

## **Argument Values**

The *int* argument's values are described in Table 5-3.

| Table 5-3         Values for ATMIOC_CONTROL's Argument |
|--------------------------------------------------------|
|--------------------------------------------------------|

| int               | Required<br>State of<br>Port | Description                                                                                                    |
|-------------------|------------------------------|----------------------------------------------------------------------------------------------------|
| ATM_CONTROL_RESET | Any                          | Allowed under all conditions. Shuts down port, throws<br>away all in-progress data and host-to-port commands,<br>and puts port into pre-initialized state. Wakes up<br>processes that are awaiting completion of host-to-port<br>commands and returns ENODEV to them. With an XIO<br>board, a reset of port 1 or 2 causes both ports to be reset,<br>and a reset of port 3 or 4 causes both to be reset. |
| ATM_CONTROL_INIT  | Pre-init                     | Initializes port and brings it to DOWN state. Not allowed<br>when there are open file descriptors for the device.                                                                                                    |
| ATM_CONTROL_UP    | Down                         | Brings port to UP state. Only allowed when port is in DOWN state.                                                                                                    |

#### **Success or Failure**

If successful, ATMIOC\_CONTROL returns zero.

On failure, the **ioctl()** returns -1 with an error stored in *errno*. See the "Errors" heading for descriptions of individual errors.

#### Errors

Possible errors include:

| EBUSY  | When trying to INIT (initialize, bring to DOWN state) the port, the<br>driver found that there are file descriptors open for this device. These<br>must be closed before initializing the port. |
|--------|----------------------------------------------------------------------------------------------------|
|        |                                                                                                    |
| EINVAL | When trying to INIT (initialize) or bring the port to the UP state, the driver found that the port was not in the required state.                                                               |

## Chapter 5: IRIS ATM ioctl() Commands for Communicating With the Hardware

| EIO   | When trying to INIT (initialize) the port, the driver could not successfully bring the port into the DOWN state. |
|-------|----------------------------------------------------------------------------------------------------|
| EPERM | The calling application does not have superuser access privileges.                                               |
| ETIME | When trying to bring the port to the UP state, the driver's call to the device timed out.                        |

## ATMIOC\_GETCONF

The ATMIOC\_GETCONF **ioctl()** command retrieves the ATM-OC3c port's current configuration.

#### Usage

Use the following format: ioctl (fd\_atm, ATMIOC\_GETCONF, & conf);

where *conf* is an *atm\_conf\_t* structure.

#### **Argument Values**

The argument is a pointer to an *atm\_conf\_t* structure, described in Table 5-4 or Table 5-5 (depending on the specific hardware).

#### **Success or Failure**

If successful, ATMIOC\_GETCONF returns zero. The out values should be read.

On failure, the **ioctl()** returns -1 with an error stored in *errno*. See the "Errors" heading for descriptions of individual errors.

#### **Out Values**

The retrieved configuration values are written into the argument as described in Table 5-4 (for the IRIS ATM-OC3c HIO Mezzanine hardware) or Table 5-5 (for the IRIS ATM-OC3c 4Port XIO hardware).

|       | values neurieveu by r |                                                    |  |  |  |
|-------|-----------------------|----------------------------------------------------|--|--|--|
| Field | Default Value         | Comments                                           |  |  |  |
| sign  | ATM_MAGIC             | ATM-OC3c board's signature.                        |  |  |  |
| vers  | varies                | ATM-OC3c board's / FLASH EPROMs version            |  |  |  |
| flags | 0x0608                | Hardware and firmware capabilities. See Table 5-6. |  |  |  |

 Table 5-4
 Values Retrieved by ATMIOC\_GETCONF for HIO Mezzanine Board

| Field Default Value |     | Comments                                                                                                    |  |  |
|---------------------|-----|----------------------------------------------------------------------------------------------------|--|--|
| xtype               | 2   | Transmission type:                                                                                                    |  |  |
|                     |     | 1 =XT_UNKNOWN                                                                                                    |  |  |
|                     |     | 2 =XT_STS3C, SONET STS-3c PHY at 155.52 Mbps                                                                                                    |  |  |
|                     |     | 3 =XT_DS3=3, DS3 PHY at 44.736 Mbps                                                                                                    |  |  |
|                     |     | 4 =XT_4B5B=4, 4B/5B encoding PHY at 100 Mbps                                                                                                    |  |  |
|                     |     | 5 =XT_8B10B, 8B/10B encoding PHY at 155.52 Mbps                                                                                                    |  |  |
| mtype               | 4   | Media type:                                                                                                    |  |  |
|                     |     | 1 =MT_UNKNOWN                                                                                                    |  |  |
|                     |     | 2 =MT_COAX, coax cable                                                                                                    |  |  |
|                     |     | 3 =MT_SMF, single mode fiber                                                                                                    |  |  |
|                     |     | 4 =MT_MMF, multi-mode fiber                                                                                                    |  |  |
|                     |     | 5 =MT_STP, shielded twisted pair                                                                                                    |  |  |
|                     |     | 6 =MT_UTP, unshielded twisted pair                                                                                                    |  |  |
| maxvpibits          | 8   | Maximum number of bits that can be used for a VPI.<br>Range of possible values is 0 to 8.                                                                                                    |  |  |
| maxvcibits          | 16  | Maximum number of bits that can be used by a VCI.<br>Range of possible values is 0 to 16.                                                                                                    |  |  |
| hi_pri_qs           | 4   | Number of transmission rate queues on the board that<br>are treated as high-priority queues. For further<br>explanation, see "IRIS ATM-OC3c HIO Board for<br>CHALLENGE and Onyx Platforms" in Chapter 1. |  |  |
| lo_pri_qs           | 4   | Number of transmission rate queues on the board that<br>are treated as low-priority queues. For further<br>explanation, see "IRIS ATM-OC3c HIO Board for<br>CHALLENGE and Onyx Platforms" in Chapter 1.  |  |  |
| xmt_large_size      | 12K | Size (in bytes) of large-sized transmit buffers.                                                                                                    |  |  |
| xmt_large_bufs      | 78  | Number of large-sized transmit buffers.                                                                                                    |  |  |
| xmt_small_size      | 2K  | Size (in bytes) of small-sized transmit buffers.                                                                                                    |  |  |
| xmt_small_bufs      | 78  | Number of small-sized transmit buffers.                                                                                                    |  |  |
| rcv_large_size      | 12K | Size (in bytes) of large-sized receive buffers.                                                                                                    |  |  |

 Table 5-4 (continued)
 Values Retrieved by ATMIOC\_GETCONF for HIO Mezzanine Board

| Field          | Default Value | Comments                                                                         |
|----------------|---------------|----------------------------------------------------------------------------------|
| rcv_large_bufs | 69            | Number of large-sized receive buffers.                                           |
| rcv_small_size | 0             | Size (in bytes) of small-sized receive buffers.                                  |
| rcv_small_bufs | 0             | Number of small-sized receive buffers. This size buffer is only used for AAL3/4. |
| reserved       | 0             | Do not use.                                                                      |

 Table 5-5
 Values Retrieved by ATMIOC\_GETCONF for an XIO Port

| Field          | Default<br>Value | Comments                                                                                                    |
|----------------|------------------|----------------------------------------------------------------------------------------------------|
| maxvpibits     | 0                | Maximum number of bits that can be used for a VPI. Range of possible values is 0 to 8.                                                        |
| maxvcibits     | 12               | Maximum number of bits that can be used by a VCI. Range of possible values is 0 to 16.                                                        |
| xmt_large_size | 4032             | Size (in bytes) of large-sized transmit buffers.                                                                                              |
| xmt_large_bufs | 384              | Number of large-sized transmit buffers.                                                                                                    |
| xmt_small_size | 384              | Size (in bytes) of small-sized transmit buffers.                                                                                              |
| xmt_small_bufs | 512              | Number of small-sized transmit buffers.                                                                                                    |
| rcv_large_size | 4096             | Size (in bytes) of large-sized receive buffers.                                                                                               |
| rcv_large_bufs | 384              | Number of large-sized receive buffers.                                                                                                    |
| rcv_small_size | 96               | Size (in bytes) of small-sized receive buffers.                                                                                               |
| rcv_small_bufs | 512              | Number of small-sized receive buffers. This size buffer is only used for AAL3/4.                                                              |
| tst_size       | 8660             | Size of port's cell-slot table. For further explanation, see<br>"IRIS ATM-OC3c XIO Board for Origin2000 and Onyx2<br>Platforms" in Chapter 1. |
| reserved       | 0                | Do not use.                                                                                                    |

Table 5-4 and Table 5-6 describe the *atm\_conf\_t* structure for HIO hardware, as defined in the *atm\_b2h.h* file. Table 5-5 describes the *atm\_conf\_t* structure for XIO hardware, as defined in the *quadoc3\_b2h.h* file. (These files are automatically included in the *atm\_user.h* file.)

| Flag                    | Mask   | Description                                          |
|-------------------------|--------|------------------------------------------------------|
| ATM_CAP_AAL_1           | 0x0001 | AAL1 supported                                       |
| ATM_CAP_AAL_2           | 0x0002 | AAL2 supported                                       |
| ATM_CAP_AAL_34          | 0x0004 | AAL3/4 supported                                     |
| ATM_CAP_AAL_5           | 0x0008 | AAL5 supported                                       |
| ATM_CAP_AAL_0           | 0x0010 | AAL0 (raw) supported                                 |
| ATM_CAP_AAL_5_NOTRAILER | 0x0020 | AAL5 without trailer supported                       |
| ATM_CAP_AAL_MASK        | 0x003f | AAL mask                                             |
| ATM_CAP_BARANGE         | 0x0100 | Firmware supports variable size buffers (malloc).    |
| ATM_CAP_IN_CKSUM        | 0x0200 | Port's firmware does IP checksums.                   |
| ATM_CAP_LOOP_TIMING     | 0x0400 | Port does loop timing. Set with ATMIOC_SETOPT.       |
| ATM_CAP_DIAG_LOOPBACK   | 0x0800 | Port receives what it sends. Set with ATMIOC_SETOPT. |
| ATM_CAP_LINE_LOOPBACK   | 0x1000 | Port sends what it receives. Set with ATMIOC_SETOPT. |

 Table 5-6
 Capability Flags for atm\_conf\_t

## Errors

Possible errors include:

| EFAULT | An error occurred when the driver was copying the retrieved data to the area specified by the pointer. |
|--------|----------------------------------------------------------------------------------------------------|
| ENODEV | The port was not in the UP or DOWN state.                                                              |
| ETIME  | The driver's command to the port timed out.                                                            |

## ATMIOC\_GETIOSTAT

The ATMIOC\_GETIOSTAT **ioctl()** command retrieves driver-internal I/O statistics. This command does not cause any interaction between the hardware and the IRIS ATM driver.

#### Usage

Use the following format: ioctl (fd\_atm, ATMIOC\_GETIOSTAT, &iostat);

where *iostat* is an *atm\_iostat\_t* structure.

#### **Argument Values**

The argument is a pointer to an *atm\_iostat\_t* structure.

#### **Success or Failure**

If successful, ATMIOC\_GETIOSTAT returns zero. The out values should be read.

On failure, the **ioctl()** returns -1 with an error stored in *errno*. See the "Errors" heading for descriptions of individual errors.

#### **Out Values**

The retrieved values are written to the argument, summarized in Table 5-7.

The *atm\_iostat\_t* structure (described in Table 5-7) is embedded in the hardware driver for each type of hardware. The structure is slightly different for each type of hardware (see notes within Table 5-7).

| Field       | Description                                                                                                    |
|-------------|----------------------------------------------------------------------------------------------------|
| ipkts       | Count of total incoming packets over CDEV interfaces using this port.                                                                                                    |
| ibytes      | Count of total incoming bytes over CDEV interfaces using this port.                                                                                                    |
| ierrs       | Count of total incoming errors over CDEV interfaces using this port.                                                                                                    |
| opkts       | Count of total outgoing packets over CDEV interfaces using this port.                                                                                                    |
| obytes      | Count of total outgoing bytes over CDEV interfaces using this port.                                                                                                    |
| oerrs       | Count of total outgoing errors over CDEV interfaces using this port.                                                                                                    |
| xcmd_dly    | HIO Board only: Count of commands that were delayed (not immediately placed on the command queue) due to heavy use of the driver-to-board command interface.                   |
| xmit_dly    | HIO Board only: Count of transmit commands that were delayed (not immediately placed on the command queue) due to heavy use of the driver-to-board command interface.          |
| intrs       | Count of host-to-port interrupts.                                                                                                    |
| b2hs        | Count of port-to-host interrupts.                                                                                                    |
| xmit_reqs   | Count of transmit requests.                                                                                                    |
| h2b_kicks   | HIO Board only: Number of times host has reset the board.                                                                                                    |
| xmit_intrs  | Count of transmit interrupts indicating that the port's download (DMA) of the host's packet has been completed.                                                                |
| odone_intrs | Count of transmit packet done messages sent by port to host. When this count equals the <i>xmit_reqs</i> count, all data on the transmit queues has been processed completely. |
| recv_intrs  | Count of receive interrupts indicating that a packet arrived.                                                                                                    |
| fet_stat    | Number of times board has responded to host requests for this port's status.                                                                                                   |

 Table 5-7
 Values Retrieved by ATMIOC\_GETIOSTAT

## Errors

Possible errors include:

EFAULT An error occurred when the driver was copying the retrieved data to the area specified by the pointer.

ENODEV The port was not in the UP or DOWN state.

## ATMIOC\_GETMACADDR

The ATMIOC\_GETMACADDR **ioctl()** command reads the media access control (MAC) address from the ATM-OC3c port.

## Usage

Use the following format:

ioctl ( $fd\_atm$ , ATMIOC\_GETMACADDR, & addr);

where *addr* is an array of *atm\_macaddr\_t* structures.

## **Argument Values**

The argument is a pointer to an *atm\_macaddr\_t[6]*, an array of 6 unsigned chars.

## **Success or Failure**

If successful, ATMIOC\_GETMACADDR returns zero. The out values should be read.

On failure, the **ioctl()** returns -1 with an error stored in *errno*. See the "Errors" heading for descriptions of individual errors.

## **Out Values**

The retrieved MAC address is written to the call's argument.

## Errors

Possible errors include:

## EADDRNOTAVAIL

EFAULTThe checksum on the retrieved address is not correct.EFAULTAn error occurred when the driver was copying the retrieved data to the area specified by the pointer.

- ENODEV The port was not in the UP or DOWN state.
- ETIME The driver's command to the port timed out.

# ATMIOC\_GETOPT

The ATMIOC\_GETOPT **ioctl()** command retrieves the current settings for the ATM-OC3c port's loopback and clock recover options. Requires superuser access.

## Usage

Use the following format: ioctl (fd\_atm, ATMIOC\_GETOPT, &int);

#### **Argument Values**

The argument is a pointer to an unsigned integer.

#### **Success or Failure**

If successful, ATMIOC\_GETOPT returns zero. The out values should be read.

On failure, the **ioctl()** returns -1 with an error stored in *errno*. See the "Errors" heading for descriptions of individual errors.

## **Out Values**

The retrieved option setting (mask) is written to the location provided in the argument. Table 5-14 summarizes the values and masks that are meaningful. The options are described in Table 5-15. The value that indicates normal operation, which is also the default, is ATM\_OPT\_LOOP\_TIMING (for the HIO mezzanine board) or ATM\_PHYOPTS\_LOOPT (for an XIO port), which are mask 0x0001.

## Errors

| EPERM  | The invoker does not have superuser access privileges.                                                 |
|--------|----------------------------------------------------------------------------------------------------|
| EFAULT | An error occurred when the driver was copying the retrieved data to the area specified by the pointer. |
| ENODEV | The port was not in the UP or DOWN state.                                                              |
| ETIME  | The driver's command to the port timed out.                                                            |

## ATMIOC\_GETRATEQ

The ATMIOC\_GETRATEQ **ioctl()** command retrieves information about one rate queue from the IRIS ATM-OC3c HIO Mezzanine board. The board must be in the UP state.

Note: This call does not work with other hardware.

## Usage

Use the following format:

ioctl (fd\_atm, ATMIOC\_GETRATEQ, &rateq);

where *rateq* is an *atm\_rate\_q\_t* structure.

## **Argument Values**

The argument is a pointer to an *atm\_rate\_q\_t* structure, set up as described in Table 5-8. The *rate\_queue\_number* field of the argument must be set to one of the values described in Table 5-9.

| Table 5-8 | Recommended Values for ATMIOC_GETRATEQ's Argument |
|-----------|---------------------------------------------------|
|-----------|---------------------------------------------------|

| Fields            | Value                           | Description                              |
|-------------------|---------------------------------|------------------------------------------|
| rate_queue_number | From Table 5-9.                 | The queue whose rate is to be retrieved. |
| rate_value        | Zero<br>Upon return = out value | Out value: 11-bit code from Table A-1    |

| Name  | int | Description                   |
|-------|-----|-------------------------------|
| RQ_A0 | 0   | High priority Bank A, queue 0 |
| RQ_A1 | 1   | High priority Bank A, queue 1 |
| RQ_A2 | 2   | High priority Bank A, queue 2 |
| RQ_A3 | 3   | High priority Bank A, queue 3 |

| Table 5-9 (continued) |     | Rate Queue Identification Values |
|-----------------------|-----|----------------------------------|
| Name                  | int | Description                      |
| RQ_B0                 | 4   | Low priority Bank B, queue 0     |
| RQ_B1                 | 5   | Low priority Bank B, queue 1     |
| RQ_B2                 | 6   | Low priority Bank B, queue 2     |
| RQ_B3                 | 7   | Low priority Bank B, queue 3     |

## **Success or Failure**

If successful, ATMIOC\_GETRATEQ returns zero. The out value should be read.

On failure, the **ioctl()** returns -1 with an error stored in *errno*. See the "Errors" heading for descriptions of individual errors.

## **Out Values**

The retrieved value is written to the least significant word (the *rate\_value* field) of the *atm\_rate\_q\_t* structure that is identified by the argument. The *rate\_value* is one of the rate codes summarized in the table in the Appendix A.

#### **Relevant Structures**

Table 5-8 describes the *atm\_rate\_q\_t* structure, and its definition is included below, as it is in the *atm\_b2h.h* file (included in the *atm\_user.h* file):

```
typedef struct atm_rate_q {
    u_int rate_queue_number;
    u_int rate_value;
} atm_rate_q_t;
```

## Errors

| EFAULT | An error occurred when the driver was copying the retrieved data to the area specified by the pointer. |
|--------|----------------------------------------------------------------------------------------------------|
| EINVAL | The specified rate queue identification number is invalid.                                             |
| ENODEV | The board is not in the UP state.                                                                      |

# ATMIOC\_GETSTAT

The ATMIOC\_GETSTAT **ioctl()** command reads and returns the ATM-OC3c port's operational status and monitored performance data. Unless specified differently, all statistics are accumulated since the last time the port was reset.

## Usage

Use the following format: ioctl (fd\_atm, ATMIOC\_GETSTAT, &stat);

where *stat* is an *atm\_stat\_t* structure.

## **Argument Values**

The argument is a pointer to an empty *atm\_stat\_t* structure (described in Table 5-10).

## **Success or Failure**

If successful, ATMIOC\_GETSTAT returns zero. The out values should be read.

On failure, the **ioctl()** returns -1 with an error stored in *errno*. See the "Errors" heading for descriptions of individual errors.

## **Out Values**

The retrieved statistical data are written to the argument, described in Table 5-10. Figure 5-1 illustrates individual bits within the *SONET\_status* field of the *atm\_stat\_t* structure.

| Field               | Description                                                                                                    |
|---------------------|----------------------------------------------------------------------------------------------------|
| hwstate             | The current state of the port:<br>0 = ATM_HWSTATE_PREINIT<br>1 = ATM_HWSTATE_DEAD<br>2 = ATM_HWSTATE_DOWN<br>3 = ATM_HWSTATE_UP<br>These states are described on page 120. |
| rx_pdu_ok           | Total PDUs received correctly.                                                                                                    |
| rx_pdu_timeout      | Received PDU error: reassemblies that never completed.                                                                                                    |
| rx_pdu_bfr_oflo     | Received PDU error: reassemblies that exceeded buffer size.                                                                                                    |
| rx_pdu_crc_error    | Received PDU error: AAL5 CRC-32 error.                                                                                                    |
| rx_pdu_aal5len_err  | Received PDU error: size violates AAL5 standard.                                                                                                    |
| rx_pkt_reserved[3]  | Not used                                                                                                    |
| rx_pdu_unknown_err  | Received PDU error: none of the above.                                                                                                    |
| rx_cell_ok          | Total ATM cells received correctly.                                                                                                    |
| rx_cell_invalid     | Received ATM cell error: unrecognized or bad VPI/VCI.                                                                                                    |
| rx_cell_nobuf       | Received ATM cell error: no receive buffers were available and cell was dropped.                                                                                           |
| rx_cell_reserved[4] | Not used                                                                                                    |
| rx_cell_unknown_err | Received ATM cell error: none of the above.                                                                                                    |
| tx_pdu_ok           | Total PDUs transmitted correctly.                                                                                                    |
| tx_pdu_reserved[6]  | Not used                                                                                                    |
| tx_pdu_unknown_err  | Transmitted PDU error: none of the above.                                                                                                    |
| tx_cell_ok          | Total ATM cells transmitted correctly.                                                                                                    |
| tx_cell_rserved[7]  | Not used                                                                                                    |
| SONET_sbe           | SONET Section Overhead BIP-8 errors (B1 byte).                                                                                                    |

## Table 5-10 Values Retrieved by ATMIOC\_GETSTAT

## Chapter 5: IRIS ATM ioctl() Commands for Communicating With the Hardware

| Table 5-10 (continued) | Values Retrieved by ATMIOC_GETSTAT                                                                                                    |
|------------------------|----------------------------------------------------------------------------------------------------|
| Field                  | Description                                                                                                    |
| SONET_lbe              | SONET Line Overhead BIP-24 errors (that is, the BIP-8 [B2 byte] from the Line Overhead of each STS-1).                                                                                                    |
| SONET_lfe              | SONET Line Overhead far-end-block-errors (FEBE bits in Z2 byte).<br>This information is contained within received SONET frames but it<br>describes the error rate on the transmit data stream. Reported errors<br>could have occurred anywhere along the "SONET line". |
| SONET_pbe              | SONET Path Overhead BIP-8 errors (B3 byte).                                                                                                    |
| SONET_pfe              | SONET Path Overhead far-end-block-errors (FEBE bits in G1 byte).<br>This information is contained within received SONET frames but it<br>describes the error rate on the transmit data stream. Reported errors<br>could have occurred anywhere along the "SONET path". |
| SONET_chcs             | Correctable ATM HEC errors.                                                                                                    |
| SONET_uhcs             | Non-correctable ATM HEC errors.                                                                                                    |
| SONET_reserved[5]      | Not used                                                                                                    |
| SONET_status           | See Table 5-11.                                                                                                    |

| Status Item    | Mask Wlthin<br>Field | Description                                                                                                    |
|----------------|----------------------|----------------------------------------------------------------------------------------------------|
| SONET_LOSV     | 0x40000000           | Section layer: loss-of-signal error state currently exists in the receiving hardware.                                                                                                    |
| SONET_LOFV     | 0x20000000           | Section layer: loss-of-frame error state currently exists in the receiving hardware.                                                                                                    |
| SONET_OOFV     | 0x10000000           | Section layer: out-of-frame error state currently exists in the receiving hardware.                                                                                                    |
| SONET_FERF     | 0x02000000           | Line layer: far-end-receive-failure state currently exists in the receiving hardware.                                                                                                    |
| SONET_LAIS     | 0x01000000           | Line layer: alarm-indication-signal state currently exists in the receiving hardware.                                                                                                    |
| SONET_PLOP     | 0x00200000           | Path layer: loss-of-pointer error state currently exists in the receiving hardware.                                                                                                    |
| SONET_PAIS     | 0x00080000           | Path layer: alarm-indication-signal error state currently exists in the receiving hardware.                                                                                                    |
| SONET_PYEL     | 0x00040000           | Path layer: yellow-signal error state currently exists in the receiving hardware.                                                                                                    |
| SONET_PSL_MASK | 0x0000ff00           | Path layer: contents of the Signal Label (C2 byte) on incoming frames. A new value is captured when 3 consecutive frames have the same value. For the IRIS ATM hardware, this value should be 0x13 (hex) at all times. The offset (value for shifting) to this field within the <i>atm_stat_t</i> structure is SONET_PSL_SHFT (value of 8). |
| SONET_OOCD     | 0x00000080           | Out-of-cell-delineation state currently exists. The IRIS<br>ATM receiving hardware is hunting (trying to<br>synchronize with) the cell boundaries in the SPE of the<br>incoming SONET frame.                                                                                                    |
| SONET_TSOCI    | 0x00000040           | Start-of-cell error has occurred on the IRIS ATM transmit hardware.                                                                                                    |
| SONET_TFOVR    | 0x00000020           | FIFO-overrun has occurred on the IRIS ATM transmit hardware.                                                                                                    |

 Table 5-11
 Bits in SONET\_status Field

| Table 5-11 (continu | ed) Bits in          | SONET_status Field                                           |
|---------------------|----------------------|--------------------------------------------------------------|
| Status Item         | Mask Wlthin<br>Field | Description                                                  |
| SONET_RFOVR         | 0x00000002           | FIFO-overrun has occurred on the IRIS ATM receive hardware.  |
| SONET_RFUDR         | 0x00000001           | FIFO-underrun has occurred on the IRIS ATM receive hardware. |
| SONET_UNUSED        | 0x8cd3001c           | Ignore these bits.                                           |

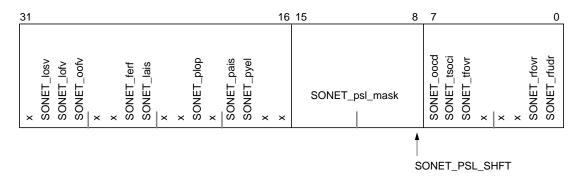

**Figure 5-1** Bit Descriptions for SONET\_status Field Within atm\_stat\_t

## **Relevant Structures**

The *atm\_stat\_t* structure is described in Table 5-10, and included below as it is defined in the *atm\_user.h* file:

| typedef  | struct atm_stat {   |   |
|----------|---------------------|---|
| u_ir     | nt hwstate;         |   |
| #define  | ATM_HWSTATE_PREINIT | 0 |
| #define  | ATM_HWSTATE_DEAD    | 1 |
| #define  | ATM_HWSTATE_DOWN    | 2 |
| #define  | ATM_HWSTATE_UP      | 3 |
|          |                     |   |
| /* Recei | ive counts */       |   |
| u_ir     | nt rx_pdu_ok;       |   |
|          |                     |   |

```
/* Receive PDU errors (pdu drops) */
   /* pdu reassembly exceeded buf size */
   u_int
   u_int
   u_int
         rx_pdu_aal5len_err; /* AAL5 length errors */
         rx_pdu_reserved[3];
   u int
   u_int rx_pdu_unknown_err; /* none of the above */
/* Receive cell counts */
                            /* cells received okay */
   u_int rx_cell_ok;
   u_int rx_cell_invalid;
                            /* cells received on bad VPI/VCI */
                            /* pdu dropped due to no buf avail */
   u int rx cell nobuf;
   u_int rx_cell_reserved[4];
   u_int rx_cell_unknown_err;/* none of the above */
/* Transmit counts */
   u_int tx_pdu_ok;
   u int
          tx_pdu_reserved[6];
   u_int tx_pdu_unknown_err; /* trouble transmitting */
/* Transmit cell counts */
   u_int tx_cell_ok;
   u_int tx_cell_rserved[7];
/* SONET counts */
   u_int SONET_sbe;
                           /* SONET Section BIP-8 errors */
          SONET_lbe;
                            /* SONET Line BIP-24 errors */
   u_int
                            /* SONET Line
          SONET_lfe;
                                                         */
   u_int
                                           FEBEs
                            /* SONET Path
   u_int
          SONET_pbe;
                                           BIP-8 errors */
   u_int
          SONET pfe;
                            /* SONET Path
                                           FEBEs
                                                         */
                                          ATM HEC errors */
   u_int
          SONET_chcs;
                           /* Correctable
                            /* Uncorrectable ATM HEC errors */
   u_int
          SONET_uhcs;
   u_int
          SONET_reserved[5];
   u_int
         SONET_status;
} atm_stat_t;
/* bit fields in SONET_status */
#define SONET_LOSV
                     0x40000000 /* loss-of-signal state */
#define SONET LOFV
                     0x20000000 /* loss-of-frame state */
                    0x10000000 /* out-of-frame
#define SONET_OOFV
                                               state */
#define SONET_FERF
                    0x02000000 /* Far-end-receive-failure */
#define SONET_LAIS
                     0x01000000 /* Line Alarm Indication Signal */
```

Chapter 5: IRIS ATM ioctl() Commands for Communicating With the Hardware

```
#define SONET_PLOP 0x0020000 /* Loss of Path */
#define SONET_PAIS 0x0080000 /* Path Alarm Indication Signal */
#define SONET_PYEL 0x00040000 /* Path Yellow Condition */
#define SONET_PSL_MASK 0x0000ff00 /* Path Signal Label (C2) */
#define SONET_PSL_SHFT 8
#define SONET_OOCD 0x0000080 /* out-of-cell-delineation */
#define SONET_TSOCI 0x0000040 /* Xmit start-of-Cell error */
#define SONET_TFOVR 0x0000020 /* Xmit FIFO overrun */
#define SONET_RFVR 0x0000002 /* Recv FIFO overrun */
#define SONET_RFUDR 0x0000001 /* Recv FIFO underrun */
#define SONET_UNUSED 0x8cd3001c /* ignore these bits */
```

#### Errors

- EFAULT An error occurred when the driver was copying the retrieved data to the area specified by the pointer.
- ENOMEM The driver was unable to place a command on the host-to-port command queue due to lack of memory.

# ATMIOC\_SETCONF

The ATMIOC\_SETCONF **ioctl()** command configures the ATM-OC3c port. The new configuration takes effect when the port is next brought into the UP state. This command is available only to the superuser.

## Usage

Use the following format: ioctl (fd\_atm, ATMIOC\_SETCONF, & conf);

where *conf* is an *atm\_conf\_t* structure.

## **Argument Values**

The pointer to *conf* identifies an instance of an *atm\_conf\_t* structure. The desired configuration values must be in the *atm\_conf\_t* structure, as described in Table 5-12 (when the hardware is the IRIS ATMOC3c HIO Mezzanine board) or Table 5-13 (when the hardware is the IRIS ATM-OC3c 4Port XIO board).

|       | Recommended |                                                                                                    |
|-------|-------------|----------------------------------------------------------------------------------------------------|
| Field | Setting     | Comments                                                                                                    |
| sign  | ATM_MAGIC   | ATM-OC3c board's signature.                                                                                                    |
| vers  | varies      | ATM_MIN_VERS, ATM_VERS_MASK, ATM_CKSUM_VERS as defined in <i>sys/atm_b2h.h.</i>                                                                                                    |
|       |             | ATM-OC3c board's / FLASH EPROMs version.                                                                                                    |
| flags | 0x1E28      | Flags indicating various functions for which the ATM-OC3c<br>board and its firmware's are capable. For example:<br>0x0008 = ATM_CAP_AAL_5, board uses AAL5<br>0x0200 = ATM_CAP_IN_CKSUM, board does IP checksum<br>(the full set of values are in <i>sys/atm_b2h.h</i> ) |

 Table 5-12
 Recommended Values for ATMIOC\_SETCONF's Argument for HIO Board

|                | Recommended | nded                                                                                                    |  |
|----------------|-------------|----------------------------------------------------------------------------------------------------|--|
| Field          | Setting     | Comments                                                                                                    |  |
| xtype          | 2           | Transmission type:                                                                                                    |  |
|                |             | 1 =XT_UNKNOWN                                                                                                    |  |
|                |             | 2 =XT_STS3C, SONET STS-3c PHY at 155.52 Mbps                                                                                                    |  |
|                |             | 3 =XT_DS3=3, DS3 PHY at 44.736 Mbps                                                                                                    |  |
|                |             | 4 =XT_4B5B=4, 4B/5B encoding PHY at 100 Mbps                                                                                                    |  |
|                |             | 5 =XT_8B10B, 8B/10B encoding PHY at 155.52 Mbps                                                                                                    |  |
| mtype          | 4           | Media type:                                                                                                    |  |
|                |             | 1 =MT_UNKNOWN                                                                                                    |  |
|                |             | 2 =MT_COAX, coax cable                                                                                                    |  |
|                |             | 3 =MT_SMF, single-mode fiber                                                                                                    |  |
|                |             | 4 =MT_MMF, multi-mode fiber                                                                                                    |  |
|                |             | 5 =MT_STP, Shielded twisted pair                                                                                                    |  |
|                |             | 6 =MT_UTP, Unshielded twisted pair                                                                                                    |  |
| maxvpibits     | 8           | Maximum number of bits that can be used for a VPI. Range o possible values is 0 to 8.                                                                                   |  |
| maxvcibits     | 16          | Maximum number of bits that can be used by a VCI. Range o possible values is 0 to 16.                                                                                   |  |
| hi_pri_qs      | 4           | Number of high priority rate queues supported by the board.<br>For further explanation, see "IRIS ATM-OC3c HIO Board for<br>CHALLENGE and Onyx Platforms" in Chapter 1. |  |
| lo_pri_qs      | 4           | Number of low priority rate queues supported by the board.<br>For further explanation, see "IRIS ATM-OC3c HIO Board for<br>CHALLENGE and Onyx Platforms" in Chapter 1.  |  |
| xmt_large_size | 12K         | Size (in bytes) of large-sized transmit buffers.                                                                                                    |  |
| xmt_large_bufs | 78          | Number of large-sized transmit buffers.                                                                                                    |  |
| xmt_small_size | 2K          | Size (in bytes) of small-sized transmit buffers.                                                                                                    |  |
| xmt_small_bufs | 78          | Number of small-sized transmit buffers.                                                                                                    |  |
| rcv_large_size | 12K         | Size (in bytes) of large-sized receive buffers.                                                                                                    |  |
| rcv_large_bufs | 69          | Number of large-sized receive buffers (for AAL5).                                                                                                    |  |

 Table 5-12 (continued)
 Recommended Values for ATMIOC\_SETCONF's Argument for HIO

# Table 5-12 (continued) Recommended Values for ATMIOC\_SETCONF's Argument for HIO

| Recommended<br>Field Setting Comments |           | Comments                                                     |
|---------------------------------------|-----------|--------------------------------------------------------------|
| rcv_small_size                        | 0         | Size (in bytes) of small-sized receive buffers (for AAL3/4). |
| rcv_small_bufs                        | 0         | Number of small-sized receive buffers (for AAL3/4).          |
| reserved                              | not valid | Reserved for future use.                                     |

| Table 5-13 | Recommended Values for ATMIOC_SETCONF's Argument for an XIO Port |
|------------|------------------------------------------------------------------|
|------------|------------------------------------------------------------------|

| Field          | Recommended<br>Setting | Comments                                                                                                    |  |
|----------------|------------------------|----------------------------------------------------------------------------------------------------|--|
| maxvpibits     | 0                      | Maximum number of bits that can be used for a VPI. Range of possible values is 0 to 8.                                                                                                    |  |
| maxvcibits     | 12                     | Maximum number of bits that can be used by a VCI. Range of possible values is 0 to 16.                                                                                                    |  |
| xmt_large_size | 4032                   | Size (in bytes) of large-sized transmit buffers.                                                                                                    |  |
| xmt_large_bufs | 384                    | Number of large-sized transmit buffers.                                                                                                    |  |
| xmt_small_size | 384                    | Size (in bytes) of small-sized transmit buffers.                                                                                                    |  |
| xmt_small_bufs | 512                    | Number of small-sized transmit buffers.                                                                                                    |  |
| rcv_large_size | 4096                   | Size (in bytes) of large-sized receive buffers.                                                                                                    |  |
| rcv_large_bufs | 384                    | Number of large-sized receive buffers (for AAL5).                                                                                                    |  |
| rcv_small_size | 96                     | Size (in bytes) of small-sized receive buffers (for AAL3/4).                                                                                                    |  |
| rcv_small_bufs | 512                    | Number of small-sized receive buffers (for AAL3/4).                                                                                                    |  |
| tst_size       | 8660                   | Number of slots in the cell-slot table that controls VC<br>transmission rates. Range of possible values is 8 to 8660. For<br>further explanation, see "IRIS ATM-OC3c XIO Board for<br>Origin2000 and Onyx2 Platforms" in Chapter 1. |  |
| reserved       | 0                      | Reserved for future use.                                                                                                    |  |

## **Success or Failure**

If successful, ATMIOC\_SETCONF returns zero.

On failure, the **ioctl()** returns -1 with an error stored in *errno*. See the "Errors" heading for descriptions of individual errors.

## **Relevant Structures**

The *atm\_conf\_t* structure is explained in Table 5-12 or Table 5-13, depending on the installed hardware.

## Errors

| EFAULT | An error occurred during a copy of the data.                 |
|--------|--------------------------------------------------------------|
| ENODEV | The port was not in the UP or DOWN state.                    |
| EPERM  | The invoker does not have root (superuser) access privileges |
| ETIME  | The driver's call to the port timed out.                     |

# ATMIOC\_SETOPT

The ATMIOC\_SETOPT **ioctl()** command configures the ATM-OC3c port's loopback and clock recover options. If the port is in the UP state, it starts functioning with the new options almost immediately. These options are useful for testing purposes or for operation without an ATM switch. This command is available only to the superuser.

**Caution:** Altering the options to anything other than the default (which is the loop timing bit set to 1, and the other option bits set to 0) makes the port dysfunctional for operation with a switch.

## Usage

Use the following format:

ioctl (fd\_atm, ATMIOC\_SETOPT, opt);

where *opt* is a *u\_int*.

## **Argument Values**

The *opt* is an unsigned integer that sets to 1 (enables) the bit or bits (illustrated in Figure 5-2) that control the hardware options. The normal and default setting is 0x1 (LOOP\_TIMING=1, LINE\_LOOPBACK=0, and DIAG\_LOOPBACK=0). Table 5-14 summarizes other values and the masks that are available. The options are described in Table 5-15.

| 3 | 2                   | 1             | 0           | bit |
|---|---------------------|---------------|-------------|-----|
|   | Diagnostic_Loopback | Line_Loopback | Loop_Timing |     |

Figure 5-2 Physical Options

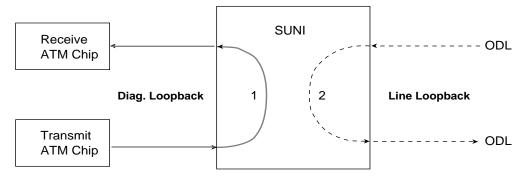

Figure 5-3 Loopback Options for IRIS ATM-OC3c Ports

| Table 5-14 | Recommended Values for ATMIOC_SETOPT's Argument  |
|------------|--------------------------------------------------|
|            | Recommended values for ATVHOC_SETOR 1'S Argument |

| Possible Values                                          | Can Be Combined With                           | Do Not Combine With                  |
|----------------------------------------------------------|------------------------------------------------|--------------------------------------|
| LOOP_TIMING ( <i>opt</i> =0x1)<br>(This is the default.) | Normal operation or<br>LINE_LOOPBACK (opt=0x5) | DIAG_LOOPBACK                        |
| DIAG_LOOPBACK ( <i>opt</i> =0x2)                         | Nothing                                        | LOOP_TIMING or<br>LINE_LOOPBACK      |
| LINE_LOOPBACK (opt=0x4)                                  | LOOP_TIMING (opt=0x5)                          | Normal operation or<br>DIAG_LOOPBACK |

| Mask | Option                                                                                                    | Description                                                                                                    |
|------|----------------------------------------------------------------------------------------------------|----------------------------------------------------------------------------------------------------|
| 0x1  | Loop Timing<br>(ATM_OPT_LOOP_TIMING for<br>HIO board, and<br>ATM_PHYOPTS_LOOPT for XIO<br>board)                              | When Loop Timing is enabled (bit 0 is set to 1), the<br>port's logic obtains its SONET transmission clock<br>from the clock signal recovered from the<br>incoming fiber. Typically, this option is enabled<br>when the port is attached to an ATM switch, such<br>as normal operation or Line Loopback testing.                        |
|      |                                                                                                    | When Loop Timing is disabled (bit 0 is set to 0),<br>the port uses its own clock (from the on-board<br>crystal).                                                                                                    |
|      |                                                                                                    | This bit must be set to 0 for Diagnostic Loopback<br>testing. It is also appropriate to set this bit to 0<br>when the port's output line is attached to its own<br>input line or when the port is attached to another<br>ATM system that is not a switch.                                                                              |
| 0x2  | Diagnostic Loopback<br>(1 in Figure 5-3)<br>(ATM_OPT_DIAG_LOOPBACK for<br>HIO board, and<br>ATM_PHYOPTS_DLE for XIO<br>board) | When Diagnostic Loopback is enabled (bit 1 is set<br>to 1), the SUNI chip's internal loopback path is<br>enabled, so that the R-FRED receives from the<br>F-FRED. This option must be disabled for normal<br>operation and when Line Loopback is enabled.<br>Refer to Figure 5-3.                                                      |
| 0x4  | Line Loopback<br>(2 in Figure 5-3)<br>(ATM_OPT_LINE_LOOPBACK for<br>HIO board, and<br>ATM_PHYOPTS_LLE for XIO<br>board)       | When Line Loopback is enabled (bit 2 is set to 1),<br>the SUNI chip's external loopback path is<br>enabled, so that the SUNI transmits to the<br>outgoing ODL exactly what it receives from the<br>incoming ODL. This option must be disabled for<br>normal operation and when Diagnostic Loopback<br>is enabled. Refer to Figure 5-3. |

**Table 5-15**ATM-OC3c Hardware Options

## **Success or Failure**

If successful, ATMIOC\_SETOPT returns zero.

On failure, the **ioctl()** returns -1 with an error stored in *errno*. See the "Errors" heading for descriptions of individual errors.

# Errors

| Possible errors include: |                                                               |  |
|--------------------------|---------------------------------------------------------------|--|
| ENODEV                   | The port was not in the UP or DOWN state.                     |  |
| EPERM                    | The invoker does not have root (superuser) access privileges. |  |
| ETIME                    | The driver's call to the port timed out.                      |  |

# ATMIOC\_SETRATEQ

The ATMIOC\_SETRATEQ **ioctl()** command sets the transmission rate for an individual rate queue on an IRIS ATM-OC3c HIO Mezzanine board. The new setting starts operating immediately. The board must be in the UP or DOWN state and the rate queue must be free (that is, not currently associated with any open VC).

See "IRIS ATM-OC3c HIO Board for CHALLENGE and Onyx Platforms" in Chapter 1 for a description of the transmission rate queues and how they are managed by the IRIS ATM driver.

Note: This call works only with the IRIS ATM-OC3c HIO Mezzanine board.

#### Usage

Use the following format:

ioctl (fd\_atm, ATMIOC\_SETRATEQ, &rateq);

where *rateq* is an *atm\_rate\_q\_t* structure.

## **Argument Values**

The pointer identifies an *atm\_rate\_q\_t* structure that should be set up as shown in Table 5-16. The Rate Code (*rate\_value*) must be one of the codes from the table in Appendix A.

 Table 5-16
 Recommended Values for ATMIOC\_SETRATEQ's Argument

| Field of<br>atm_rate_q_t | Recommended<br>Value           | Comment                                                                                                    |
|--------------------------|--------------------------------|----------------------------------------------------------------------------------------------------|
| rate_queue_number        | From Table 5-17.               | The rate queue identification number.                                                                                                    |
| rate_value               | 0 or a code from<br>Table A-1. | A code from Table A-1. To unlock the rate queue, thus<br>making it available to the driver for dynamic resetting,<br>set the field to zero. |

| Table & The France Queue Fuchimention Fullibers |     |                               |
|-------------------------------------------------|-----|-------------------------------|
| rate_queue_number                               | int | Description                   |
| RQ_A0                                           | 0   | High priority Bank A, queue 0 |
| RQ_A1                                           | 1   | High priority Bank A, queue 1 |
| RQ_A2                                           | 2   | High priority Bank A, queue 2 |
| RQ_A3                                           | 3   | High priority Bank A, queue 3 |
| RQ_B0                                           | 4   | Low priority Bank B, queue 0  |
| RQ_B1                                           | 5   | Low priority Bank B, queue 1  |
| RQ_B2                                           | 6   | Low priority Bank B, queue 2  |
| RQ_B3                                           | 7   | Low priority Bank B, queue 3  |

 Table 5-17
 Rate Queue Identification Numbers

## **Success or Failure**

If successful, ATMIOC\_SETRATEQ returns zero.

On failure, the **ioctl()** returns -1 with an error stored in *errno*. See the "Errors" heading for descriptions of individual errors.

#### Errors

| EBUSY  | The specified rate queue currently is servicing one or more VCs. The queue must be freed (that is, torn down) before it can be reconfigured. |
|--------|----------------------------------------------------------------------------------------------------|
| EFAULT | An error occurred when the driver was copying the data.                                                                                      |
| EINVAL | The specified rate queue identification number is invalid.                                                                                   |
| ENODEV | The board is not in the UP state.                                                                                                    |
| ENOMEM | The driver was unable to place the command on the host-to-board command queue due to lack of memory.                                         |
| EPERM  | The invoker does not have root (superuser) access privileges.                                                                                |

Appendix A

# Rate Queue Information for IRIS ATMOC3c HIO Mezzanine Hardware

To configure the transmission rate queues on the IRIS ATM-OC3c HIO mezzanine board (on CHALLENGE and Onyx systems only), use the codes from the left (Code) column of Table A-1. The right (Cells per Second) column of the table summarizes the rate (in number of ATM cells per second) that each code configures.

One ATM cell consists of 53 bytes: 48 bytes of user payload and 5 bytes of ATM overhead. If you are interested in a different rate metric than cells per second, the formulas below can be used to make the conversion. The cells-per-second value in each formula is a value from the "Cells per Second" column in Table A-1.

- To calculate payload-bits per second, use: cells-per-second \* 384
- To calculate payload-bytes per second, use: cells-per-second \* 48
- To calculate VCC-bits per second, use: cells-per-second \* 424
- To calculate VCC-bytes per second, use: cells-per-second \* 53

| Code  | ATM Cells per Second |  |
|-------|----------------------|--|
| 0x701 | 306                  |  |
| 0x702 | 308                  |  |
| 0x703 | 309                  |  |
| 0x704 | 310                  |  |
| 0x705 | 311                  |  |
| 0x706 | 313                  |  |
| 0x707 | 314                  |  |

 Table A-1
 Rates Available for Rate Queues on ATM-OC3c HIO Board

| Table A-1 (continued) Rates Available for Rate Queues on ATM-OCSCITIO Board |                      |  |
|-----------------------------------------------------------------------------|----------------------|--|
| Code                                                                        | ATM Cells per Second |  |
| 0x708                                                                       | 315                  |  |
| 0x709                                                                       | 316                  |  |
| 0x70A                                                                       | 318                  |  |
| 0x70B                                                                       | 319                  |  |
| 0x70C                                                                       | 320                  |  |
| 0x70D                                                                       | 322                  |  |
| 0x70E                                                                       | 323                  |  |
| 0x70F                                                                       | 324                  |  |
| 0x710                                                                       | 326                  |  |
| 0x711                                                                       | 327                  |  |
| 0x712                                                                       | 328                  |  |
| 0x713                                                                       | 330                  |  |
| 0x714                                                                       | 331                  |  |
| 0x715                                                                       | 332                  |  |
| 0x716                                                                       | 334                  |  |
| 0x717                                                                       | 335                  |  |
| 0x718                                                                       | 337                  |  |
| 0x719                                                                       | 338                  |  |
| 0x71A                                                                       | 340                  |  |
| 0x71B                                                                       | 341                  |  |
| 0x71C                                                                       | 343                  |  |
| 0x71D                                                                       | 344                  |  |
| 0x71E                                                                       | 346                  |  |
| 0x71F                                                                       | 347                  |  |

 Table A-1 (continued)
 Rates Available for Rate Queues on ATM-OC3c HIO Board

| Table A-1 (continued) |        | Rates Available for Rate Queues on ATM-OC3c HIO Board |
|-----------------------|--------|-------------------------------------------------------|
| Code                  | ATM Ce | ells per Second                                       |
| 0x720                 | 349    |                                                       |
| 0x721                 | 350    |                                                       |
| 0x722                 | 352    |                                                       |
| 0x723                 | 354    |                                                       |
| 0x724                 | 355    |                                                       |
| 0x725                 | 357    |                                                       |
| 0x726                 | 358    |                                                       |
| 0x727                 | 360    |                                                       |
| 0x728                 | 362    |                                                       |
| 0x729                 | 363    |                                                       |
| 0x72A                 | 365    |                                                       |
| 0x72B                 | 367    |                                                       |
| 0x72C                 | 369    |                                                       |
| 0x72D                 | 370    |                                                       |
| 0x72E                 | 372    |                                                       |
| 0x72F                 | 374    |                                                       |
| 0x730                 | 376    |                                                       |
| 0x731                 | 377    |                                                       |
| 0x732                 | 379    |                                                       |
| 0x733                 | 381    |                                                       |
| 0x734                 | 383    |                                                       |
| 0x735                 | 385    |                                                       |
| 0x736                 | 387    |                                                       |
| 0x737                 | 389    |                                                       |

 Table A-1 (continued)
 Rates Available for Rate Queues on ATM-OC3c HIO Board

| Table A-T (continued) Rates Available for Rate Queues of ATM-OCSCITIO b |                      |  |
|-------------------------------------------------------------------------|----------------------|--|
| Code                                                                    | ATM Cells per Second |  |
| 0x738                                                                   | 391                  |  |
| 0x739                                                                   | 393                  |  |
| 0x73A                                                                   | 395                  |  |
| 0x73B                                                                   | 397                  |  |
| 0x73C                                                                   | 399                  |  |
| 0x73D                                                                   | 401                  |  |
| 0x73E                                                                   | 403                  |  |
| 0x73F                                                                   | 405                  |  |
| 0x740                                                                   | 407                  |  |
| 0x741                                                                   | 409                  |  |
| 0x742                                                                   | 411                  |  |
| 0x743                                                                   | 413                  |  |
| 0x744                                                                   | 416                  |  |
| 0x745                                                                   | 418                  |  |
| 0x746                                                                   | 420                  |  |
| 0x747                                                                   | 422                  |  |
| 0x748                                                                   | 425                  |  |
| 0x749                                                                   | 427                  |  |
| 0x74A                                                                   | 429                  |  |
| 0x74B                                                                   | 432                  |  |
| 0x74C                                                                   | 434                  |  |
| 0x74D                                                                   | 436                  |  |
| 0x74E                                                                   | 439                  |  |
| 0x74F                                                                   | 441                  |  |

**Table A-1 (continued)**Rates Available for Rate Queues on ATM-OC3c HIO Board

| Table A-1 (continued) |     | Rates Available for Rate Queues on ATM-OC3c HIO Board |
|-----------------------|-----|-------------------------------------------------------|
| Code ATM Ce           |     | ells per Second                                       |
| 0x750                 | 444 |                                                       |
| 0x751                 | 446 |                                                       |
| 0x752                 | 449 |                                                       |
| 0x753                 | 452 |                                                       |
| 0x754                 | 454 |                                                       |
| 0x755                 | 457 |                                                       |
| 0x756                 | 460 |                                                       |
| 0x757                 | 462 |                                                       |
| 0x758                 | 465 |                                                       |
| 0x759                 | 468 |                                                       |
| 0x75A                 | 471 |                                                       |
| 0x75B                 | 473 |                                                       |
| 0x75C                 | 476 |                                                       |
| 0x75D                 | 479 |                                                       |
| 0x75E                 | 482 |                                                       |
| 0x75F                 | 485 |                                                       |
| 0x760                 | 488 |                                                       |
| 0x761                 | 491 |                                                       |
| 0x762                 | 494 |                                                       |
| 0x763                 | 498 |                                                       |
| 0x764                 | 501 |                                                       |
| 0x765                 | 504 |                                                       |
| 0x766                 | 507 |                                                       |
| 0x767                 | 511 |                                                       |

Table A-1 (continued)Rates Available for Rate Queues on ATM-OC3c HIO Board

| Table A-1 (continued) Rates Available for Rate Queues on ATM-OCSCITIO Doar |                      |  |
|----------------------------------------------------------------------------|----------------------|--|
| Code                                                                       | ATM Cells per Second |  |
| 0x768                                                                      | 514                  |  |
| 0x769                                                                      | 517                  |  |
| 0x76A                                                                      | 521                  |  |
| 0x76B                                                                      | 524                  |  |
| 0x76C                                                                      | 528                  |  |
| 0x76D                                                                      | 531                  |  |
| 0x76E                                                                      | 535                  |  |
| 0x76F                                                                      | 539                  |  |
| 0x770                                                                      | 543                  |  |
| 0x771                                                                      | 546                  |  |
| 0x772                                                                      | 550                  |  |
| 0x773                                                                      | 554                  |  |
| 0x774                                                                      | 558                  |  |
| 0x775                                                                      | 562                  |  |
| 0x776                                                                      | 566                  |  |
| 0x777                                                                      | 570                  |  |
| 0x778                                                                      | 574                  |  |
| 0x779                                                                      | 579                  |  |
| 0x77A                                                                      | 583                  |  |
| 0x77B                                                                      | 587                  |  |
| 0x77C                                                                      | 592                  |  |
| 0x77D                                                                      | 596                  |  |
| 0x77E                                                                      | 601                  |  |
| 0x77F                                                                      | 606                  |  |

Table A-1 (continued)Rates Available for Rate Queues on ATM-OC3c HIO Board

| Table A-1 (continued) |        | Rates Available for Rate Queues on ATM-OC3c HIO Board |
|-----------------------|--------|-------------------------------------------------------|
| Code                  | ATM Ce | ells per Second                                       |
| 0x780                 | 610    |                                                       |
| 0x781                 | 615    |                                                       |
| 0x782                 | 620    |                                                       |
| 0x783                 | 625    |                                                       |
| 0x784                 | 630    |                                                       |
| 0x785                 | 635    |                                                       |
| 0x786                 | 640    |                                                       |
| 0x787                 | 646    |                                                       |
| 0x788                 | 651    |                                                       |
| 0x789                 | 657    |                                                       |
| 0x78A                 | 662    |                                                       |
| 0x78B                 | 668    |                                                       |
| 0x78C                 | 673    |                                                       |
| 0x78D                 | 679    |                                                       |
| 0x78E                 | 685    |                                                       |
| 0x78F                 | 691    |                                                       |
| 0x790                 | 698    |                                                       |
| 0x791                 | 704    |                                                       |
| 0x792                 | 710    |                                                       |
| 0x793                 | 717    |                                                       |
| 0x794                 | 723    |                                                       |
| 0x795                 | 730    |                                                       |
| 0x796                 | 737    |                                                       |
| 0x797                 | 744    |                                                       |

 Table A-1 (continued)
 Rates Available for Rate Queues on ATM-OC3c HIO Board

| Code  | ATM Cells per Second |
|-------|----------------------|
| 0x798 | 751                  |
| 0x799 | 758                  |
| 0x79A | 766                  |
| 0x79B | 774                  |
| 0x79C | 781                  |
| 0x79D | 789                  |
| 0x79E | 797                  |
| 0x79F | 805                  |
| 0x7A0 | 814                  |
| 0x7A1 | 822                  |
| 0x7A2 | 831                  |
| 0x7A3 | 840                  |
| 0x7A4 | 849                  |
| 0x7A5 | 859                  |
| 0x7A6 | 868                  |
| 0x7A7 | 878                  |
| 0x7A8 | 888                  |
| 0x7A9 | 898                  |
| 0x7AA | 908                  |
| 0x7AB | 919                  |
| 0x7AC | 930                  |
| 0x7AD | 941                  |
| 0x7AE | 953                  |
| 0x7AF | 965                  |

Table A-1 (continued)Rates Available for Rate Queues on ATM-OC3c HIO Board

| Table A-1 (continued) |        | Rates Available for Rate Queues on ATM-OC3c HIO Board |
|-----------------------|--------|-------------------------------------------------------|
| Code                  | ATM Ce | ells per Second                                       |
| 0x7B0                 | 977    |                                                       |
| 0x7B1                 | 989    |                                                       |
| 0x7B2                 | 1002   |                                                       |
| 0x7B3                 | 1015   |                                                       |
| 0x7B4                 | 1028   |                                                       |
| 0x7B5                 | 1042   |                                                       |
| 0x7B6                 | 1056   |                                                       |
| 0x7B7                 | 1070   |                                                       |
| 0x7B8                 | 1085   |                                                       |
| 0x7B9                 | 1100   |                                                       |
| 0x7BA                 | 1116   |                                                       |
| 0x7BB                 | 1132   |                                                       |
| 0x7BC                 | 1149   |                                                       |
| 0x7BD                 | 1166   |                                                       |
| 0x7BE                 | 1184   |                                                       |
| 0x7BF                 | 1202   |                                                       |
| 0x7C0                 | 1221   |                                                       |
| 0x601                 | 1225   |                                                       |
| 0x602                 | 1230   |                                                       |
| 0x603                 | 1235   |                                                       |
| 0x7C1                 | 1240   |                                                       |
| 0x605                 | 1245   |                                                       |
| 0x606                 | 1250   |                                                       |
| 0x607                 | 1255   |                                                       |

 Table A-1 (continued)
 Rates Available for Rate Queues on ATM-OC3c HIO Board

| Table A-T (continued) Rates Available for Rate Queues of ATM-OCSC TH |                      |  |
|----------------------------------------------------------------------|----------------------|--|
| Code                                                                 | ATM Cells per Second |  |
| 0x7C2                                                                | 1260                 |  |
| 0x609                                                                | 1265                 |  |
| 0x60A                                                                | 1270                 |  |
| 0x60B                                                                | 1276                 |  |
| 0x7C3                                                                | 1281                 |  |
| 0x60D                                                                | 1286                 |  |
| 0x60E                                                                | 1291                 |  |
| 0x60F                                                                | 1297                 |  |
| 0x7C4                                                                | 1302                 |  |
| 0x611                                                                | 1308                 |  |
| 0x612                                                                | 1313                 |  |
| 0x613                                                                | 1319                 |  |
| 0x7C5                                                                | 1324                 |  |
| 0x615                                                                | 1330                 |  |
| 0x616                                                                | 1335                 |  |
| 0x617                                                                | 1341                 |  |
| 0x7C6                                                                | 1347                 |  |
| 0x619                                                                | 1353                 |  |
| 0x61A                                                                | 1359                 |  |
| 0x61B                                                                | 1365                 |  |
| 0x7C7                                                                | 1371                 |  |
| 0x61D                                                                | 1377                 |  |
| 0x61E                                                                | 1383                 |  |
| 0x61F                                                                | 1389                 |  |

Table A-1 (continued)Rates Available for Rate Queues on ATM-OC3c HIO Board

| Table A-1 (continued) | Rates Available for Rate Queues on ATM-OC3c HIO Board |
|-----------------------|-------------------------------------------------------|
| Table A-1 (continueu) | Rates Available for Rate Quedes on Arm-OC5C Tho Doard |

| Code  | ATM Cells per Second |  |
|-------|----------------------|--|
| 0x7C8 | 1395                 |  |
| 0x621 | 1401                 |  |
| 0x622 | 1408                 |  |
| 0x623 | 1414                 |  |
| 0x7C9 | 1420                 |  |
| 0x625 | 1427                 |  |
| 0x626 | 1433                 |  |
| 0x627 | 1440                 |  |
| 0x7CA | 1447                 |  |
| 0x629 | 1453                 |  |
| 0x62A | 1460                 |  |
| 0x62B | 1467                 |  |
| 0x7CB | 1474                 |  |
| 0x62D | 1481                 |  |
| 0x62E | 1488                 |  |
| 0x62F | 1495                 |  |
| 0x7CC | 1502                 |  |
| 0x631 | 1510                 |  |
| 0x632 | 1517                 |  |
| 0x633 | 1524                 |  |
| 0x7CD | 1532                 |  |
| 0x635 | 1539                 |  |
| 0x636 | 1547                 |  |
| 0x637 | 1555                 |  |

| Table A-T (continued) Rates Available for Rate Queues on ATM-OC5CTIO |                      |  |
|----------------------------------------------------------------------|----------------------|--|
| Code                                                                 | ATM Cells per Second |  |
| 0x7CE                                                                | 1563                 |  |
| 0x639                                                                | 1570                 |  |
| 0x63A                                                                | 1578                 |  |
| 0x63B                                                                | 1586                 |  |
| 0x7CF                                                                | 1594                 |  |
| 0x63D                                                                | 1603                 |  |
| 0x63E                                                                | 1611                 |  |
| 0x63F                                                                | 1619                 |  |
| 0x7D0                                                                | 1628                 |  |
| 0x641                                                                | 1636                 |  |
| 0x642                                                                | 1645                 |  |
| 0x643                                                                | 1653                 |  |
| 0x7D1                                                                | 1662                 |  |
| 0x645                                                                | 1671                 |  |
| 0x646                                                                | 1680                 |  |
| 0x647                                                                | 1689                 |  |
| 0x7D2                                                                | 1698                 |  |
| 0x649                                                                | 1708                 |  |
| 0x64A                                                                | 1717                 |  |
| 0x64B                                                                | 1727                 |  |
| 0x7D3                                                                | 1736                 |  |
| 0x64D                                                                | 1746                 |  |
| 0x64E                                                                | 1756                 |  |
| 0x64F                                                                | 1766                 |  |

Table A-1 (continued)Rates Available for Rate Queues on ATM-OC3c HIO Board

| •     |                      |
|-------|----------------------|
| Code  | ATM Cells per Second |
| 0x7D4 | 1776                 |
| 0x651 | 1786                 |
| 0x652 | 1796                 |
| 0x653 | 1806                 |
| 0x7D5 | 1817                 |
| 0x655 | 1827                 |
| 0x656 | 1838                 |
| 0x657 | 1849                 |
| 0x7D6 | 1860                 |
| 0x659 | 1871                 |
| 0x65A | 1883                 |
| 0x65B | 1894                 |
| 0x7D7 | 1905                 |
| 0x65D | 1917                 |
| 0x65E | 1929                 |
| 0x65F | 1941                 |
| 0x7D8 | 1953                 |
| 0x661 | 1965                 |
| 0x662 | 1978                 |
| 0x663 | 1990                 |

0x664

0x665

0x666

0x667

2003

2016

2029

2042

 Table A-1 (continued)
 Rates Available for Rate Queues on ATM-OC3c HIO Board

|       | Rates Available for Rate Queues of ATM-OC3C HIO BC |  |
|-------|----------------------------------------------------|--|
| Code  | ATM Cells per Second                               |  |
| 0x7DA | 2056                                               |  |
| 0x669 | 2070                                               |  |
| 0x66A | 2083                                               |  |
| 0x66B | 2097                                               |  |
| 0x7DB | 2111                                               |  |
| 0x66D | 2126                                               |  |
| 0x66E | 2140                                               |  |
| 0x66F | 2155                                               |  |
| 0x7DC | 2170                                               |  |
| 0x671 | 2185                                               |  |
| 0x672 | 2201                                               |  |
| 0x673 | 2216                                               |  |
| 0x7DD | 2232                                               |  |
| 0x675 | 2248                                               |  |
| 0x676 | 2264                                               |  |
| 0x677 | 2281                                               |  |
| 0x7DE | 2298                                               |  |
| 0x679 | 2315                                               |  |
| 0x67A | 2332                                               |  |
| 0x67B | 2350                                               |  |
| 0x7DF | 2367                                               |  |
| 0x67D | 2385                                               |  |
| 0x67E | 2404                                               |  |
| 0x67F | 2422                                               |  |

Table A-1 (continued)Rates Available for Rate Queues on ATM-OC3c HIO Board

| Table A-1 (continued) |        | Rates Available for Rate Queues on ATM-OC3c HIO Board |
|-----------------------|--------|-------------------------------------------------------|
| Code                  | ATM Ce | ells per Second                                       |
| 0x7E0                 | 2441   |                                                       |
| 0x681                 | 2461   |                                                       |
| 0x682                 | 2480   |                                                       |
| 0x683                 | 2500   |                                                       |
| 0x7E1                 | 2520   |                                                       |
| 0x685                 | 2541   |                                                       |
| 0x686                 | 2561   |                                                       |
| 0x687                 | 2583   |                                                       |
| 0x7E2                 | 2604   |                                                       |
| 0x689                 | 2626   |                                                       |
| 0x68A                 | 2648   |                                                       |
| 0x68B                 | 2671   |                                                       |
| 0x7E3                 | 2694   |                                                       |
| 0x68D                 | 2717   |                                                       |
| 0x68E                 | 2741   |                                                       |
| 0x68F                 | 2765   |                                                       |
| 0x7E4                 | 2790   |                                                       |
| 0x691                 | 2815   |                                                       |
| 0x692                 | 2841   |                                                       |
| 0x693                 | 2867   |                                                       |
| 0x7E5                 | 2894   |                                                       |
| 0x695                 | 2921   |                                                       |
| 0x696                 | 2948   |                                                       |
| 0x697                 | 2976   |                                                       |

| Table A-1 (continued) Rates Available for Rate Queues on ATM-OC5. The boa |                      |  |
|---------------------------------------------------------------------------|----------------------|--|
| Code                                                                      | ATM Cells per Second |  |
| 0x7E6                                                                     | 3005                 |  |
| 0x699                                                                     | 3034                 |  |
| 0x69A                                                                     | 3064                 |  |
| 0x69B                                                                     | 3094                 |  |
| 0x7E7                                                                     | 3125                 |  |
| 0x69D                                                                     | 3157                 |  |
| 0x69E                                                                     | 3189                 |  |
| 0x69F                                                                     | 3222                 |  |
| 0x7E8                                                                     | 3255                 |  |
| 0x6A1                                                                     | 3289                 |  |
| 0x6A2                                                                     | 3324                 |  |
| 0x6A3                                                                     | 3360                 |  |
| 0x7E9                                                                     | 3397                 |  |
| 0x6A5                                                                     | 3434                 |  |
| 0x6A6                                                                     | 3472                 |  |
| 0x6A7                                                                     | 3511                 |  |
| 0x7EA                                                                     | 3551                 |  |
| 0x6A9                                                                     | 3592                 |  |
| 0x6AA                                                                     | 3634                 |  |
| 0x6AB                                                                     | 3676                 |  |
| 0x7EB                                                                     | 3720                 |  |
| 0x6AD                                                                     | 3765                 |  |
| 0x6AE                                                                     | 3811                 |  |
| 0x6AF                                                                     | 3858                 |  |

Table A-1 (continued)Rates Available for Rate Queues on ATM-OC3c HIO Board

| Table A-1 (continued) | Rates Available for Rate Queues on ATM-OC3c HIO Board |
|-----------------------|-------------------------------------------------------|
|-----------------------|-------------------------------------------------------|

| Code  | ATM Cells per Second |  |
|-------|----------------------|--|
| 0x7EC | 3906                 |  |
| 0x6B1 | 3956                 |  |
| 0x6B2 | 4006                 |  |
| 0x6B3 | 4058                 |  |
| 0x7ED | 4112                 |  |
| 0x6B5 | 4167                 |  |
| 0x6B6 | 4223                 |  |
| 0x6B7 | 4281                 |  |
| 0x7EE | 4340                 |  |
| 0x6B9 | 4401                 |  |
| 0x6BA | 4464                 |  |
| 0x6BB | 4529                 |  |
| 0x7EF | 4596                 |  |
| 0x6BD | 4664                 |  |
| 0x6BE | 4735                 |  |
| 0x6BF | 4808                 |  |
| 0x7F0 | 4883                 |  |
| 0x501 | 4902                 |  |
| 0x502 | 4921                 |  |
| 0x503 | 4941                 |  |
| 0x6C1 | 4960                 |  |
| 0x505 | 4980                 |  |
| 0x506 | 5000                 |  |
| 0x507 | 5020                 |  |

| Table A-1 (continued) |              |           |  |
|-----------------------|--------------|-----------|--|
| Code                  | ATM Cells pe | er Second |  |
| 0x6C2                 | 5040         |           |  |
| 0x509                 | 5061         |           |  |
| 0x50A                 | 5081         |           |  |
| 0x50B                 | 5102         |           |  |
| 0x6C3                 | 5123         |           |  |
| 0x50D                 | 5144         |           |  |
| 0x50E                 | 5165         |           |  |
| 0x50F                 | 5187         |           |  |
| 0x7F1                 | 5208         |           |  |
| 0x511                 | 5230         |           |  |
| 0x512                 | 5252         |           |  |
| 0x513                 | 5274         |           |  |
| 0x6C5                 | 5297         |           |  |
| 0x515                 | 5319         |           |  |
| 0x516                 | 5342         |           |  |
| 0x517                 | 5365         |           |  |
| 0x6C6                 | 5388         |           |  |
| 0x519                 | 5411         |           |  |
| 0x51A                 | 5435         |           |  |
| 0x51B                 | 5459         |           |  |
| 0x6C7                 | 5482         |           |  |
| 0x51D                 | 5507         |           |  |
| 0x51E                 | 5531         |           |  |
| 0x51F                 | 5556         |           |  |

Table A-1 (continued)Rates Available for Rate Queues on ATM-OC3c HIO Board

| Table A-1 (continued) |        | Rates Available for Rate Queues on ATM-OC3c HIO Board |
|-----------------------|--------|-------------------------------------------------------|
| Code                  | ATM Ce | Ils per Second                                        |
| 0x520                 | 5580   |                                                       |
| 0x7F2                 | 5580   |                                                       |
| 0x521                 | 5605   |                                                       |
| 0x522                 | 5631   |                                                       |
| 0x523                 | 5656   |                                                       |
| 0x6C9                 | 5682   |                                                       |
| 0x525                 | 5708   |                                                       |
| 0x526                 | 5734   |                                                       |
| 0x527                 | 5760   |                                                       |
| 0x6CA                 | 5787   |                                                       |
| 0x529                 | 5814   |                                                       |
| 0x52A                 | 5841   |                                                       |
| 0x52B                 | 5869   |                                                       |
| 0x6CB                 | 5896   |                                                       |
| 0x52D                 | 5924   |                                                       |
| 0x52E                 | 5952   |                                                       |
| 0x52F                 | 5981   |                                                       |
| 0x7F3                 | 6010   |                                                       |
| 0x531                 | 6039   |                                                       |
| 0x532                 | 6068   |                                                       |
| 0x533                 | 6098   |                                                       |
| 0x6CD                 | 6127   |                                                       |
| 0x535                 | 6158   |                                                       |
| 0x536                 | 6188   |                                                       |

| Table A-1 (C | Rates Available for Rate Queues on ATM-OC5C FIO bo |
|--------------|----------------------------------------------------|
| Code         | ATM Cells per Second                               |
| 0x537        | 6219                                               |
| 0x6CE        | 6250                                               |
| 0x539        | 6281                                               |
| 0x53A        | 6313                                               |
| 0x53B        | 6345                                               |
| 0x6CF        | 6378                                               |
| 0x53D        | 6410                                               |
| 0x53E        | 6443                                               |
| 0x53F        | 6477                                               |
| 0x7F4        | 6510                                               |
| 0x541        | 6545                                               |
| 0x542        | 6579                                               |
| 0x543        | 6614                                               |
| 0x6D1        | 6649                                               |
| 0x545        | 6684                                               |
| 0x546        | 6720                                               |
| 0x547        | 6757                                               |
| 0x6D2        | 6793                                               |
| 0x549        | 6831                                               |
| 0x54A        | 6868                                               |
| 0x54B        | 6906                                               |
| 0x6D3        | 6944                                               |
| 0x54D        | 6983                                               |
| 0x54E        | 7022                                               |

Table A-1 (continued)Rates Available for Rate Queues on ATM-OC3c HIO Board

| Table A-1 (continued) |        | Rates Available for Rate Queues on ATM-OC3c HIO Board |
|-----------------------|--------|-------------------------------------------------------|
| Code                  | ATM Ce | ells per Second                                       |
| 0x54F                 | 7062   |                                                       |
| 0x7F5                 | 7102   |                                                       |
| 0x551                 | 7143   |                                                       |
| 0x552                 | 7184   |                                                       |
| 0x553                 | 7225   |                                                       |
| 0x6D5                 | 7267   |                                                       |
| 0x555                 | 7310   |                                                       |
| 0x556                 | 7353   |                                                       |
| 0x557                 | 7396   |                                                       |
| 0x6D6                 | 7440   |                                                       |
| 0x559                 | 7485   |                                                       |
| 0x55A                 | 7530   |                                                       |
| 0x55B                 | 7576   |                                                       |
| 0x6D7                 | 7622   |                                                       |
| 0x55D                 | 7669   |                                                       |
| 0x55E                 | 7716   |                                                       |
| 0x55F                 | 7764   |                                                       |
| 0x7F6                 | 7813   |                                                       |
| 0x561                 | 7862   |                                                       |
| 0x562                 | 7911   |                                                       |
| 0x563                 | 7962   |                                                       |
| 0x6D9                 | 8013   |                                                       |
| 0x565                 | 8065   |                                                       |
| 0x566                 | 8117   |                                                       |

| Table A-T (continued) |          | kates Available for kate Queues on ATM-OCSC HIO Boar |
|-----------------------|----------|------------------------------------------------------|
| Code                  | ATM Cell | ls per Second                                        |
| 0x567                 | 8170     |                                                      |
| 0x6DA                 | 8224     |                                                      |
| 0x569                 | 8278     |                                                      |
| 0x56A                 | 8333     |                                                      |
| 0x56B                 | 8389     |                                                      |
| 0x6DB                 | 8446     |                                                      |
| 0x56D                 | 8503     |                                                      |
| 0x56E                 | 8562     |                                                      |
| 0x56F                 | 8621     |                                                      |
| 0x7F7                 | 8681     |                                                      |
| 0x571                 | 8741     |                                                      |
| 0x572                 | 8803     |                                                      |
| 0x573                 | 8865     |                                                      |
| 0x6DD                 | 8929     |                                                      |
| 0x575                 | 8993     |                                                      |
| 0x576                 | 9058     |                                                      |
| 0x577                 | 9124     |                                                      |
| 0x6DE                 | 9191     |                                                      |
| 0x579                 | 9259     |                                                      |
| 0x57A                 | 9328     |                                                      |
| 0x57B                 | 9398     |                                                      |
| 0x6DF                 | 9470     |                                                      |
| 0x57D                 | 9542     |                                                      |
| 0x57E                 | 9615     |                                                      |

Table A-1 (continued)Rates Available for Rate Queues on ATM-OC3c HIO Board

| Table A-1 (continued) |        | Rates Available for Rate Queues on ATM-OC3c HIO Board |
|-----------------------|--------|-------------------------------------------------------|
| Code                  | ATM Ce | lls per Second                                        |
| 0x57F                 | 9690   |                                                       |
| 0x7F8                 | 9766   |                                                       |
| 0x581                 | 9843   |                                                       |
| 0x582                 | 9921   |                                                       |
| 0x583                 | 10000  |                                                       |
| 0x6E1                 | 10081  |                                                       |
| 0x585                 | 10163  |                                                       |
| 0x586                 | 10246  |                                                       |
| 0x587                 | 10331  |                                                       |
| 0x6E2                 | 10417  |                                                       |
| 0x589                 | 10504  |                                                       |
| 0x58A                 | 10593  |                                                       |
| 0x58B                 | 10684  |                                                       |
| 0x6E3                 | 10776  |                                                       |
| 0x58D                 | 10870  |                                                       |
| 0x58E                 | 10965  |                                                       |
| 0x58F                 | 11062  |                                                       |
| 0x7F9                 | 11161  |                                                       |
| 0x591                 | 11261  |                                                       |
| 0x592                 | 11364  |                                                       |
| 0x593                 | 11468  |                                                       |
| 0x6E5                 | 11574  |                                                       |
| 0x595                 | 11682  |                                                       |
| 0x596                 | 11792  |                                                       |

| Table A-T (continued) |         | kates Available for kate Queues on ATM-OC3C HIO Board |
|-----------------------|---------|-------------------------------------------------------|
| Code                  | ATM Cel | Is per Second                                         |
| 0x597                 | 11905   |                                                       |
| 0x598                 | 12019   |                                                       |
| 0x6E6                 | 12019   |                                                       |
| 0x599                 | 12136   |                                                       |
| 0x59A                 | 12255   |                                                       |
| 0x59B                 | 12376   |                                                       |
| 0x6E7                 | 12500   |                                                       |
| 0x59D                 | 12626   |                                                       |
| 0x59E                 | 12755   |                                                       |
| 0x59F                 | 12887   |                                                       |
| 0x7FA                 | 13021   |                                                       |
| 0x5A1                 | 13158   |                                                       |
| 0x5A2                 | 13298   |                                                       |
| 0x5A3                 | 13441   |                                                       |
| 0x6E9                 | 13587   |                                                       |
| 0x5A5                 | 13736   |                                                       |
| 0x5A6                 | 13889   |                                                       |
| 0x5A7                 | 14045   |                                                       |
| 0x6EA                 | 14205   |                                                       |
| 0x5A9                 | 14368   |                                                       |
| 0x5AA                 | 14535   |                                                       |
| 0x5AB                 | 14706   |                                                       |
| 0x6EB                 | 14881   |                                                       |
| 0x5AD                 | 15060   |                                                       |

Table A-1 (continued)Rates Available for Rate Queues on ATM-OC3c HIO Board

| Table A-1 (continued) |        | Rates Available for Rate Queues on ATM-OC3c HIO Board |
|-----------------------|--------|-------------------------------------------------------|
| Code                  | ATM Ce | lls per Second                                        |
| 0x5AE                 | 15244  |                                                       |
| 0x5AF                 | 15432  |                                                       |
| 0x7FB                 | 15625  |                                                       |
| 0x5B1                 | 15823  |                                                       |
| 0x5B2                 | 16026  |                                                       |
| 0x5B3                 | 16234  |                                                       |
| 0x6ED                 | 16447  |                                                       |
| 0x5B5                 | 16667  |                                                       |
| 0x5B6                 | 16892  |                                                       |
| 0x5B7                 | 17123  |                                                       |
| 0x6EE                 | 17361  |                                                       |
| 0x5B9                 | 17606  |                                                       |
| 0x5BA                 | 17857  |                                                       |
| 0x5BB                 | 18116  |                                                       |
| 0x6EF                 | 18382  |                                                       |
| 0x5BD                 | 18657  |                                                       |
| 0x5BE                 | 18939  |                                                       |
| 0x5BF                 | 19231  |                                                       |
| 0x7FC                 | 19531  |                                                       |
| 0x401                 | 19608  |                                                       |
| 0x402                 | 19685  |                                                       |
| 0x403                 | 19763  |                                                       |
| 0x5C1                 | 19841  |                                                       |
| 0x405                 | 19920  |                                                       |

175

|       | Rates Available for Rate Queues on ATM-OCSCITIO Boa |
|-------|-----------------------------------------------------|
| Code  | ATM Cells per Second                                |
| 0x406 | 20000                                               |
| 0x407 | 20080                                               |
| 0x5C2 | 20161                                               |
| 0x409 | 20243                                               |
| 0x40A | 20325                                               |
| 0x40B | 20408                                               |
| 0x5C3 | 20492                                               |
| 0x40D | 20576                                               |
| 0x40E | 20661                                               |
| 0x40F | 20747                                               |
| 0x6F1 | 20833                                               |
| 0x411 | 20921                                               |
| 0x412 | 21008                                               |
| 0x413 | 21097                                               |
| 0x5C5 | 21186                                               |
| 0x415 | 21277                                               |
| 0x416 | 21368                                               |
| 0x417 | 21459                                               |
| 0x5C6 | 21552                                               |
| 0x419 | 21645                                               |
| 0x41A | 21739                                               |
| 0x41B | 21834                                               |
| 0x5C7 | 21930                                               |
| 0x41D | 22026                                               |

**Table A-1 (continued)**Rates Available for Rate Queues on ATM-OC3c HIO Board

| Table A-1 (continued) |        | Rates Available for Rate Queues on ATM-OC3c HIO Board |  |
|-----------------------|--------|-------------------------------------------------------|--|
| Code                  | ATM Ce | M Cells per Second                                    |  |
| 0x41E                 | 22124  |                                                       |  |
| 0x41F                 | 22222  |                                                       |  |
| 0x6F2                 | 22321  |                                                       |  |
| 0x421                 | 22422  |                                                       |  |
| 0x422                 | 22523  |                                                       |  |
| 0x423                 | 22624  |                                                       |  |
| 0x5C9                 | 22727  |                                                       |  |
| 0x425                 | 22831  |                                                       |  |
| 0x426                 | 22936  |                                                       |  |
| 0x427                 | 23041  |                                                       |  |
| 0x5CA                 | 23148  |                                                       |  |
| 0x429                 | 23256  |                                                       |  |
| 0x42A                 | 23364  |                                                       |  |
| 0x42B                 | 23474  |                                                       |  |
| 0x5CB                 | 23585  |                                                       |  |
| 0x42D                 | 23697  |                                                       |  |
| 0x42E                 | 23810  |                                                       |  |
| 0x42F                 | 23923  |                                                       |  |
| 0x6F3                 | 24038  |                                                       |  |
| 0x431                 | 24155  |                                                       |  |
| 0x432                 | 24272  |                                                       |  |
| 0x433                 | 24390  |                                                       |  |
| 0x5CD                 | 24510  |                                                       |  |
| 0x435                 | 24631  |                                                       |  |

177

| Table A-1 (C | Solution of the second second se |  |
|--------------|----------------------------------------------------------------------------------------------------|--|
| Code         | ATM Cells per Second                                                                                                    |  |
| 0x436        | 24752                                                                                                    |  |
| 0x437        | 24876                                                                                                    |  |
| 0x5CE        | 25000                                                                                                    |  |
| 0x439        | 25126                                                                                                    |  |
| 0x43A        | 25253                                                                                                    |  |
| 0x43B        | 25381                                                                                                    |  |
| 0x5CF        | 25510                                                                                                    |  |
| 0x43D        | 25641                                                                                                    |  |
| 0x43E        | 25773                                                                                                    |  |
| 0x43F        | 25907                                                                                                    |  |
| 0x7FD        | 26042                                                                                                    |  |
| 0x441        | 26178                                                                                                    |  |
| 0x442        | 26316                                                                                                    |  |
| 0x443        | 26455                                                                                                    |  |
| 0x5D1        | 26596                                                                                                    |  |
| 0x445        | 26738                                                                                                    |  |
| 0x446        | 26882                                                                                                    |  |
| 0x447        | 27027                                                                                                    |  |
| 0x5D2        | 27174                                                                                                    |  |
| 0x449        | 27322                                                                                                    |  |
| 0x44A        | 27473                                                                                                    |  |
| 0x44B        | 27624                                                                                                    |  |
| 0x5D3        | 27778                                                                                                    |  |
| 0x44D        | 27933                                                                                                    |  |

Table A-1 (continued)Rates Available for Rate Queues on ATM-OC3c HIO Board

| Table A-1 (continued)   |       | Rates Available for Rate Queues on ATM-OC3c HIO Board |
|-------------------------|-------|-------------------------------------------------------|
| Code ATM Cells per Seco |       | IIs per Second                                        |
| 0x44E                   | 28090 |                                                       |
| 0x44F                   | 28249 |                                                       |
| 0x6F5                   | 28409 |                                                       |
| 0x451                   | 28571 |                                                       |
| 0x452                   | 28736 |                                                       |
| 0x453                   | 28902 |                                                       |
| 0x5D5                   | 29070 |                                                       |
| 0x455                   | 29240 |                                                       |
| 0x456                   | 29412 |                                                       |
| 0x457                   | 29586 |                                                       |
| 0x5D6                   | 29762 |                                                       |
| 0x459                   | 29940 |                                                       |
| 0x45A                   | 30120 |                                                       |
| 0x45B                   | 30303 |                                                       |
| 0x5D7                   | 30488 |                                                       |
| 0x45D                   | 30675 |                                                       |
| 0x45E                   | 30864 |                                                       |
| 0x45F                   | 31056 |                                                       |
| 0x6F6                   | 31250 |                                                       |
| 0x461                   | 31447 |                                                       |
| 0x462                   | 31646 |                                                       |
| 0x463                   | 31847 |                                                       |
| 0x5D9                   | 32051 |                                                       |
| 0x465                   | 32258 |                                                       |

| <b>Intilded</b> ) Rales Available for Rale Queues on ATM-OC5CTIO boa |
|----------------------------------------------------------------------|
| ATM Cells per Second                                                 |
| 32468                                                                |
| 32680                                                                |
| 32895                                                                |
| 33113                                                                |
| 33333                                                                |
| 33557                                                                |
| 33784                                                                |
| 34014                                                                |
| 34247                                                                |
| 34483                                                                |
| 34722                                                                |
| 34965                                                                |
| 35211                                                                |
| 35461                                                                |
| 35714                                                                |
| 35971                                                                |
| 36232                                                                |
| 36496                                                                |
| 36765                                                                |
| 37037                                                                |
| 37313                                                                |
| 37594                                                                |
| 37879                                                                |
| 38168                                                                |
|                                                                      |

**Table A-1 (continued)**Rates Available for Rate Queues on ATM-OC3c HIO Board

| Table A-1 (continued)     |       | Rates Available for Rate Queues on ATM-OC3c HIO Board |
|---------------------------|-------|-------------------------------------------------------|
| Code ATM Cells per Second |       | IIs per Second                                        |
| 0x47E                     | 38462 |                                                       |
| 0x47F                     | 38760 |                                                       |
| 0x7FE                     | 39063 |                                                       |
| 0x481                     | 39370 |                                                       |
| 0x482                     | 39683 |                                                       |
| 0x483                     | 40000 |                                                       |
| 0x5E1                     | 40323 |                                                       |
| 0x485                     | 40650 |                                                       |
| 0x486                     | 40984 |                                                       |
| 0x487                     | 41322 |                                                       |
| 0x5E2                     | 41667 |                                                       |
| 0x489                     | 42017 |                                                       |
| 0x48A                     | 42373 |                                                       |
| 0x48B                     | 42735 |                                                       |
| 0x5E3                     | 43103 |                                                       |
| 0x48D                     | 43478 |                                                       |
| 0x48E                     | 43860 |                                                       |
| 0x48F                     | 44248 |                                                       |
| 0x6F9                     | 44643 |                                                       |
| 0x491                     | 45045 |                                                       |
| 0x492                     | 45455 |                                                       |
| 0x493                     | 45872 |                                                       |
| 0x5E5                     | 46296 |                                                       |
| 0x495                     | 46729 |                                                       |

| Table A-1 (continued) |           | Rates Available for Rate Queues on ATM-OC3C HIO Board |  |
|-----------------------|-----------|-------------------------------------------------------|--|
| Code                  | ATM Cells | per Second                                            |  |
| 0x496                 | 47170     |                                                       |  |
| 0x497                 | 47619     |                                                       |  |
| 0x5E6                 | 48077     |                                                       |  |
| 0x499                 | 48544     |                                                       |  |
| 0x49A                 | 49020     |                                                       |  |
| 0x49B                 | 49505     |                                                       |  |
| 0x5E7                 | 50000     |                                                       |  |
| 0x49D                 | 50505     |                                                       |  |
| 0x49E                 | 51020     |                                                       |  |
| 0x49F                 | 51546     |                                                       |  |
| 0x6FA                 | 52083     |                                                       |  |
| 0x4A1                 | 52632     |                                                       |  |
| 0x4A2                 | 53191     |                                                       |  |
| 0x4A3                 | 53763     |                                                       |  |
| 0x5E9                 | 54348     |                                                       |  |
| 0x4A5                 | 54945     |                                                       |  |
| 0x4A6                 | 55556     |                                                       |  |
| 0x4A8                 | 56818     |                                                       |  |
| 0x5EA                 | 56818     |                                                       |  |
| 0x4A9                 | 57471     |                                                       |  |
| 0x4AA                 | 58140     |                                                       |  |
| 0x4AB                 | 58824     |                                                       |  |
| 0x5EB                 | 59524     |                                                       |  |
| 0x4AD                 | 60241     |                                                       |  |

Table A-1 (continued)Rates Available for Rate Queues on ATM-OC3c HIO Board

| Table A-1 (continued) |       | Rates Available for Rate Queues on ATM-OC3c HIO Board |  |
|-----------------------|-------|-------------------------------------------------------|--|
| Code ATM Cel          |       | Ils per Second                                        |  |
| 0x4AE                 | 60976 |                                                       |  |
| 0x4AF                 | 61728 |                                                       |  |
| 0x6FB                 | 62500 |                                                       |  |
| 0x4B1                 | 63291 |                                                       |  |
| 0x4B2                 | 64103 |                                                       |  |
| 0x4B3                 | 64935 |                                                       |  |
| 0x5ED                 | 65789 |                                                       |  |
| 0x4B5                 | 66667 |                                                       |  |
| 0x4B6                 | 67568 |                                                       |  |
| 0x4B7                 | 68493 |                                                       |  |
| 0x5EE                 | 69444 |                                                       |  |
| 0x4B9                 | 70423 |                                                       |  |
| 0x4BA                 | 71429 |                                                       |  |
| 0x4BB                 | 72464 |                                                       |  |
| 0x5EF                 | 73529 |                                                       |  |
| 0x4BD                 | 74627 |                                                       |  |
| 0x4BE                 | 75758 |                                                       |  |
| 0x4BF                 | 76923 |                                                       |  |
| 0x7FF                 | 78125 |                                                       |  |
| 0x4C1                 | 79365 |                                                       |  |
| 0x4C2                 | 80645 |                                                       |  |
| 0x4C3                 | 81967 |                                                       |  |
| 0x5F1                 | 83333 |                                                       |  |
| 0x4C5                 | 84746 |                                                       |  |

| Table A-1 (C | ontinued) | Rates Available for Rate Queues on ATM-OC3c HIO Board |
|--------------|-----------|-------------------------------------------------------|
| Code         | ATM Cel   | Is per Second                                         |
| 0x4C6        | 86207     |                                                       |
| 0x4C7        | 87719     |                                                       |
| 0x5F2        | 89286     |                                                       |
| 0x4C9        | 90909     |                                                       |
| 0x4CA        | 92593     |                                                       |
| 0x4CB        | 94340     |                                                       |
| 0x5F3        | 96154     |                                                       |
| 0x4CD        | 98039     |                                                       |
| 0x4CE        | 100000    |                                                       |
| 0x4CF        | 102041    |                                                       |
| 0x6FD        | 104167    |                                                       |
| 0x4D1        | 106383    |                                                       |
| 0x4D2        | 108696    |                                                       |
| 0x4D3        | 111111    |                                                       |
| 0x5F5        | 113636    |                                                       |
| 0x4D5        | 116279    |                                                       |
| 0x4D6        | 119048    |                                                       |
| 0x4D7        | 121951    |                                                       |
| 0x5F6        | 125000    |                                                       |
| 0x4D9        | 128205    |                                                       |
| 0x4DA        | 131579    |                                                       |
| 0x4DB        | 135135    |                                                       |
| 0x5F7        | 138889    |                                                       |
| 0x4DD        | 142857    |                                                       |

Table A-1 (continued)Rates Available for Rate Queues on ATM-OC3c HIO Board

| Table A-1 (continued) |                     | Rates Available for Rate Queues on ATM-OC3c HIO Board |
|-----------------------|---------------------|-------------------------------------------------------|
| Code                  | ATM Cel             | Is per Second                                         |
| 0x4DE                 | 147059              |                                                       |
| 0x4DF                 | 151515              |                                                       |
| 0x6FE                 | 156250              |                                                       |
| 0x4E1                 | 161290              |                                                       |
| 0x4E2                 | 166667              |                                                       |
| 0x4E3                 | 172414              |                                                       |
| 0x5F9                 | 178571              |                                                       |
| 0x4E5                 | 185185              |                                                       |
| 0x4E6                 | 192308              |                                                       |
| 0x4E7                 | 200000              |                                                       |
| 0x4E8                 | 208333              |                                                       |
| 0x5FA                 | 208333              |                                                       |
| 0x4E9                 | 217391              |                                                       |
| 0x4EA                 | 227273              |                                                       |
| 0x4EB                 | 238095              |                                                       |
| 0x5FB                 | 250000              |                                                       |
| 0x4ED                 | 263158              |                                                       |
|                       | Do not o<br>263158. | count on exceeding aggregate cell rates greater than  |
| 0x4EE                 | 277778              |                                                       |
| 0x4EF                 | 294118              |                                                       |
| 0x6FF                 | 312500              |                                                       |
| 0x4F1                 | 333333              |                                                       |
| 0x5FF                 | 353207              |                                                       |
|                       |                     |                                                       |

# Appendix B

# International Alphabet 5

This appendix contains the International Alphabet 5 (IA5) character set.

|                            | Binary Value           |
|----------------------------|------------------------|
| Character                  | (hexadecimal notation) |
| Control @, NULL            | 0x00                   |
| Control A, SOH             | 0x01                   |
| Control B, STX             | 0x02                   |
| Control C, ETX             | 0x03                   |
| Control D, EOT             | 0x04                   |
| Control E, ENQ             | 0x05                   |
| Control F, ACK             | 0x06                   |
| Control G, BELL            | 0x07                   |
| Control H, Backspace       | 0x08                   |
| Control I, HTAB            | 0x09                   |
| Control J, Line feed       | 0x0A                   |
| Control K, VT              | 0x0B                   |
| Control L, Form feed       | 0x0C                   |
| Control M, Carriage return | 0x0D                   |
| Control N, SO              | 0x0E                   |
| Control O, SI              | 0x0F                   |
| Control P, DLE             | 0x10                   |

**Table B-1**Binary Values for IA5 Characters

| Table B-1 (continued)Bin      | ary Values for IA5 Characters          |
|-------------------------------|----------------------------------------|
| Character                     | Binary Value<br>(hexadecimal notation) |
| Control Q, DC1                | 0x11                                   |
| Control R, DC2                | 0x12                                   |
| Control S, DC3                | 0x13                                   |
| Control T, DC4                | 0x14                                   |
| Control U, NAK                | 0x15                                   |
| Control V, SYN                | 0x16                                   |
| Control W, ETB                | 0x17                                   |
| Control X, Cancel             | 0x18                                   |
| Control Y, EM                 | 0x19                                   |
| Control Z, SUB                | 0x1A                                   |
| Control [, Escape             | 0x1B                                   |
| Control ∖, FS                 | 0x1C                                   |
| Control J. GS                 | 0x1D                                   |
| Control Control, RS           | 0x1E                                   |
| Control _, US                 | 0x1F                                   |
| Space                         | 0x20                                   |
| ! (exclamation mark)          | 0x21                                   |
| " (neutral double quotation m | ark) 0x22                              |
| # (number or pound sign)      | 0x23                                   |
| \$ (dollar sign)              | 0x24                                   |
| % (percent sign)              | 0x25                                   |
| & (ampersand)                 | 0x26                                   |
| ' (apostrophe)                | 0x27                                   |

| Table B-1 (continued) | Binary Values for IA5 Characters      |  |
|-----------------------|---------------------------------------|--|
| Character             | Binary Value<br>(hexadecimal notation |  |
| ( (left parenthesis)  | 0x28                                  |  |
| ) (right parenthesis) | 0x29                                  |  |
| * (asterisk)          | 0x2A                                  |  |
| + (plus, add)         | 0x2B                                  |  |
| , (comma)             | 0x2C                                  |  |
| – (hyphen, minus)     | 0x2D                                  |  |
| . (period)            | 0x2E                                  |  |
| / (slash, solidus)    | 0x2F                                  |  |
| 0 (zero)              | 0x30                                  |  |
| 1                     | 0x31                                  |  |
| 2                     | 0x32                                  |  |
| 3                     | 0x33                                  |  |
| 4                     | 0x34                                  |  |
| 5                     | 0x35                                  |  |
| 6                     | 0x36                                  |  |
| 7                     | 0x37                                  |  |
| 8                     | 0x38                                  |  |
| 9                     | 0x39                                  |  |
| : (colon)             | 0x3A                                  |  |
| ; (semicolon)         | 0x3B                                  |  |
| < (less than)         | 0x3C                                  |  |
| = (equal)             | 0x3D                                  |  |
| > (greater than)      | 0x3E                                  |  |

| Table B-1 (continued)  | Binary Values for IA5 Characters<br>Binary Value<br>(hexadecimal notation) |  |
|------------------------|----------------------------------------------------------------------------|--|
| Character              |                                                                            |  |
| ? (question mark)      | 0x3F                                                                       |  |
| @ (commercial at sign) | 0x40                                                                       |  |
| A                      | 0x41                                                                       |  |
| 3                      | 0x42                                                                       |  |
| C                      | 0x43                                                                       |  |
| )                      | 0x44                                                                       |  |
| E                      | 0x45                                                                       |  |
| 7                      | 0x46                                                                       |  |
| â                      | 0x47                                                                       |  |
| ł                      | 0x48                                                                       |  |
| I                      | 0x49                                                                       |  |
| ſ                      | 0x4A                                                                       |  |
| X                      | 0x4B                                                                       |  |
| _                      | 0x4C                                                                       |  |
| Μ                      | 0x4D                                                                       |  |
| N                      | 0x4E                                                                       |  |
| С                      | 0x4F                                                                       |  |
| p                      | 0x50                                                                       |  |
| Ş                      | 0x51                                                                       |  |
| R                      | 0x52                                                                       |  |
| 5                      | 0x53                                                                       |  |
| ſ                      | <b>0</b> x54                                                               |  |
| U                      | 0x55                                                                       |  |

 Table B-1 (continued)
 Binary Values for IA5 Characters

| Character         | Binary Value<br>(hexadecimal notation) |
|-------------------|----------------------------------------|
| V                 | 0x56                                   |
| W                 | 0x57                                   |
| X                 | 0x58                                   |
| Y                 | 0x59                                   |
| Z                 | 0x5A                                   |
| [ (left bracket)  | 0x5B                                   |
| \ (back slash)    | 0x5C                                   |
| ] (right bracket) | 0x5D                                   |
| ^ (up arrow)      | 0x5E                                   |
| _ (under score)   | 0x5F                                   |
| ' (accent grave)  | 0x60                                   |
| a                 | 0x61                                   |
| b                 | 0x62                                   |
| c                 | 0x63                                   |
| d                 | 0x64                                   |
| e                 | 0x65                                   |
| f                 | 0x66                                   |
| g                 | 0x67                                   |
| h                 | 0x68                                   |
| i                 | 0x69                                   |
| j                 | 0x6A                                   |
| k                 | 0x6B                                   |
| 1                 | 0x6C                                   |

# Table B-1 (continued) Binary Values for IA5 Characters

| Character               | Binary Value<br>(hexadecimal notation) |
|-------------------------|----------------------------------------|
| m                       | 0x6D                                   |
| n                       | 0x6E                                   |
| 0                       | 0x6F                                   |
| р                       | 0x70                                   |
| q                       | 0x71                                   |
| r                       | 0x72                                   |
| S                       | 0x73                                   |
| t                       | 0x74                                   |
| u                       | 0x75                                   |
| v                       | 0x76                                   |
| w                       | 0x77                                   |
| х                       | 0x78                                   |
| у                       | 0x79                                   |
| z                       | 0x7A                                   |
| { (left curly bracket)  | 0x7B                                   |
| (vertical bar)          | 0x7C                                   |
| } (right curly bracket) | 0x7D                                   |
| ~ (tilde)               | 0x7E                                   |
| Delete                  | 0x7F                                   |

 Table B-1 (continued)
 Binary Values for IA5 Characters

Appendix C

# **Cause and Diagnostic Codes**

This appendix describes the information that is returned with ATM signalling requests. The cause codes that are described are provided as out values (in the *reject\_reason\_t* data structure or in the *cause* field of other data structures) for many of the ATM Signalling commands. The value in the *cause* field matches the numbers assigned by the ATM UNI standard to the message texts.

Table C-1 lists the cause codes (content of *cause* field) that are used by implementations that conform to the *ATM User-Network Interface Specification* (ATM UNI) standard. The "Comments" column points out codes that are specific to particular versions of the ATM UNI (for example, 3.0 and 3.1). Table C-2 lists implementation-specific (local) cause codes used by the IRIS ATM Signalling software. Table C-3 summarizes the diagnostic information that accompanies some of the cause codes. IRIS ATM does not currently pass these up to the higher-layer applications.

| Text for ATM UNI Cause                | Value for<br><i>cause</i> Field | Comments                                                  |
|---------------------------------------|---------------------------------|-----------------------------------------------------------|
| Unallocated / Unassigned Number       | 1                               | Additional information may be supplied.<br>See Table C-3. |
| No Route to Specified Transit Network | 2                               |                                                           |
| No Route to Destination               | 3                               | Additional information may be supplied.<br>See Table C-3. |
| Unacceptable VPCI_VCI                 | 10                              |                                                           |
| Normal_3.1                            | 16                              | Not used with UNI 3.0.<br>Used only with UNI 3.1          |
| User Busy                             | 17                              |                                                           |
| No User Responding                    | 18                              |                                                           |

Table C-1ATM UNI Cause Codes

| Text for ATM UNI Cause                                                    | Value for<br><i>cause</i> Field | Comments                                              |
|---------------------------------------------------------------------------|---------------------------------|-------------------------------------------------------|
| Call Rejected                                                             | 21                              | Additional information may be supplied See Table C-3. |
| Number Changed                                                            | 22                              | Additional information may be supplied See Table C-3. |
| User Rejects Calls With Calling Line<br>Identification Restriction (CLIR) | 23                              |                                                       |
| Destination Out of Order                                                  | 27                              |                                                       |
| Invalid Number Format                                                     | 28                              |                                                       |
| Response to STATUS ENQUIRY                                                | 30                              |                                                       |
| Normal_3.0                                                                | 31                              | Used only with UNI 3.0.<br>Not used with UNI 3.1      |
| Requested VPCI/VCI Unavailable                                            | 35                              |                                                       |
| VPCI Assignment Failure                                                   | 36                              |                                                       |
| User Cell Rate Unavailable                                                | 37                              | Not used with UNI 3.0.<br>Used only with UNI 3.1      |
| Network Out of Order                                                      | 38                              |                                                       |
| Temporary Failure                                                         | 41                              |                                                       |
| Access Information Discarded                                              | 43                              | Additional information may be supplied See Table C-3. |
| No VPCI/VCI Available                                                     | 45                              |                                                       |
| Resource Unavailable, Unspecified                                         | 47                              |                                                       |
| QOS Unavailable                                                           | 49                              | Additional information may be supplied See Table C-3. |
| User Cellrate Unavailable                                                 | 51                              | Used only with UNI 3.0.<br>Not used with UNI 3.1      |
|                                                                           |                                 | Additional information may be supplied See Table C-3. |

 Table C-1 (continued)
 ATM UNI Cause Codes

# Table C-1 (continued) ATM UNI Cause Codes

| Text for ATM UNI Cause                                | Value for<br><i>cause</i> Field | Comments                                                  |
|-------------------------------------------------------|---------------------------------|-----------------------------------------------------------|
| Bearer Capability Not Authorized                      | 57                              |                                                           |
| Bearer Capability Not Presently<br>Available          | 58                              |                                                           |
| Service or Option Unavailable,<br>Unspecified         | 63                              |                                                           |
| Bearer Capability Not Implemented                     | 65                              |                                                           |
| Unsupported Combination of Traffic<br>Parameters      | 73                              |                                                           |
| AAL Parameters Cannot Be Supported                    | 78                              | Not used with UNI 3.0.<br>Used only with UNI 3.1          |
| Invalid Call Reference                                | 81                              |                                                           |
| Identified Channel Does Not Exist                     | 82                              | Additional information may be supplied.<br>See Table C-3. |
| Incompatible Destination                              | 88                              | Additional information may be supplied.<br>See Table C-3. |
| Invalid Endpoint Reference                            | 89                              |                                                           |
| Invalid Transit Network Selection                     | 91                              |                                                           |
| Too Many Pending Add Party Requests                   | 92                              |                                                           |
| AAL Parameters Cannot Be Supported                    | 93                              | Used only with UNI 3.0.<br>Not used with UNI 3.1          |
| Mandatory Information Element<br>Missing              | 96                              | Additional information may be supplied.<br>See Table C-3. |
| Message Type Nonexistent or Not<br>Implemented        | 97                              | Additional information may be supplied.<br>See Table C-3. |
| Information Element Nonexistent or<br>Not Implemented | 99                              | Additional information may be supplied.<br>See Table C-3. |
| Invalid Information Element Contents                  | 100                             | Additional information may be supplied.<br>See Table C-3. |

| Table C-1 (continued)     ATM UNI Cause Codes |                                 |                                                           |
|-----------------------------------------------|---------------------------------|-----------------------------------------------------------|
| Text for ATM UNI Cause                        | Value for<br><i>cause</i> Field | Comments                                                  |
| Message Not Compatible With Call State        | 101                             | Additional information may be supplied.<br>See Table C-3. |
| Recovery On Timer Expiry                      | 102                             | Additional information may be supplied.<br>See Table C-3. |
| Incorrect Message Length                      | 104                             |                                                           |
| Protocol Error, Unspecified                   | 111                             |                                                           |

### Table C-2SGI Cause Codes

| Text for SGI Cause     | Value for<br><i>cause</i> Field | Comments                                                                   |
|------------------------|---------------------------------|----------------------------------------------------------------------------|
| CAUSE_LOCALERROR       | 128                             | Local Error: unknown driver or<br>signalling-daemon error                  |
| CAUSE_ALREADY          | 129                             | Registration denied: BLLI already taken, or application already registered |
| CAUSE_INVALBESTEFFORT  | 130                             | Best Effort requires that both directions be Best Effort & QOS_0           |
| CAUSE_INVALCELLRATE    | 131                             | Invalid <i>cellrate</i> field                                              |
| CAUSE_INVALBLLI        | 132                             | Invalid broadband low layer information ( <i>blli</i> ) code specified     |
| CAUSE_INVALBEARERCLASS | 133                             | Invalid bearer class                                                       |
| CAUSE_INVALADDRESSFMT  | 134                             | Invalid address format                                                     |
| CAUSE_NOTMULTI         | 135                             | Add or drop party on a point-to-point call                                 |
| CAUSE_PARTYHANDLEINUSE | 136                             | Trying to add a party using a party handle that has already been used      |
| CAUSE_INVALPARTYHANDLE | 137                             | Request was dropped because the party handle was not found                 |

| Accompanying ATM UNI<br>Cause      | ATM UNI<br>Diagnostic<br>Provided | Diagnostic Values                                                                                                    |
|------------------------------------|-----------------------------------|----------------------------------------------------------------------------------------------------|
| Unallocated / Unassigned<br>Number | One octet                         | The diagnostics <sup>a</sup> provide the following information:<br>a description of the <i>condition</i> , whether the condition is<br><i>normal</i> or <i>abnormal</i> , and <i>who</i> supplied the diagnostic:<br><i>condition nrm/ab who</i>                                                                                                    |
|                                    |                                   | 0x80 Unknown normal provider<br>0x81 Permanent normal provider<br>0x82 Transient normal provider<br>0x84 Unknown abnormal provider<br>0x85 Permanent abnormal provider<br>0x86 Transient abnormal provider<br>0x88 Unknown normal user<br>0x89 Permanent normal user<br>0x8A Transient normal user<br>0x8C Unknown abnormal user<br>0x8D Permanent abnormal user<br>0x8E Transient abnormal user |
| Call Rejected                      | Two octets                        | The diagnostics provide the following information:<br>the most significant octet contains the <i>reason</i> , and a<br>description of the <i>condition</i> . The least significant octet<br>contains either user-specific values or the identifier<br>for the ATM UNI information element (IE),<br>whichever is appropriate.                                                                     |
|                                    |                                   | reason condition                                                                                                    |
|                                    |                                   | 0x80user-specific unknown0x81user-specific permanent0x82user-specific transient0x84IE missing unknown0x85IE missing permanent0x86IE missing transient0x88IE missing unknown0x89IE missing permanent0x8AIE missing transient                                                                                                    |
| No Route to Destination            | One octet                         | Same as "Unallocated Number."                                                                                                    |

 Table C-3
 ATM UNI Diagnostics

| Table C-3 (continued)                                    | ATM UNI Diagnostics               |                                                                                                    |
|----------------------------------------------------------|-----------------------------------|----------------------------------------------------------------------------------------------------|
| Accompanying ATM UNI<br>Cause                            | ATM UNI<br>Diagnostic<br>Provided | Diagnostic Values                                                                                                    |
| Number Changed                                           | 6 to 25 octets                    | The new destination address formatted with a Called<br>Party Number information element.                                                                                                    |
| Access Information<br>Discarded                          | One or more octets                | Each octet specifies one ATM UNI information element identifier.                                                                                                    |
| QOS Unavailable                                          | One octet                         | Same as "Unallocated Number."                                                                                                    |
| User Cell Rate<br>Unavailable                            | One or more octets                | Each octet specifies one subfield identifier from the ATM UNI User Cell Rate information element.                                                                                                    |
| Identified Channel Does<br>Not Exist                     | 4 octets                          | Most significant two octets specify VPCI value. Least significant two octets specify VCI value.                                                                                                    |
| Incompatible Destination                                 | 1 octet                           | The ATM UNI information element identifier.                                                                                                    |
| Mandatory Information<br>Element Missing                 | 1 or more octets                  | Each octet is one ATM UNI information element identifier.                                                                                                    |
| Message Type<br>Nonexistent or Not<br>Implemented        | One octet                         | Specifies one ATM UNI message type: for example, SETUP, RELEASE, CONNECT.                                                                                                    |
| Information Element<br>Nonexistent or Not<br>Implemented | 1 or more octets                  | Each octet is one ATM UNI information element identifier.                                                                                                    |
| Invalid Information<br>Element Contents                  | 1 or more<br>octets               | Each octet is one ATM UNI information element identifier.                                                                                                    |
| Message Not Compatible<br>With Call State                | One octet                         | Specifies one ATM UNI message type: for example, SETUP, RELEASE, CONNECT.                                                                                                    |
| Recovery On Timer Expiry                                 | Three octets                      | Each octet specifies one IA5 character to indicate one<br>numeral identifying an ATM UNI timer. For example,<br>for the timer called "T308," the first octet specifies<br>"3," the second "0," and the third "8." |

a. IRIS ATM does not currently pass these diagnostics up to higher-layer applications.

# Index

# Α

ATMIOC\_ACCEPT, 68 ATMIOC\_ADDPARTY, 71 ATMIOC\_CONTROL, 120 ATMIOC\_CREATEPVC, 30 ATMIOC\_DELARP, 36 ATMIOC\_DROPPARTY, 74 ATMIOC\_GETARP, 38 ATMIOC\_GETARPTAB, 40 ATMIOC\_GETATMADDR, 100 ATMIOC\_GETATMLAYERINFO, 104 ATMIOC\_GETCONF, 123 ATMIOC\_GETIOSTAT, 127 ATMIOC\_GETMACADDR, 130 ATMIOC\_GETMIBSTATS, 106 ATMIOC\_GETOPT, 131 ATMIOC\_GETPORTINFO, 108 ATMIOC\_GETRATEQ, 132 ATMIOC\_GETSTAT, 134 ATMIOC\_GETVCCTABLEINFO, 43, 76, 111 ATMIOC\_GETVCTAB, 46 ATMIOC\_LISTEN, 79 ATMIOC\_MPSETUP, 82 ATMIOC\_REGISTER, 87 ATMIOC\_REJECT, 91 ATMIOC\_SETARP, 49 ATMIOC\_SETATMADDR, 115 ATMIOC\_SETCONF, 141 ATMIOC\_SETOPT, 145 ATMIOC\_SETRATEQ, 149 ATMIOC\_SETUP, 93

## **Tell Us About This Manual**

As a user of Silicon Graphics products, you can help us to better understand your needs and to improve the quality of our documentation.

Any information that you provide will be useful. Here is a list of suggested topics:

- General impression of the document
- · Omission of material that you expected to find
- Technical errors
- Relevance of the material to the job you had to do
- Quality of the printing and binding

Please send the title and part number of the document with your comments. The part number for this document is 007-2334-004.

Thank you!

### Three Ways to Reach Us

- To send your comments by electronic mail, use either of these addresses:
  - On the Internet: techpubs@sgi.com
  - For UUCP mail (through any backbone site): *[your\_site]*!sgi!techpubs
- To **fax** your comments (or annotated copies of manual pages), use this fax number: 415-965-0964
- To send your comments by traditional mail, use this address:

Technical Publications Silicon Graphics, Inc. 2011 North Shoreline Boulevard, M/S 535 Mountain View, California 94043-1389